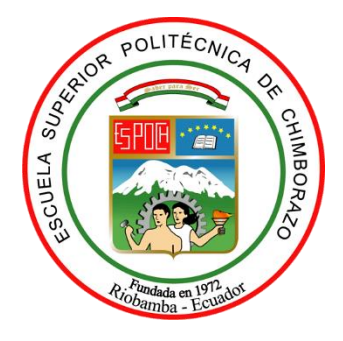

# **ESCUELA SUPERIOR POLITÉCNICA DE CHIMBORAZO**

# **FACULTAD DE CIENCIAS**

**CARRERA DE INGENIERÍA QUÍMICA**

# **PREDICCIÓN DEL COMPORTAMIENTO TERMOGRAVIMÉTRICO DE LA ENERGÍA DE ACTIVACIÓN DE LOS RESIDUOS CÁSCARA DE PAPA (***Solanum tuberosum***).**

# **Trabajo de titulación**

Tipo: Propuesta Tecnológica

Presentado para optar el grado académico de:

# **INGENIERA QUÍMICA**

# **AUTORA:** MICHEL ABIGAIL JARA ROMERO **DIRECTOR:** Ing. LUIS SANTIAGO CARRERA ALMENDÁRIZ

Riobamba – Ecuador

2021

# **© 2021, Michel Abigail Jara Romero.**

Se autoriza la reproducción total o parcial, con fines académicos, por cualquier medio o procedimiento, incluyendo cita bibliográfica del documento, siempre y cuando se reconozca el Derecho del Autor.

Yo, Michel Abigail Jara Romero, declaro que el presente trabajo de titulación es de mi autoría y los resultados del mismo son auténticos. Los textos en el documento que provienen de otras fuentes están debidamente citados y referenciados.

Como autor asumo la responsabilidad legal y académica de los contenidos de este trabajo de titulación; el patrimonio intelectual pertenece a la Escuela Superior Politécnica de Chimborazo.

Riobamba, 07 de septiembre de 2021

**Michel Abigail Jara Romero 060461082-4**

# **ESCUELA SUPERIOR POLITÉCNICA DE CHIMBORAZO**

### **FACULTAD DE CIENCIAS**

# **CARRERA DE INGENIERÍA QUÍMICA**

El Tribunal del Trabajo de Titulación certifica que: El trabajo de titulación; tipo: propuesta tecnológica. **PREDICCIÓN DEL COMPORTAMIENTO TERMOGRAVIMÉTRICO DE LA ENERGÍA DE ACTIVACIÓN DE LOS RESIDUOS CÁSCARA DE PAPA (***Solanum tuberosum***)**, ha sido minuciosamente revisado por los Miembros del Tribunal del Trabajo de Titulación, el mismo que cumple con los requisitos científicos, técnicos, legales, en tal virtud el Tribunal Autoriza su presentación.

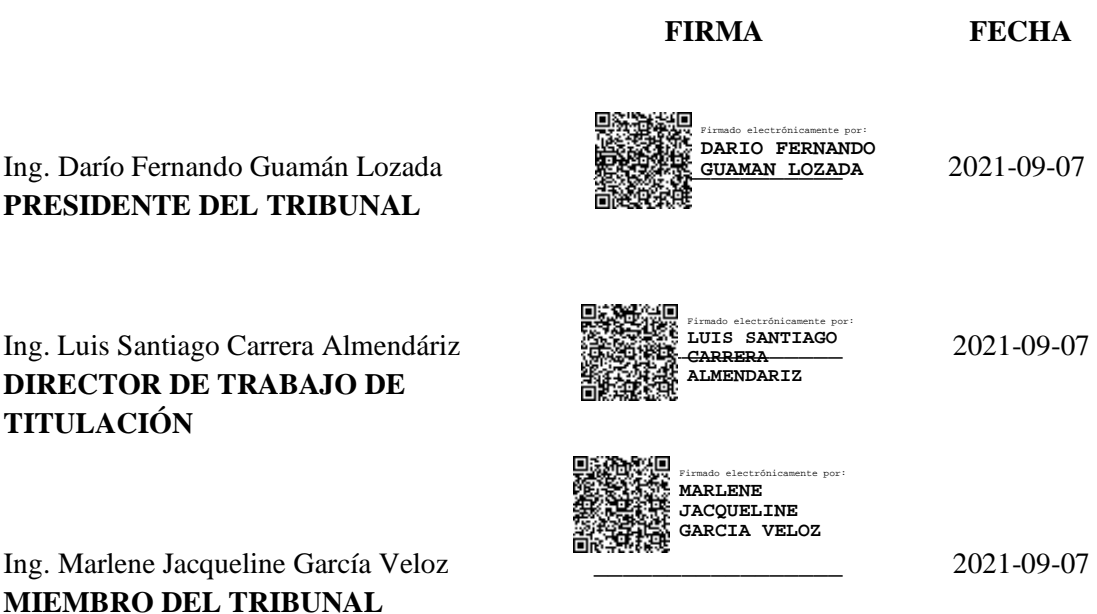

# **DEDICATORIA**

El presente trabajo de integración curricular le dedico a mis padres, por ser quienes hacen posible cada sueño y anhelo en mi vida, ya que con su esfuerzo y apoyo incondicional he podido llegar a esta instancia de mi vida, gracias a sus principios, valores, cimientos para la construcción de mi vida profesional, basado en la responsabilidad y deseos de superación. También, mi trabajo de integración curricular va dedicado a mi familia quienes siempre han estado presentes a lo largo de mi vida, con todo el amor y apoyo incondicional para cumplir cada una de mis metas.

Michel and the Michel and the Michel and the Michel and the Michel and the Michel and the Michel and the Michel and the Michel and the Michel and the Michel and the Michel and the Michel and the Michel and the Michel and t

# **AGRADECIMIENTO**

Mi agradecimiento se dirige en primer lugar a mi Madre Dolorosa quien es mi guía en cada paso de mi vida, a mis padres: María del Carmen y Ángel Raúl, quienes son mis pilares fundamentales y apoyo incondicional en mi formación como persona y mi formación académica; a mi hermana Cristina Fernanda quien es mi compañera de vida y soporte en cada escalón por alcanzar; a mis abuelitos Marianita Azucena y Ángel Antonio quienes con su amor velan por mi bienestar y mi felicidad; y a mi familia en general que con sus aportes son invaluables en el desarrollo de mi vida.

A mis docentes, personas de gran sabiduría que me han formado para llegar al punto en el que me encuentro, agradeciendo siempre por las ganas de transmitir sus conocimientos y dedicación en su trabajo.

Michel

# **TABLA DE CONTENIDO**

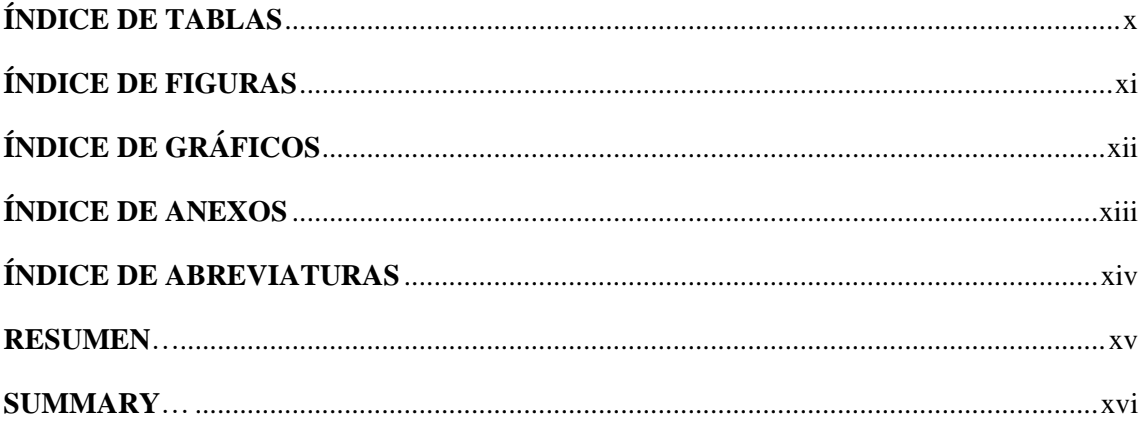

# **CAPÍTULO I**

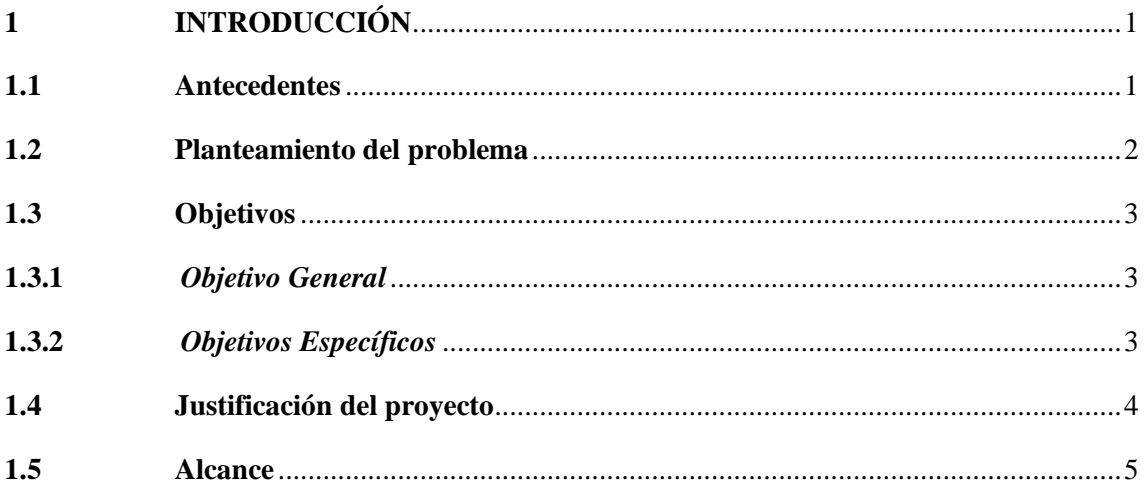

# **CAPÍTULO II**

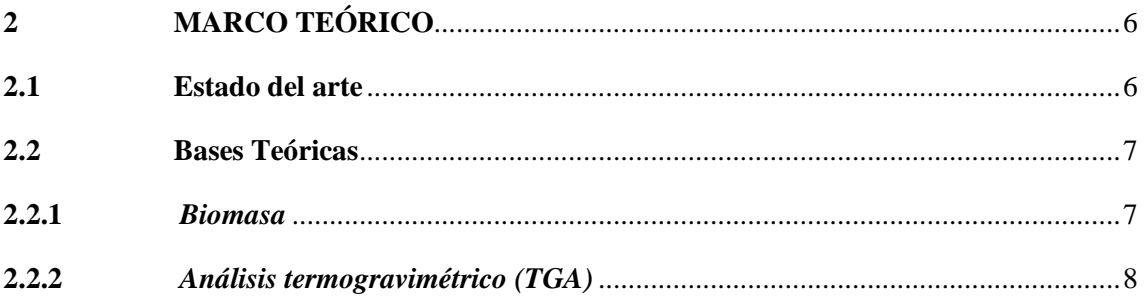

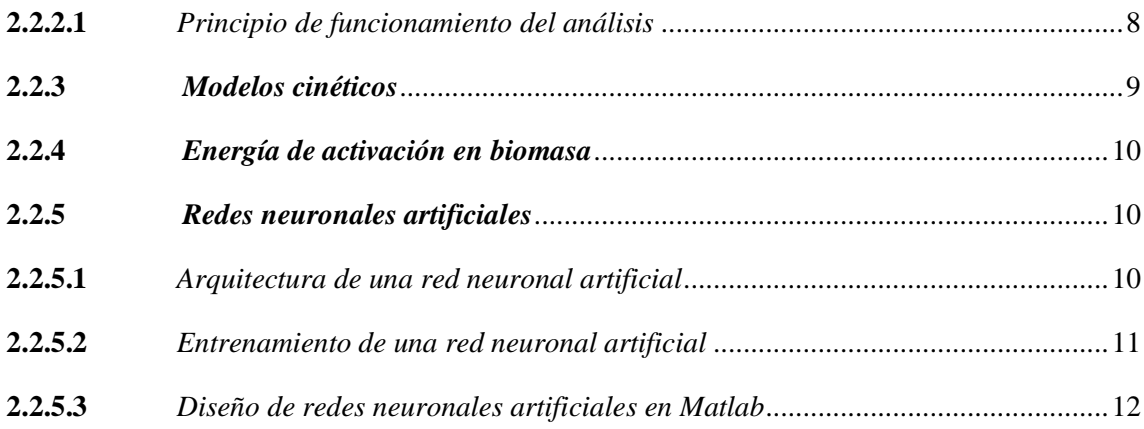

# **CAPÍTULO III**

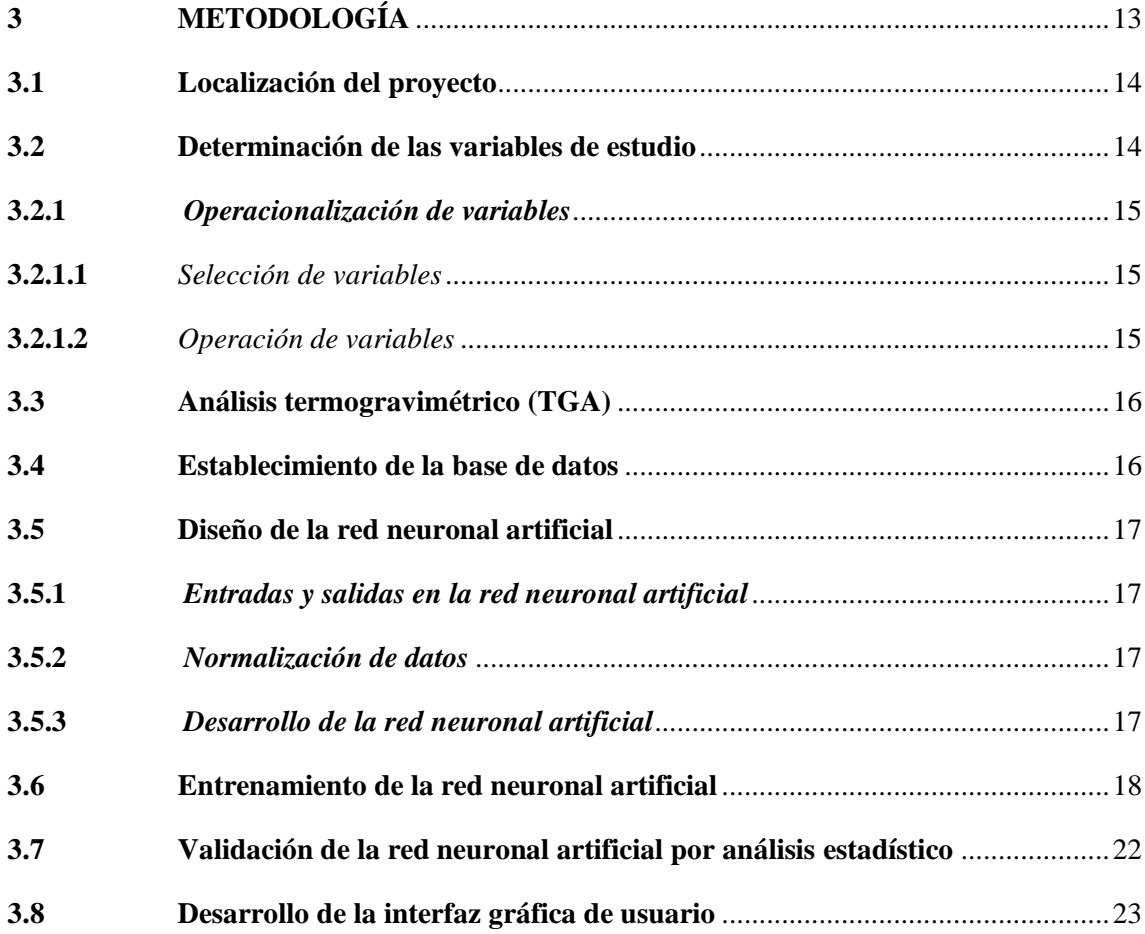

# **CAPÍTULO IV**

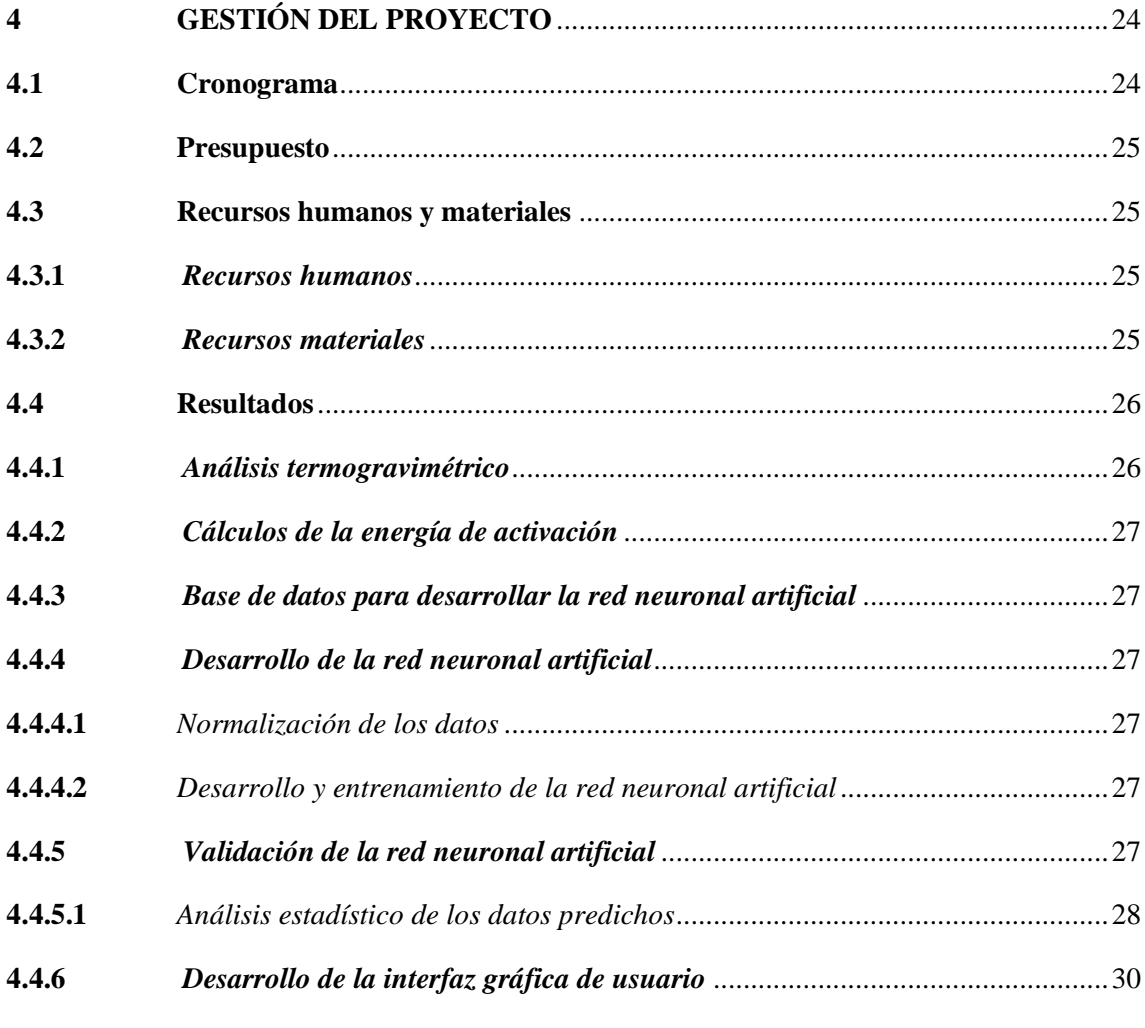

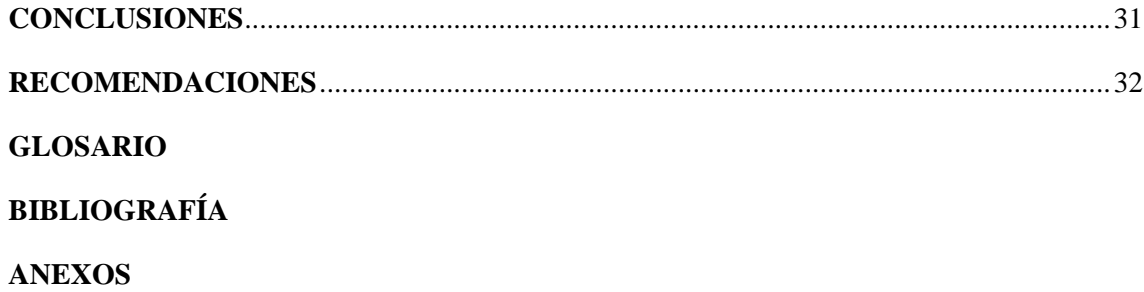

# **ÍNDICE DE TABLAS**

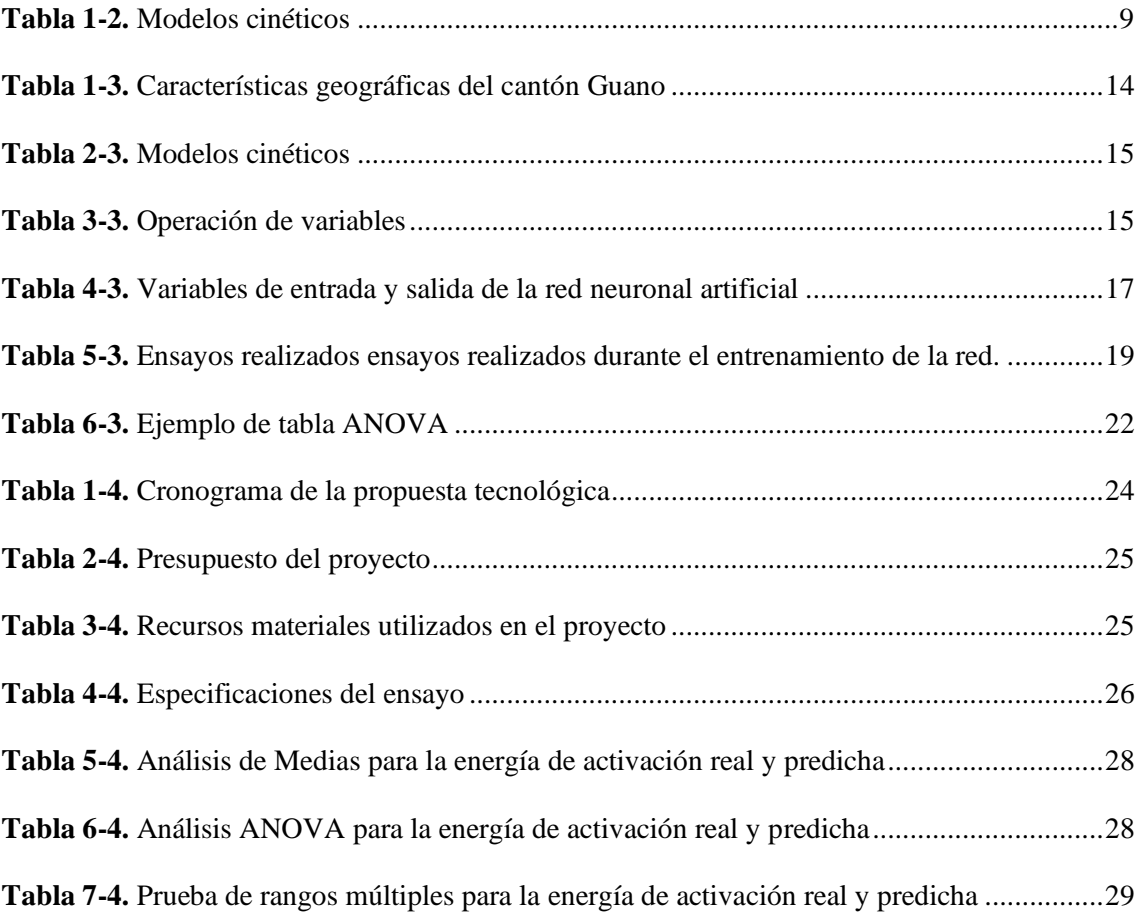

# **ÍNDICE DE FIGURAS**

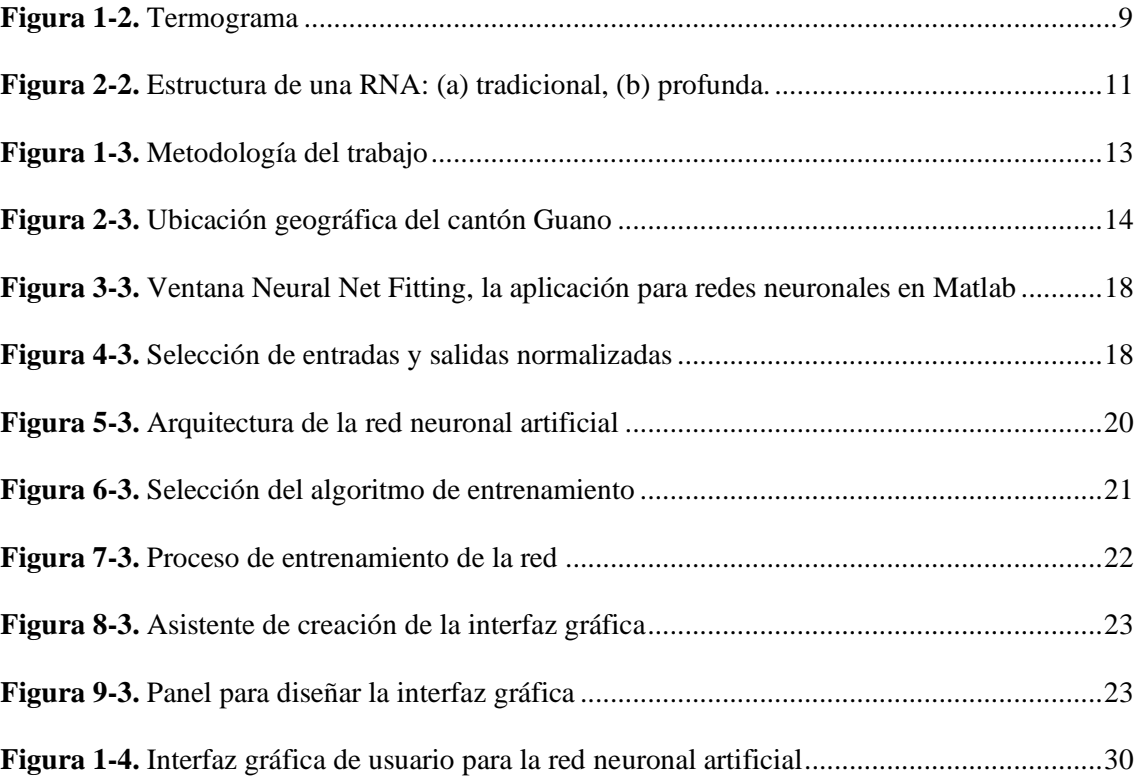

# **ÍNDICE DE GRÁFICOS**

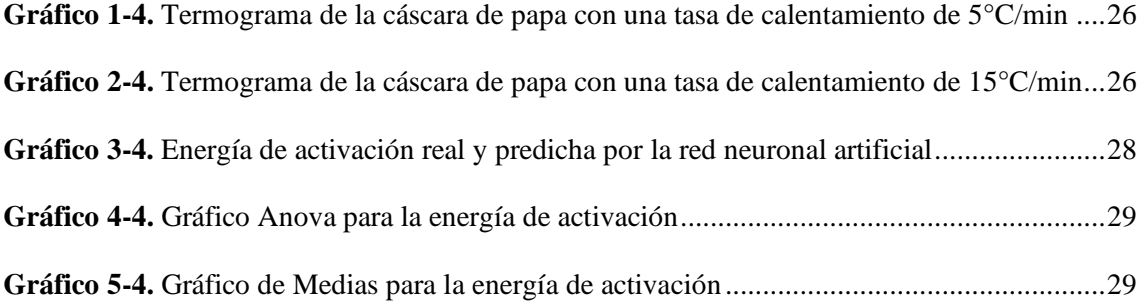

# **ÍNDICE DE ANEXOS**

- **ANEXO A.** Preparación de la muestra de biomasa conformada por cáscara de papa
- **ANEXO B.** Análisis TGA en laboratorio de investigación de la UCE
- **ANEXO C.** Resultados del análisis Termogravimétrico
- **ANEXO D.** Energía de activación calculada por diferentes métodos cinéticos
- **ANEXO E.** Base de datos de entrenamiento para diseñar la red neuronal artificial
- **ANEXO F.** Base de datos para validar la red neuronal artificial
- **ANEXO G.** Script de la normalización de los datos de entrenamiento
- **ANEXO H.** Script de la normalización de los datos de validación
- **ANEXO I.** Diseño y entrenamiento de la red neuronal artificial
- **ANEXO J.** Entrenamiento de la red modificando la cantidad de neuronas en la capa oculta
- **ANEXO K.** Resultados predichos por la red neuronal artificial en el entrenamiento
- **ANEXO L.** Script de validación de la red neuronal artificial
- **ANEXO M.** Resultados predichos por la red en la validación
- **ANEXO N.** Script de la interfaz gráfica de usuario

# **ÍNDICE DE ABREVIATURAS**

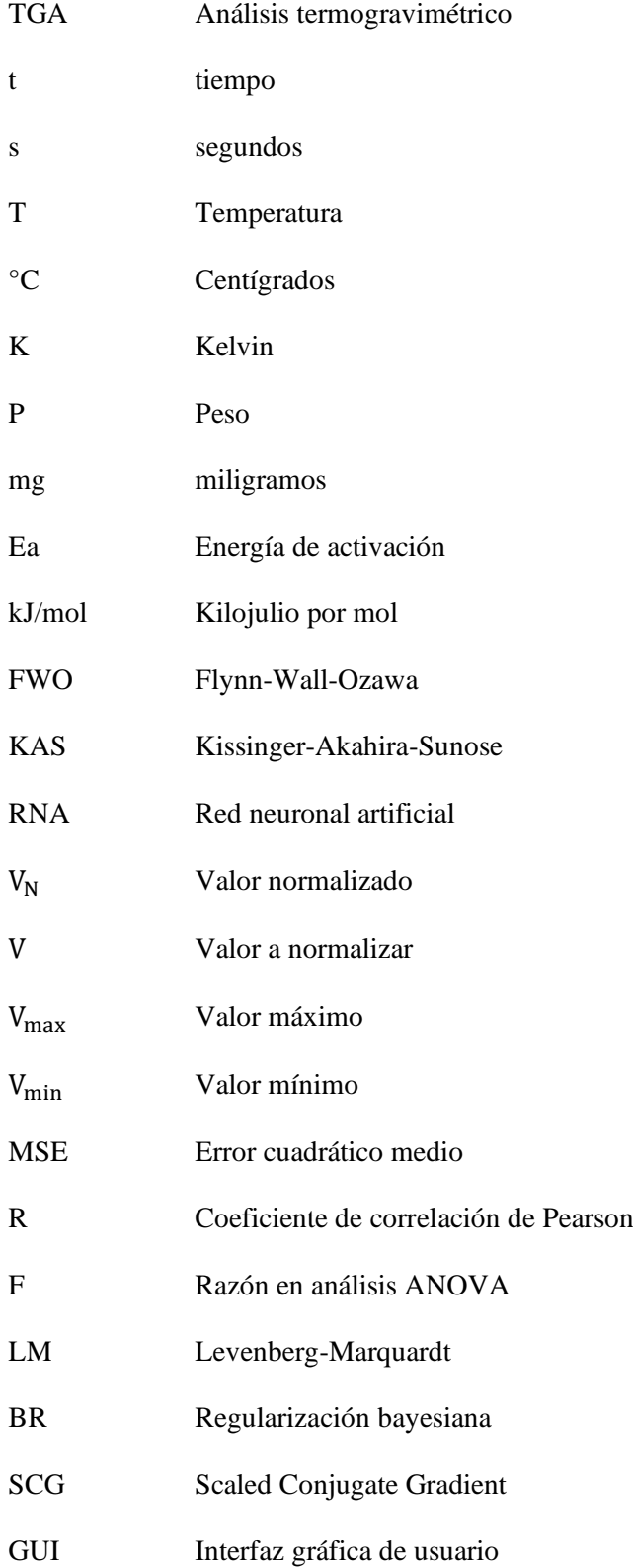

#### **RESUMEN**

El objetivo de este trabajo fue desarrollar una red neuronal artificial capaz de predecir el comportamiento termogravimétrico de la energía de activación en los residuos de cáscara de papa (*Solanum tuberosum*) del cantón Guano. Los datos experimentales del análisis termogravimétrico y cálculos mediante los modelos cinéticos propuestos por Flynn-Wall-Ozawa, Kissinger-Akahira-Sunose y Friedman para le energía de activación se han utilizado al establecer una base de 100 datos en el modelo de predicción. El desarrollo de la red se llevó a cabo en el software Matlab con tres variables de entrada, diferente cantidad de neuronas en la capa oculta, una variable de salida y los algoritmos de entrenamiento de Levenberg Marquardt, Regularización Bayesiana y Scaled Conjugate Gradient. El tiempo, la temperatura y el peso de la muestra del análisis termogravimétrico se han seleccionado como variables de entrada; mientras que, la energía de activación calculada por el método cinético de Flynn Wall Ozawa como variables de salida. Un coeficiente de correlación de Pearson de 1 y error cuadrático medio de 2,327E-09 evidencian el buen desempeño la red durante su entrenamiento con 375 neuronas en la capa oculta y el algoritmo de regularización bayesiana. Un valor-P mayor que 0,05 permite validar con un 95% de confianza el modelo de predicción, confirmando estadísticamente, que no existe una diferencia significativa entre la energía de activación real y predicha por la red neuronal artificial. Los resultados indican que la red neuronal artificial demuestra ser eficiente para predecir la energía de activación de los residuos de cáscara de papa analizados por termogravimetría empleando tasas de calentamiento de 5 y 15 °C/min en atmosfera inerte con inyección de nitrógeno a 20 mL/min. Se recomienda emplear el modelo de predicción en aquellos proyectos encaminados hacia la pirólisis o gasificación de la biomasa conformada por residuos de cáscara de papa.

**Palabras clave:** <INGENIERÍA Y TECNOLOGÍA QUÍMICA>, <CÁSCARA DE PAPA>, <ANÁLISIS TERMOGRAVIMÉTRICO>, <REDES NEURONALES ARTIFICIALES>, <MATLAB (SOFTWARE)>, <ENERGÍA DE ACTIVACIÓN>, <MODELOS CINÉTICOS>, <FLYNN-WALL-OZAWA>

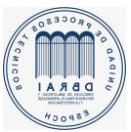

Firmado electrónicamente por: **LUIS ALBERTO CAMINOS VARGAS**

0730-DBRAI-UPT-2021

#### **SUMMARY**

The objective of this study was to develop an artificial neural network capable of predicting the thermogravimetric behaviour of the activation energy in the residues of potato peel (Solanum tuberosum) from the Guano canton. The experimental data of the thermogravimetric analysis and calculations using the kinetic models proposed by Flynn-Wall-Ozawa, Kissinger-Akahira-Sunose and Friedman for the activation energy have been used when establishing a base of 100 data in the prediction model. The development of the network was carried out in the Matlab software with three input variables, the different number of neurons in the hidden layer, an output variable and the Levenberg Marquardt, Bayesian Regularization and Scaled Conjugate Gradient training algorithms. The time, temperature and weight of the sample from the thermogravimetric analysis have been selected as input variables, while the activation energy calculated by the kinetic method of Flynn Wall Ozawa as output variables. A Pearson correlation coefficient of 1 and a mean square error of 2.327E-09 show the good performance of the network during its training with 375 neurons in the hidden layer and the Bayesian regularization algorithm. A P-value greater than 0.05 allows the prediction model to be validated with 95% confidence, statistically confirming that there is no significant difference between the real and predicted activation energy by the artificial neural network. The results indicate that the artificial neural network proves to be efficient in predicting the activation energy of potato peel residues analysed by thermogravimetry using heating rates of 5 and 15 ° C / min in an inert atmosphere with nitrogen injection at 20 mL/min. It is recommended to use the prediction model in those projects aimed at pyrolysis or gasification of biomass made up of potato peel residues.

**Keywords**: <CHEMICAL ENGINEERING AND TECHNOLOGY>, <POTATO PEEL>, <THERMOGRAVIMETRIC ANALYSIS>, <ARTIFICIAL NEURONAL NETWORKS>, <MATLAB (SOFTWARE)>, <ACTIVATION ENERGY>, <KINETIC MODELS>, <FLYN-KINETIC MODELS>, <FLYN OZAWA>

# **CAPÍTULO I**

#### **1 INTRODUCCIÓN**

#### **1.1 Antecedentes**

Para los países en desarrollo, la consecuencia de la escasez de energía puede resultar en la desaceleración de la industrialización y el crecimiento económico. Para satisfacer las crecientes demandas de energía, se pueden considerar recursos renovables más baratos y no convencionales como la biomasa para complementar el suministro de energía (Naqvi et al., 2019, p.131). En este sentido, las RNA se han aplicado en los últimos años para modelar la descomposición de la biomasa considerando la complejidad de los datos térmicos. En la literatura, es posible encontrar variedad de estudios en los que las RNA se han aplicado como una herramienta alternativa de modelado, dependiendo del tipo de proceso de conversión térmica (Ozge et al. 2018, p.535).

Se han utilizado redes neuronales artificiales para la predicción de parámetros cinéticos de biomasa. Por ejemplo, en el proceso de pirólisis y gasificación de biomasa destacan investigaciones como la de Puig-Arnavat et al. (2013) donde aplicaron redes neuronales artificiales para modelar el proceso de gasificación de biomasa en reactores de lecho fluidizado. Karaci et al. (2016) estudiaron la predicción del gas hidrógeno a partir de pirólisis de materiales de desecho considerados contaminantes ambientales mediante RNA. Sunphorka et al. (2017) predice mediante RNA parámetros cinéticos como el factor pre exponencial, la energía de activación y el orden de reacción en la pirólisis de diferentes biomasas a partir de sus componentes y análisis TGA. De manera similar, Naqvi et al. (2018) utilizando TGA y redes neuronales artificiales realizaron un estudio cinético basado en el modelado predictivo de pirólisis de lodos de aguas residuales con alto contenido de cenizas.

Aunque la utilización del modelo RNA sigue siendo escasa para predecir la energía de activación de biomasa a partir de residuos orgánicos. Un análisis de predicción de la energía de activación utilizando residuos de biomasa fue realizado por Ozge et al. (2018). El presente trabajo de titulación también intenta explorar el potencial de uso de RNA en este campo.

#### **1.2 Planteamiento del problema**

Debido al desgaste de combustibles fósiles tanto a nivel mundial como en Ecuador y otras causas más como cambios repentinos de su precio en el mercado y su impacto negativo en el medio ambiente, obligan a países a tomar medidas tanto en el campo investigativo como tecnológico en la utilización de fuentes provenientes del sector agropecuario y residuos del mismo como potentes generadores de energía, en este contexto Ecuador no ha generado investigación ni avances tecnológicos en el aprovechamiento y valoración energética de los residuos tanto agrícolas como desperdicios generados por los productos provenientes de este.

En Ecuador existen alrededor de 50 mil hectáreas de sembríos de la papa, de las cuales, 300 mil toneladas forman parte del sustento y alimentación familiar. Se estima que, en el país, cada persona consume 30 Kg de papa por año, y en promedio, los residuos generados por persona corresponden a 0,6 Kg; considerando así la cáscara como residuo principal del consumo de papa. La falta de manejo y desarrollo investigativo han hecho de este residuo una materia prima poco valorada lo que ha traído como consecuencias la generación de gases tipo metano debido a su descomposición, afectando al ecosistema (MAGAP, 2020).

El TGA o análisis termogravimétrico se ha convertido en un procedimiento de mucho interés al momento de analizar el comportamiento térmico de diferentes materiales en este caso de los residuos de cáscara de la papa, proporcionando información importante para el análisis cinético como es la pérdida de masa de la biomasa en cuestión con respecto a diferentes intervalos de tiempo y temperatura. Hoy en día, se están llevando a cabo varios métodos computacionales para la predicción de datos térmicos, reduciendo el número de procedimientos y análisis de laboratorio (Ozge et al., 2018, p.535). La red neuronal artificial (RNA) tiene una capacidad integral para establecer una relación entre los datos de entrada y salida debido a su capacidad de aproximación para conjuntos de datos arbitrarios no lineales. Por ello, las redes neuronales artificiales se ajustan para modelar la descomposición de la biomasa y predecir la energía de activación de los residuos de cáscara de papa considerando la complejidad de los datos térmicos obtenidos por TGA. En literatura, es posible encontrar variedad de estudios en los que la RNA se aplica como una herramienta alternativa de modelado, dependiendo del tipo de proceso térmico como pirólisis, gasificación y combustión (Kumar y Selvarajo, 2015, p.1282).

#### **1.3 Objetivos**

#### *1.3.1 Objetivo General*

Elaborar un modelo de predicción del comportamiento termogravimétrico de la energía de activación de los residuos de cáscara de papa (*Solanum tuberosum*) mediante el uso redes neuronales artificiales.

## *1.3.2 Objetivos Específicos*

- Elaborar una base de datos en función de los resultados obtenidos por el análisis termogravimétrico a diferentes tasas de calentamiento para el cálculo de la energía de activación.
- Diseñar la estructura de la red neuronal artificial que permita obtener resultados con la mayor precisión respecto a la energía de activación a diferentes tasas de calentamiento.
- Validar los resultados predichos de energía de activación por la red neuronal con los calculados por métodos matemáticos consecutivos mediante análisis estadístico
- Desarrollar una interfaz gráfica de usuario para interactuar fácilmente con el modelo de predicción.

#### **1.4 Justificación del proyecto**

En vista de la problemática por la búsqueda de alternativas viables que suplanten a los combustibles de origen fósil y que no impacten negativamente al ecosistema en el que nos desarrollamos, el aprovechamiento de la biomasa proveniente del sector agrícola ha ido tomando lugar a nivel internacional, pero este no es el caso de Ecuador por ello desarrollar temas investigativos y de carácter tecnológico es muy necesario para el fortalecimiento de este dentro del país. Siendo así la provincia de Chimborazo el escenario más propicio para llevar a cabo el trabajo investigativo-tecnológico con miras a la generación de energía limpia debido a la gran producción del tubérculo papa cuya producción en Chimborazo bordea las 113.588 toneladas métricas por hectárea (ha). La provincia tiene una superficie cosechada de 7.241 ha y un rendimiento del cultivo promedio de 15,3 toneladas métricas por hectárea. Esto la convierte en una de las principales productoras del tubérculo en el país, junto a Tungurahua, Carchi y Sucumbíos. En Chimborazo se cultiva la papa en los nueve cantones, especialmente en Riobamba, Colta y Guamote (MAGAP, 2020).

La determinación de datos como son el tiempo de degradación y pérdida de masa a diferentes intervalos de temperatura resulta de gran importancia ya que estos permiten calcular variables importantes dentro del proceso de degradación térmica como es la energía de activación, constate de reacción y orden de la misma, fundamentada en el uso de métodos o ecuaciones isoconversionales, por ello para evitar cálculos consecutivos y tiempos largos de procedimiento en laboratorio, se hará uso de inteligencia artificial que permita la predicción de la energía de activación a diferentes tasas de calentamiento.

### **1.5 Alcance**

El presente proyecto pretende beneficiar principalmente a los comerciantes de papa en el Cantón Guano, puesto que, la presente propuesta al implementar redes neuronales artificiales brinda las herramientas necesarias para predecir una correcta valoración de los residuos de cáscara de papa y el aprovechamiento energético de los mismos como biomasa. Permitiendo disminuir la cantidad de residuos relacionados con la papa; que representan un desperdicio constante en el Cantón.

El proyecto también puede beneficiar a los agricultores y productores del cantón a través de sus desperdicios de cáscara de papa. Además, la metodología de esta investigación podrá ser aplicada no solo en diferentes residuos agrícola, también con diferentes residuos orgánicos domésticos.

Adicionalmente, se puede ver beneficiado el estudiante cuyo interés investigativo este enfocado en el aprovechamiento de recursos agrícolas como fuentes potenciales de generación de energía, dado que el modelo de predicción de la energía de activación puede servir como referencia para el estudio con diferentes biomasas.

# **CAPÍTULO II**

# **2 MARCO TEÓRICO**

#### **2.1 Estado del arte**

Las redes neuronales artificiales pueden ser herramientas muy útiles para la predicción de los datos térmicos. Aunque es posible encontrar estudios sobre la aplicación de RNA en la predicción de datos térmicos, estos se han centrado principalmente en materiales que tienen rutas de descomposición más predecibles, como los polímeros y compuestos. Por ejemplo, Conesa et al. (2004) utilizó RNA para determinar la cinética de reacción de diferentes materiales poliméricos mediante datos basados en el análisis TGA a varias velocidades de calentamiento. Bezerra et al. (2008) utilizaron RNA para la determinación de los parámetros cinéticos de compuestos de carbono reforzado con fibra de carbono (CRFC).

Chen et al. (2011) desarrolló una red neuronal de retro propagación con impulso agregado que proporcionó una predicción eficiente sobre las energías de activación en biomasa celulósica, lo que evitó muchos procesos de modelado convencionales y brindó orientación para la tecnología de conversión térmica de biomasa.

En otro estudio, Burgaz et al. (2014) empleó el método RNA para la predicción de la estabilidad térmica, cristalinidad y propiedades termoquímicas de nanocompuestos de óxido de poli (óxido de etileno) / arcilla examinando el efecto de la composición y la temperatura de la arcilla sobre la estabilidad térmica, la cristalinidad y las propiedades termomecánicas del poli (óxido de etileno) con base en experimentos de análisis mecánico dinámico (DMA), calorimetría de barrido diferencial (DSC) y análisis termogravimétrico (TGA).

Yildiz et al. (2016) utilizó los datos térmicos obtenidos por análisis termogravimétrico (TGA) desde la temperatura ambiente hasta 1000 °C a diferentes velocidades de calentamiento en el aire para estudiar la co-combustión de las mezclas de cáscara de avellana / lignito. La velocidad de calentamiento, la relación de mezcla y la temperatura se utilizaron en el análisis RNA para predecir las curvas TG de las mezclas como parámetros que afectan el comportamiento térmico

durante la combustión. La concordancia entre los datos experimentales y los valores predichos confirmó la precisión de la predicción por la RNA.

Ozge et al. (2016) desarrollaron un modelo RNA para predecir los comportamientos térmicos del combustible derivado de residuos (CDR) evaluando los efectos de los parámetros de la red, como el número de capas ocultas, el número de neuronas en las capas ocultas y el tipo de función de transferencia. El CDR se produce a partir de residuos sólidos urbanos (RSU) a través de varios procesos. La fracción mayoritaria de CDR es papel, cartón, madera, plásticos y textiles.

Ozge et al. (2018) analizan el rendimiento de predicción de datos térmicos de RNA para algunos residuos forestales lignocelulósicos y residuos de aceite de oliva como materias primas de biomasa. Adicionalmente, se aplicaron los datos predichos para calcular las energías de activación en base a tres modelos cinéticos convencionales (Friedman, Flynn-Wall-Ozawa y Kissinger-Akahira-Sunose); los resultados se compararon con los calculados utilizando datos térmicos experimentales; concluyendo que los datos térmicos experimentales se ajustaban bastante bien a los datos predichos por la RNA ( $\mathbb{R}^2$  > 0,99). Demostrando que, los datos predichos pueden ser aplicables para investigaciones posteriores, como en el cálculo de las energías de activación utilizando diferentes modelos.

Como se puede evidenciar, se ha encontrado información referente a predicción de datos térmicos en residuos agroindustriales, mediante investigación, revisión de artículos científicos mismos que se encuentran publicados en páginas web, tesis libros y demás material bibliográfico. Una vez realizada las investigaciones respectivas se concluye que "Predicción del comportamiento termogravimétrico de la energía de activación de los residuos cáscara de papa (*Solanum tuberosum*) mediante el uso redes neuronales artificiales", es un tema que aún no se ha desarrollado en el país, para el aprovechamiento de los residuos que genera la agroindustria con miras a la generación de combustibles u otro derivado de este.

## **2.2 Bases Teóricas**

#### *2.2.1 Biomasa*

Aunque en general se acepta que la biomasa se forma a partir de especies vivas, como plantas y animales, que están vivas o que vivieron hace poco tiempo, su definición legal no es tan sencilla. Es necesaria una definición legal en algunos países donde se establecen disposiciones financieras especiales para productos o energía a base de biomasa (Basu, 2018, p.497).

Una definición general y científica de biomasa la estableció la Convención Marco de las Naciones Unidas sobre el Cambio Climático (CMNUCC) para calcular el crédito de carbono negociable bajo el mecanismo de desarrollo limpio (MDL). Define como biomasa al material orgánico no fosilizado y biodegradable procedente de plantas, animales y microorganismos. Esto también incluirá productos, subproductos, residuos y desechos de la agricultura, silvicultura e industrias relacionadas, así como las fracciones orgánicas no fosilizadas y biodegradables de desechos industriales y municipales. La biomasa también incluye gases y líquidos recuperados de la descomposición de material orgánico no fosilizado y biodegradable (Basu, 2018, p.498).

#### *2.2.2 Análisis termogravimétrico (TGA)*

El análisis termogravimétrico (TGA) mide los cambios de peso en un material en función de la temperatura (o el tiempo) en una atmósfera controlada mediante un equipo especializado denominado termobalanza (Finkelstein et al, 2015, p.3).

El análisis termogravimétrico es una técnica rápida y precisa para determinar la pérdida de masa de una muestra a lo largo del tiempo y evaluar su descomposición térmica de sólidos y su cinética. Es así que el método ha sido criticado por ser limitado para la determinación cinética, ya que solo permite que el análisis se realice a velocidades de calentamiento relativamente lentas Estos resultados a menudo se extrapolan a velocidades de calentamiento de pirólisis rápidas que son considerablemente más altas, lo que conduce a resultados inexactos y altamente engañosos (Cortés y Bridgwater, 2015, p.185).

#### *2.2.2.1 Principio de funcionamiento del análisis*

Un análisis de TGA se realiza elevando gradualmente la temperatura de una muestra en horno a medida que se mide su peso en una balanza analítica que permanece fuera del horno. En el análisis TGA, se observa pérdida de masa si un evento térmico implica la pérdida de un componente volátil. Las reacciones químicas, como la combustión, implican pérdidas de masa, mientras que los cambios físicos, como la fusión, no. El peso de la muestra se representa frente a la temperatura o el tiempo para ilustrar las transiciones térmicas en el material (ver Figura 1-2), como la pérdida de disolvente y plastificantes en polímeros, agua de hidratación en materiales inorgánicos y, finalmente, descomposición del material. A la representación gráfica de la variación de la masa en función de la temperatura, o el tiempo, se le denomina termograma (PhotoMetrics, 2010).

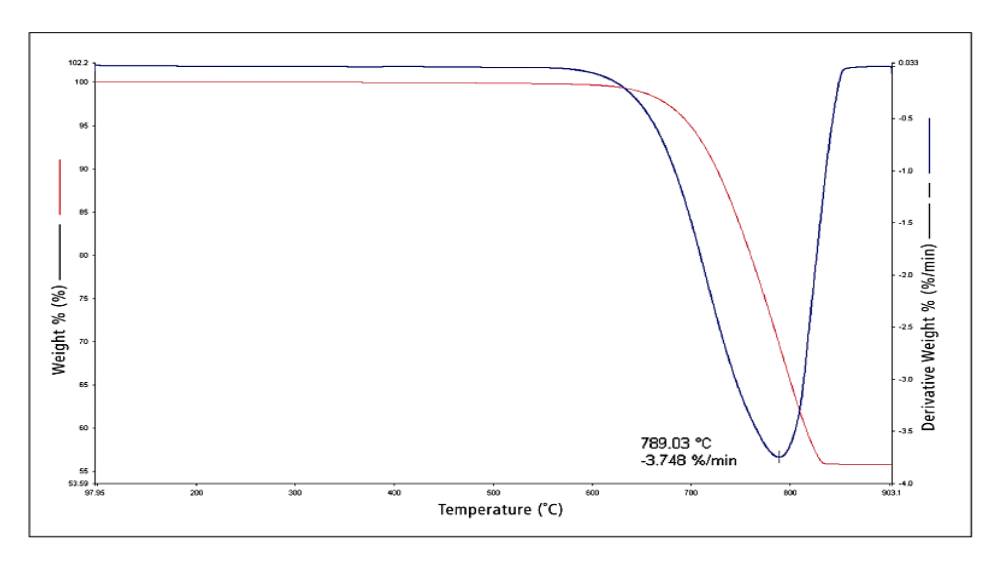

#### **Figura 1-2.** Termograma

**Fuente:** Finkelstein et al, 2015, p.15

### *2.2.3 Modelos cinéticos*

La cinética es el análisis teórico que permite obtener mecanismos de reacción y parámetros de ajuste para cada uno de ellos como, por ejemplo, energía de activación y factor de frecuencia mismos que se fundamentan en el análisis termogravimétrico. Los parámetros cinéticos generalmente se calculan a partir de dos análisis termogravimétricos diferentes, es decir con distintas tasas de calentamiento que permitan obtener los suficientes datos para el estudio e interpretación de los mismos (Cortés y Bridgwater, 2015, p.187).

Se han desarrollados múltiples modelos cinéticos, como el modelo de reacción global de un solo paso, de múltiples pasos, semi-global y el modelo de energía de activación distribuida (DAEM) el que se considera un enfoque más preciso y versátil para modelar el proceso (Chen et al., 2017, p.540).

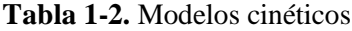

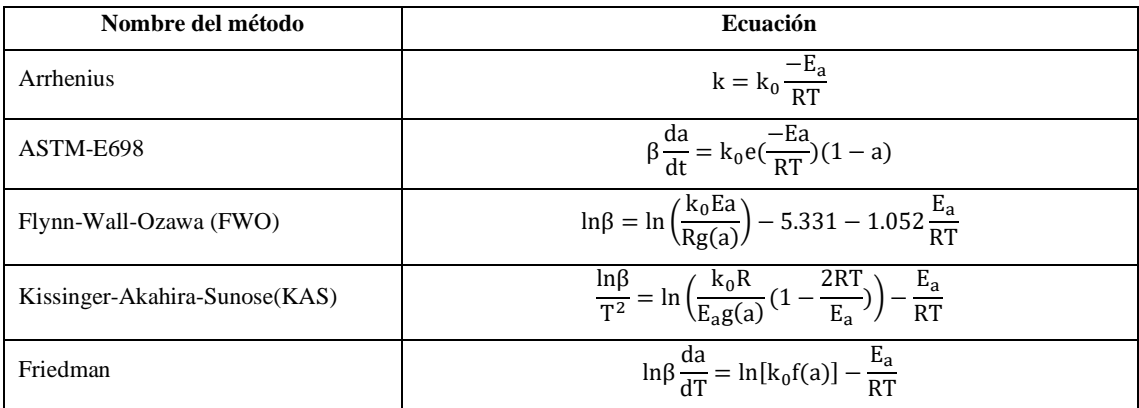

**Fuente:** (Osman et al., 2020, p.17579)

El modelado matemático para predecir las cualidades del gas del producto durante la gasificación y pirólisis requiere el conocimiento de la cinética de reacción de la volatilización de la biomasa y las reacciones posteriores. El análisis termogravimétrico (TGA) es muy útil para determinar la cinética de reacción de gasificación y pirólisis. Se ha utilizado ampliamente para la caracterización de diversas materias primas (Kumar y Selvarajo, 2015, p.1683).

#### *2.2.4 Energía de activación en biomasa*

La energía de activación que es la mínima energía requerida por los reactivos para transformarse en productos. Es decir que, al analizar el potencial energético de una biomasa para ser utilizada como fuente de energía en un proceso de conversión térmica; inicialmente, la energía de activación nos indicará cuál es la energía mínima necesaria para llevar a cabo un efecto de cambio en la composición de la muestra. Obtener estos valores es posible gracias a un análisis TGA, mismo que nos ayuda a conocer de manera exacta cual es la variación de la masa en relación a la temperatura en una muestra. Una vez obtenidos estos datos se pueden utilizar modelos cinéticos para calcular la energía de activación (Gómez et al., 2019, p.2).

#### *2.2.5 Redes neuronales artificiales*

El interés de los académicos en la idea de que el aprendizaje artificial y automático puede remplazar a actividades del ser humano, para asumir roles en el lugar de trabajo y remodelar el proceso organizacional existente ha ido creciendo constantemente (Haefner et al. 2020, p.5).

Las redes neuronales artificiales son una herramienta de inteligencia artificial que pertenecen al campo del aprendizaje automático, las RNA se imitan los sistemas neuronales biológicos, ya que el sistema nervioso humano está compuesto por una serie de neuronas o nodos que están conectados entre sí. Cada neurona recibe información de una o varias señales de entrada externa, luego la procesa a través de una función de transferencia después de la cual se genera la señal de salida transformada. La señal de salida contiene la información aprendida por la red. La principal ventaja de RNA es la capacidad de modelar procesos a partir de datos sin ningún requisito de una descripción matemática de los mecanismos físicos o químicos involucrados. Además, las RNA tienen una alta capacidad de aprendizaje, ya que pueden adaptarse a los sistemas y actualizarse (Sunphorka et al., 2017, p.2).

### *2.2.5.1 Arquitectura de una red neuronal artificial*

Las RNA se diseñan a partir de una serie de capas (entrada, oculta y salida) y cada capa comprende muchas "neuronas". Cada neurona acepta un valor de entrada de la capa anterior y lo asigna a una función no lineal. La salida de esta función se utiliza como entrada para la siguiente capa en la RNA, hasta llegar a la última capa, donde la salida corresponde al objetivo que se va a predecir.

Además, un parámetro ajustable, el "peso" (o coeficiente) de cada función de la neurona se ajusta en el diseño de este modelo para minimizar el error del valor predicho, un proceso conocido como "entrenamiento" de la red neuronal.

- **1.** *Capa de entrada (Input layer):* la capa de entrada esta capa alberga las neuronas que reciben información del exterior y son consideradas como las variables iniciales.
- **2.** *Capas ocultas (Hidden layer):* las capas ocultas se encargan de relacionar las neuronas de las capas de entrada con las neuronas de la capa de salida.
- **3.** *Capa de salida (Output Layer)*: la capa de salida contiene neuronas cuya salida representa la predicción (López et al., 2007; citado en Rosario, 2020, p.29).

En la Figura 2-2a se observa una representación esquemática de una red neuronal artificial feedforward tradicional (RNA) con una capa oculta. Cada neurona denotada como círculos acepta una serie de n valores de entrada y la asigna a una salida usando una función no lineal, con un término de sesgo (es decir, salida de la red neuronal cuando tiene entrada cero) aplicado a todas las neuronas en la capa oculta. Mientras que la Figura 2-2b muestra una red neuronal profunda (RNP), difiere de la RNA por tener múltiples ( $n>3$ ) capas ocultas como se muestra en el diagrama esquemático, el término de sesgo se omite aquí por simplicidad (Goh et al., 2017, p.1290).

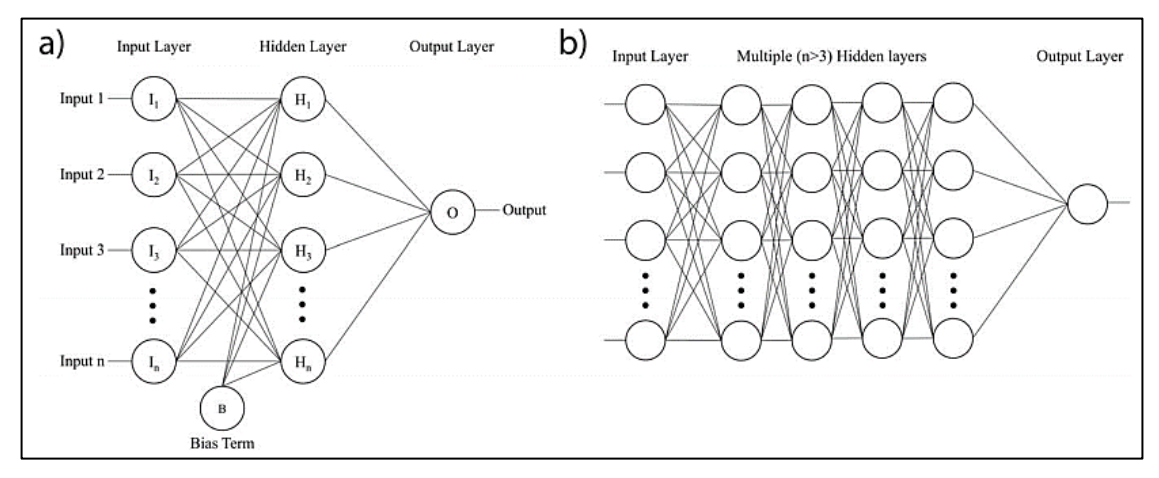

**Figura 2-2.** Estructura de una RNA: (a) tradicional, (b) profunda. **Fuente**: Goh et al., 2017, p.1292.

#### *2.2.5.2 Entrenamiento de una red neuronal artificial*

Existes algunos tipos de aprendizaje para una red neuronal, entre todos destacan dos métodos de aprendizaje clave en las tareas de procesamiento de datos de una RNA, son el aprendizaje supervisado y el no supervisado (Lecun et al., 2015, p.430).

• *Aprendizaje supervisado*

El aprendizaje supervisado consiste en aprender a través de un conjunto de entradas y salidas preestablecidas, que actúan como objetivos. Para el entrenamiento, habrá un conjunto de valores de entrada (vectores) y uno o más valores de salida asociados. El objetivo de esta forma de entrenamiento es reducir el error de predicción general de los modelos, mediante el cálculo correcto del valor de salida (Lecun et al., 2015, p.430).

### • *Aprendizaje no supervisado*

El aprendizaje no supervisado no requiere ningún conocimiento de los respectivos resultados o salidas deseadas. El éxito de la red dependerá de su capacidad para organizarse cuando existen particularidades entre los elementos que componen el conjunto muestral completo, identificando subconjuntos que presenten similitudes. Sin embargo, es importante tener en cuenta que la mayoría de las tareas de reconocimiento de patrones centradas en bases de datos generalmente dependen del entrenamiento mediante el aprendizaje supervisado (Lecun et al, 2015, p.430).

### • *Algoritmos de entrenamiento*

Usualmente el proceso de entrenamiento es iterativo, actualizándose los pesos una y otra vez hasta lograr la mejor predicción. Los algoritmos que emplea Matlab durante el entrenamiento de redes neuronales son los siguientes:

- **1.** Levenberg-Marquardt
- **2.** Bayesian Regularization
- **3.** Scaled Conjugate Gradient (Jaiswal et al., 2018, p.5).

### *2.2.5.3 Diseño de redes neuronales artificiales en Matlab*

El desarrollo de una red neuronal artificial en Matlab se puede realizar empleando tres de sus funciones o herramientas (Quintana, 2015, citado en Rosario, 2020, p.34).

- **1)** Desarrollando una red desde el espacio de trabajo, en la línea de comandos o script.
- **2)** Utilizando la aplicación Neural Net Fitting del toolbox.
- **3)** Usando la interfaz gráfica de usuario para redes neuronales artificiales mediante el comando "*nntool"* (*Neural Network Toolbox*)" (MathWorks, 2020).

# **CAPÍTULO III**

# **3 METODOLOGÍA**

El trabajo de integración curricular se fundamenta en la predicción, se busca principalmente calcular mediante una red neuronal artificial la energía de activación de los residuos de cáscara de papa a partir de su análisis termogravimétrico. En la Figura **1**-3 se describe mediante fases, la metodología empleada para desarrollar el trabajo.

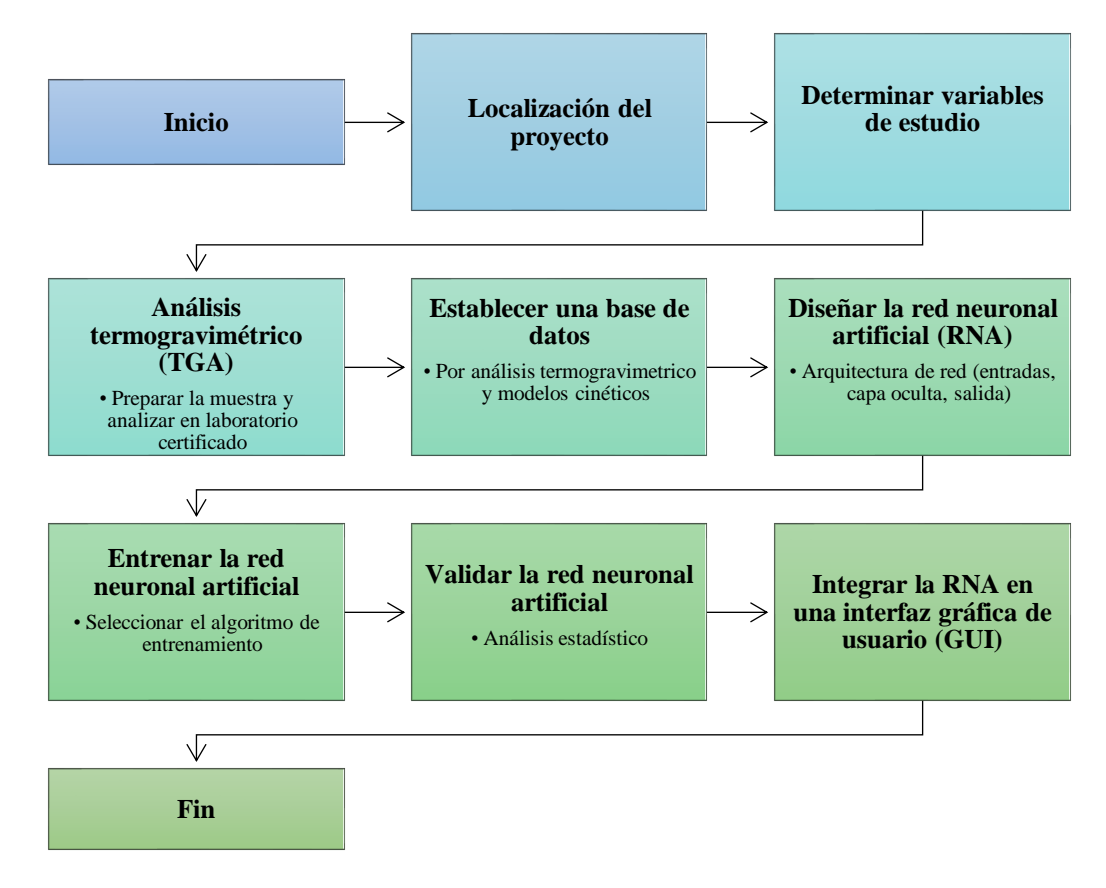

 **Figura 1-3.** Metodología del trabajo

Realizado por: Jara, Michel, 2021

El trabajo también tiene un enfoque cuantitativo, debido que, una vez realizado el análisis termogravimétrico a diferentes tasas de calentamiento 5 °C /min y 15 °C /min, se obtienen datos de pérdida de masa con respecto a intervalos de tiempo y temperatura; datos que se utilizan para calcular la energía de activación mediante diferentes modelos cinéticos. Se obtiene un total de 100 datos para entrenar a la red neuronal artificial y predecir los datos de la energía de activación en la cáscara de papa.

Finalmente, realizando un análisis estadístico comparativo se interpretarán y validarán los resultados cuantitativos predichos por la red neuronal artificial con los datos calculados de forma convencional por modelos cinéticos, evaluando de esta manera el rendimiento de la red.

### **3.1 Localización del proyecto**

El Trabajo de integración curricular pretende ser implementado en el cantón Guano de la provincia de Chimborazo cuyas características geográficas se muestran en la siguiente tabla:

| <b>UBICACIÓN</b> | <b>Cantón Guano.</b> Limita al norte con Tungurahua, al Sur y al Oeste limita con el Cantón<br>Riobamba y una pequeña parte de la Provincia de Bolívar, y el Este con el río Chambo. |
|------------------|----------------------------------------------------------------------------------------------------|
| <b>LATITUD</b>   | $1^{\circ}36'28''$ S                                                                                                    |
| <b>LONGITUD</b>  | 78°37'51″ O                                                                                                    |
| <b>ALTITUD</b>   | $2666 \text{ m.s.n.m.}$                                                                                                    |
| <b>CLIMA</b>     | Varía de 7 °C a 19 °C generalmente                                                                                                    |
|                  | Punto mínimo menos de 5 °C, punto máximo a más de 21 °C.                                                                                                    |

**Tabla 2-3.** Características geográficas del cantón Guano

**Fuente:** Weather Spark, 2020

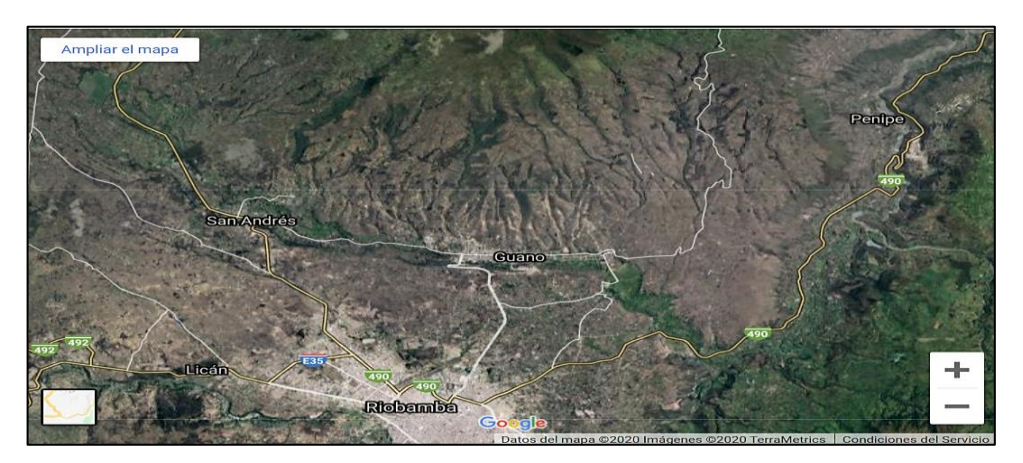

 **Figura 2-3.** Ubicación geográfica del cantón Guano  **Fuente:** Obtenido en Google Maps, 2021

### **3.2 Determinación de las variables de estudio**

La energía de activación (Ea) es una propiedad que permite valorar el potencial energético de los residuos de cáscara de papa como posible fuente de energía en procesos de conversión térmica de biomasa para la obtención de combustibles.

En Osman et al. (2020) se menciona la posibilidad de emplear ecuaciones de diferentes modelos cinéticos (ver Tabla 2-3) para calcular la energía de activación en función de análisis termogravimétrico (tiempo, temperatura y peso). Es importante mencionar que las variables obtenidas por análisis termogravimétrico están sujetas a cálculos antes de reemplazar en los modelos cinéticos para calcular la energía de activación, como se detallará en un apartado posterior.

### **Tabla 3-3.** Modelos cinéticos

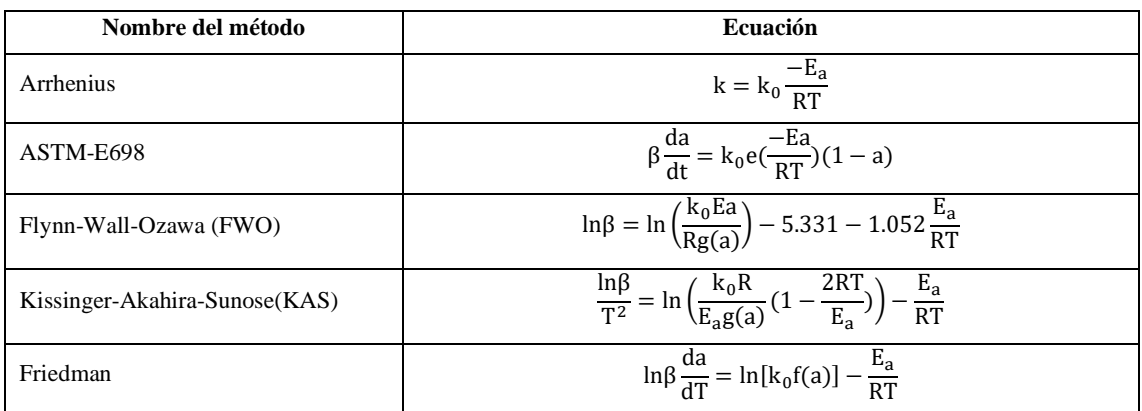

**Fuente:** (Osman et al., 2020, p.17579)

## *3.2.1 Operacionalización de variables*

## *3.2.1.1 Selección de variables*

- Variables independientes
- Tiempo
- Temperatura
- Peso
- Variables dependientes
- Energía de activación

### *3.2.1.2 Operación de variables*

### **Tabla 4-3.** Operación de variables

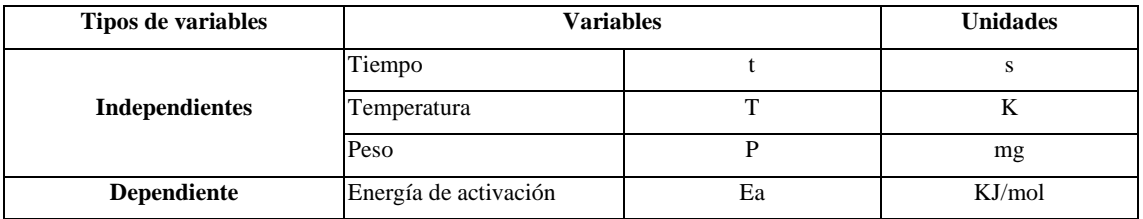

**Realizado por:** Jara, Michel, 2021.

#### **3.3 Análisis termogravimétrico (TGA)**

Antes de enviar la muestra a ser analizada en un laboratorio certificado es necesario prepararla, de la siguiente manera:

*a) Obtención y recolección de la cáscara de papa:* 

Las cáscaras de papa de recolectan en los sitios de expendio de este residuo y en los restaurantes del Cantón Guano.

#### *b) Limpieza de la cáscara de papa*

Se lavó y separó mediante métodos mecánicos para que no exista perdida de materia prima, conservando su estructura.

#### *c) Cortado de la cáscara de papa*

Se realiza el cortado de la cáscara de papa con el fin de disminuir su longitud y aumentar la superficie de contacto en la termobalanza.

*d) Envió de la muestra*

Se envió una muestra con 85,127g de cáscara de papa seca a temperatura ambiente para ser analizada en la termobalanza y obtener datos de degradación de la muestra en función de la temperatura y el tiempo.

#### **3.4 Establecimiento de la base de datos**

Se estableció una base de datos en Microsoft Excel a partir de la información proporcionada por dos análisis termogravimétricos, luego, la energía de activación se calculó mediante modelos cinéticos no estacionarios (isoconversionales) (Ver Tabla 3-3); puesto que estos varían en función de la tasa de calentamiento, detallado esto se procedió con el cálculo de los parámetros cinéticos en base a los modelos propuestos donde el modelo de Flynn-Wall-Ozawa (FWO) presentó menor desviación en sus datos 12,98 y 12,62 en sus diferentes tasas de calentamiento 5ºC/min y 15ºC/min respectivamente, hay que tomar en cuenta que la energía de activación resulta de la pendiente de la recta formada por el lnβ vs 1/T donde la tasa de calentamiento (β) representa la derivada de la temperatura con respecto al tiempo, llevado a cabo esto se procede analizar a la recta por puntos para obtener la energía de activación en cada uno de ellos, este análisis permitió conseguir la base de datos de energía de activación como salidas de la red propuesta.

### **3.5 Diseño de la red neuronal artificial**

#### *3.5.1 Entradas y salidas en la red neuronal artificial*

Antes de diseñar la red primero se seleccionan los variables en la capa de entrada y salida de la red, en este estudio se establecen 3 variables en la capa de entrada y 1 variable en la capa de salida, correspondientes a tiempo, temperatura, peso del TGA y energía de activación como se indica en la siguiente tabla.

**Tabla 5-3.** Variables de entrada y salida de la red neuronal artificial

| Capa            | <b>Variables</b>      | <b>Unidades</b> |        |  |
|-----------------|-----------------------|-----------------|--------|--|
|                 | Tiempo                |                 |        |  |
| <b>Entradas</b> | Temperatura           | m               | 17     |  |
|                 | Peso                  |                 | mg     |  |
| <b>Salidas</b>  | Energía de activación | Ea              | KJ/mol |  |

**Realizado por:** Jara, Michel, 2021.

#### *3.5.2 Normalización de datos*

Para diseñar la red neuronal artificial se importa la base de datos desde Microsoft Excel hacia el espacio de trabajo de Matlab. Antes de desarrollar la red neuronal se normalizan los datos importados para las entradas y salida con la finalidad de evitar la redundancia en los datos; lo que conllevará una mejora en el proceso de entrenamiento y predicción de la red, mediante siguiente ecuación:

$$
V_N = \frac{V - V_{\text{min}}}{V_{\text{max}} - V_{\text{min}}}
$$
 Ec. 1-3

Donde:

 $V_N$ = valor normalizado V= valor a normalizar  $V_{\text{min}}$  valor mínimo  $V_{\text{max}}$  valor máximo

#### *3.5.3 Desarrollo de la red neuronal artificial*

Con los datos normalizados, se utiliza la aplicación Neural Net Fitting (*nftool*) de la caja de herramientas de Matlab. Seleccionada la opción, se iniciará el asistente de diseño de la red neuronal artificial como se muestra en la Figura 3-3.

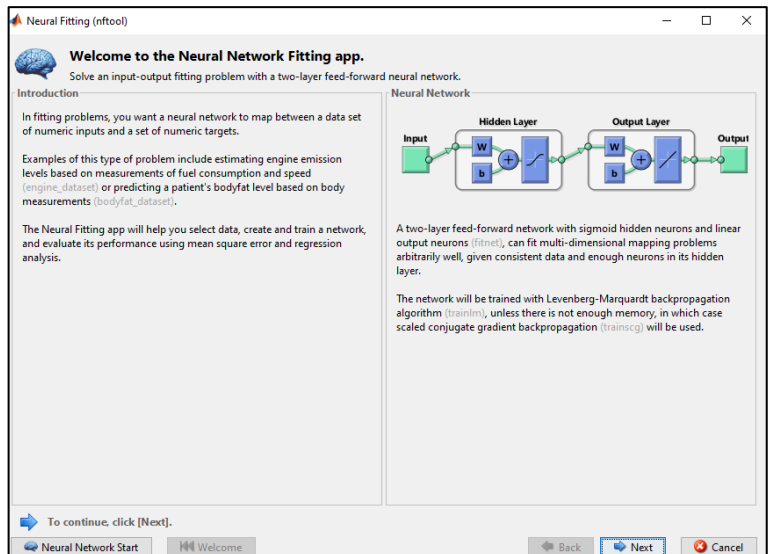

**Figura 3-3.** Ventana Neural Net Fitting, la aplicación para redes neuronales en Matlab

**Realizado por:** Jara, Michel, 2021

En la ventana del asistente de diseño de red se seleccionan las entradas y salidas normalizadas como se observa en la Figura 4-3.

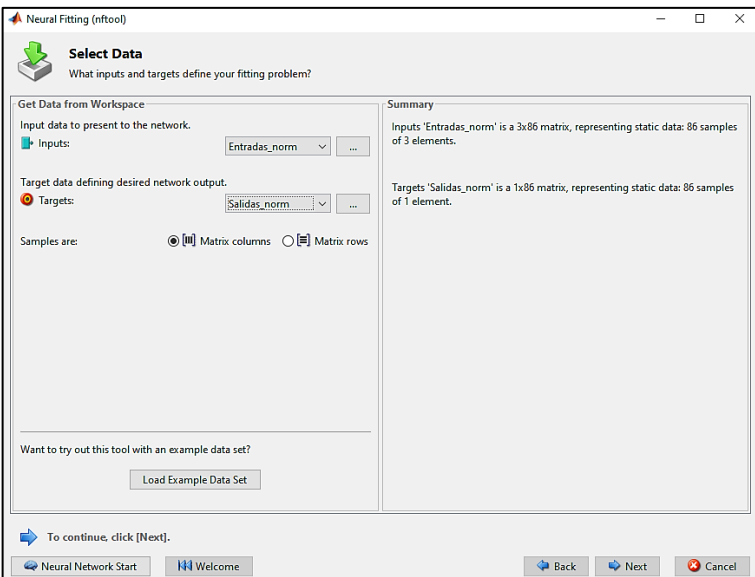

**Figura 4-3.** Selección de entradas y salidas normalizadas **Realizado por:** Jara, Michel, 2021

#### **3.6 Entrenamiento de la red neuronal artificial**

Durante el entrenamiento de la red neurona artificial resulta necesario determinar el número óptimo de neuronas en la capa oculta y seleccionar el algoritmo de entrenamiento. Las neuronas en la capa oculta se determinan en función del error cuadrático medio (MSE) y la correlación lineal (R) que presenta la red neuronal durante su entrenamiento. Para entrenar la red se establecen inicialmente 7 neuronas en la capa oculta y en base al MSE y la correlación (R) obtenido con esta cantidad de neuronas, se irá aumentando progresivamente el número de neuronas en la capa oculta. Se selecciona el número óptimo de neuronas en función del menor MSE y el R más cercano a 1.

$$
R = \frac{n \sum_{i=1}^{n} (y'y) - [\sum_{i=1}^{n} y'] [\sum_{i=1}^{n} y]}{\sqrt{[n \sum_{i=1}^{n} y^{2} - [\sum_{i=1}^{n} y^{2}]] [n \sum_{i=1}^{n} y'^{2} - [\sum_{i=1}^{n} y'^{2}]]}}
$$
Ec. 2-3

Donde:

 $R =$ coeficiente de correlación

 $y =$  datos reales por análisis termogravimétrico (TGA)

 $y'$  = datos predichos por la RNA

$$
MSE = \frac{1}{n} \sum_{t=1}^{n} (y_t - y'_t)^2
$$
 Ec. 3-3

Donde:

 $n =$  cantidad de experimentaciones.

 $y_t$  = datos reales por análisis termogravimétrico (TGA)

 $y'_t$  = datos predichos por la RNA

En la Tabla 6-3, se presentan los diferentes ensayos realizados durante el entrenamiento de la red para la seleccionar el número de neuronas en la capa oculta y el algoritmo de entrenamiento en función de valores correspondientes de la correlación lineal (R) y el error cuadrático medio (MSE) obtenido para varias topologías de red. Para cada uno de los ensayos realizados, los resultados de la correlación y del error se pueden obtener de los gráficos entregados por Matlab en el entrenamiento.

**Tabla 6-3.** Ensayos realizados ensayos realizados durante el entrenamiento de la red.

| Topologías de red           | Levenberg-Marquardt |         | <b>Bayesin Regularization</b> |         | <b>Scaled Conjugate Gradient</b> |         |
|-----------------------------|---------------------|---------|-------------------------------|---------|----------------------------------|---------|
| Entrada-N° neuronas-Salida- | <b>MSE</b>          | R       | <b>MSE</b>                    | R       | <b>MSE</b>                       | R       |
| $3 - 7 - 1$                 | 2,903E-02           | 0,68587 | 3,496E-06                     | 0,57305 | 1,48E-04                         | 0,76769 |
| $3 - 15 - 1$                | 1,190E-05           | 0,77809 | 7,669E-03                     | 0,76637 | 5,24E-03                         | 0,66846 |
| $3 - 23 - 1$                | 2,158E-04           | 0,76310 | 2,157E-04                     | 0,77054 | 1,17E-04                         | 0,77913 |
| $3-44-1$                    | 6,541E-10           | 0,92426 | 8,030E-03                     | 0,77084 | 3,49E-04                         | 0,77112 |
| $3 - 55 - 1$                | 5,635E-02           | 0,74815 | 2,780E-03                     | 0,75744 | 2,29E-02                         | 0,58437 |
| $3-67-1$                    | 9,966E-05           | 0,84495 | 7,957E-03                     | 0,76367 | 1,57E-03                         | 0,40323 |
| $3 - 77 - 1$                | 1,084E-03           | 0,76233 | 8,131E-03                     | 0,76378 | 1,89E-03                         | 0,70658 |
| $3-91-1$                    | 5,971E-04           | 0,72604 | 8,190E-03                     | 0,76426 | 8,19E-04                         | 0,74302 |
| $3-103-1$                   | 2,008E-04           | 0,75107 | 8,199E-03                     | 0,76445 | 5,16E-03                         | 0,66011 |
| $3 - 115 - 1$               | 1,742E-02           | 0,93345 | 8,223E-03                     | 0,76653 | 1,06E-02                         | 0,24612 |

| $3-128-1$     | 1,544E-02 | 0,94775 | 2,647E-03 | 0,76509 | 3,74E-03 | 0,54047 |
|---------------|-----------|---------|-----------|---------|----------|---------|
| $3-140-1$     | 9,034E-04 | 0,79312 | 1,241E-09 | 0,52041 | 3,08E-02 | 0,56760 |
| $3-152-1$     | 6,502E-04 | 0,59353 | 8,222E-03 | 0,76603 | 5,66E-03 | 0,70161 |
| $3-165-1$     | 4,984E-02 | 0,74584 | 7,871E-03 | 0,77613 | 3,21E-02 | 0,60275 |
| $3-177-1$     | 1,190E-04 | 0,89208 | 8,139E-03 | 0,76708 | 1,59E-03 | 0,73837 |
| $3-189-1$     | 4,212E-04 | 0,83754 | 7,852E-03 | 0,77898 | 7,44E-03 | 0,70896 |
| $3 - 202 - 1$ | 1,349E-04 | 0,92651 | 7,404E-03 | 0,77962 | 4,54E-03 | 0,70878 |
| $3 - 214 - 1$ | 1,013E-01 | 0,67599 | 8,202E-03 | 0,76670 | 2,32E-02 | 0,52741 |
| $3 - 227 - 1$ | 3,810E-04 | 0,60888 | 7,631E-03 | 0,78466 | 8,24E-04 | 0,76455 |
| $3 - 300 - 1$ | 7,407E-02 | 0,69348 | 2,550E-03 | 0,79050 | 2,76E-03 | 0,67214 |
| $3 - 365 - 1$ | 1,646E-03 | 0,82313 | 3,065E-08 | 0,99999 | 2,24E-03 | 0,53497 |
| $3 - 370 - 1$ | 2,650E-04 | 0,82678 | 1,156E-09 | 0,99999 | 5,00E-03 | 0,72070 |
| $3 - 375 - 1$ | 2,220E-03 | 0,83480 | 2,327E-09 | 1,00000 | 4,76E-03 | 0,32321 |

**Realizado por:** Jara, Michel, 2021

De los ensayos presentados en la Tabla 5-3 se puede identificar que la mejor arquitectura de red (ver Figura 5-3) consta de los siguientes parámetros:

- 3 neuronas de entrada correspondiente a tiempo, temperatura y peso.
- 375 neuronas en la capa oculta (Cantidad de neuronas que presentó un MSE bajo y la mejor correlación R)
- 1 neurona en la capa de salida correspondientes a la energía de activación predicha.

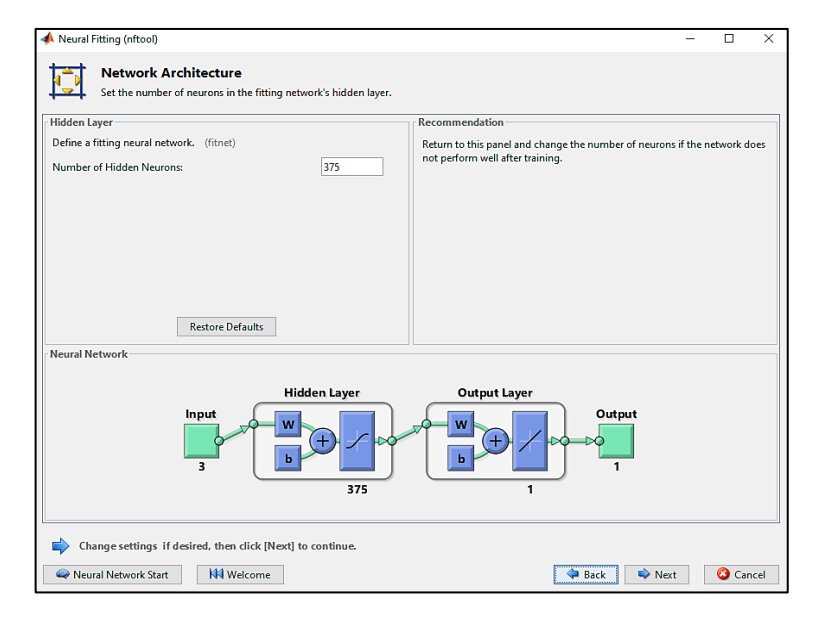

**Figura 5-3.** Arquitectura de la red neuronal artificial **Realizado por:** Jara, Michel, 2021

Para seleccionar el algoritmo de entrenamiento es importante tener en cuenta que durante el entrenamiento la red debe obtener una buena generalización de los datos, lo que resulta en una buena predicción. Durante el entrenamiento las RNA se presenta un problema frecuente relacionado con el sobreajuste de los resultados. Por lo tanto, para entrenar la red neuronal
artificial, se opta por el algoritmo de regularización bayesiana. Este algoritmo ayuda a evitar el problema de sobreajuste logrando resultados de estimación más precisos al actualizar los pesos y los valores de sesgo para minimizar el error de predicción (Baghirli, 2015, citado en Rosario, 2020, p.48).

La Tabla 5-3, permite determinar la arquitectura de red y evidencia que el algoritmo de regularización bayesiana tiene la correlación lineal más cercana a 1 y menor error cuadrático medio que los algoritmos de Levenberg-Marquardt y Scaled Conjugate Gradient. En la Figura 7- 3 se observa que durante el entrenamiento de la red el algoritmo Bayesian Regularization se identifica con el comando "*trainbr*".

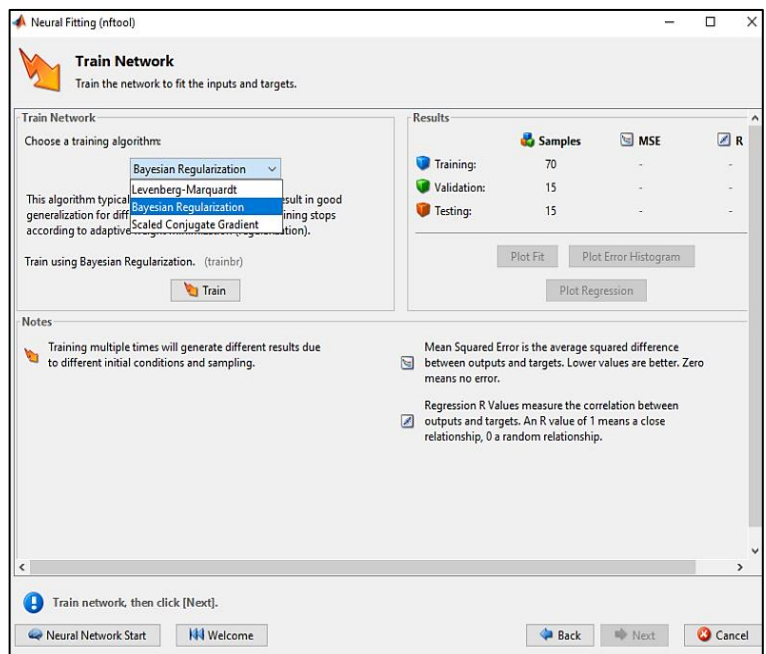

**Figura 6-3.** Selección del algoritmo de entrenamiento

**Realizado por:** Jara, Michel, 2021.

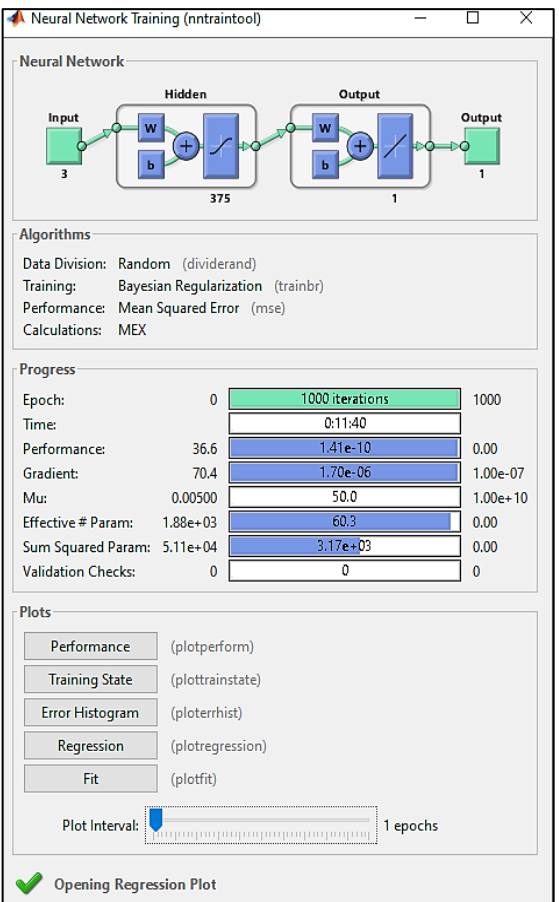

 **Figura 7-3.** Proceso de entrenamiento de la red **Realizado por:** Jara, Michel, 2021.

# **3.7 Validación de la red neuronal artificial por análisis estadístico**

En la validación de la red neuronal artificial, se compara los resultados obtenidos por la red con los resultados obtenidos por análisis TGA y modelos cinéticos; empleando un nuevo conjunto de 10 datos. Esta validación permitirá evaluar el rendimiento de la red neuronal artificial mediante un análisis de la varianza (ANOVA). Para este análisis se establecen dos hipótesis:

- Hipótesis nula: las medias de las variables son iguales o aproximadamente iguales.
- Hipótesis alternativa: al menos una de las medias dentro del conjunto de datos a analizar es diferentes.

| Fuente        | Suma de Cuadrados | <b>Gl</b> | Cuadrado Medio | Razón-F     | Valor-P |
|---------------|-------------------|-----------|----------------|-------------|---------|
| Entre grupos  | 0,00776574        |           | 0,00776574     | 0,000254299 | 0,686   |
| Intra grupos  | 549.681           | 18        | 30,5378        |             |         |
| Total (Corr.) | 549,689           | 19        |                |             |         |

**Tabla 7-3.** Ejemplo de tabla ANOVA

**Realizado por:** Jara, Michel, 2021

El valor a analizar en la tabla ANOVA. Si en la tabla ANOVA las medias entre las variables reales y predichas arrojan valores-P mayores que 0,05; se aceptará la hipótesis nula y por ende se concluirá que no existe una diferencia estadística entre las medias de las variables analizadas.

## **3.8 Desarrollo de la interfaz gráfica de usuario**

La interfaz gráfica de usuario se desarrolla digitando el comando *guide* en el espacio de trabajo de Matlab; Se abrirá la ventana del asistente para la creación de una interfaz gráfica de usuario (Figura 8-3), donde se selecciona la opción *Blank GUI (Default)* para empezar a crear el panel con todos los botones y características necesarias para que el usuario pueda manejar con facilidad la red neuronal artificial (Figura 9-3).

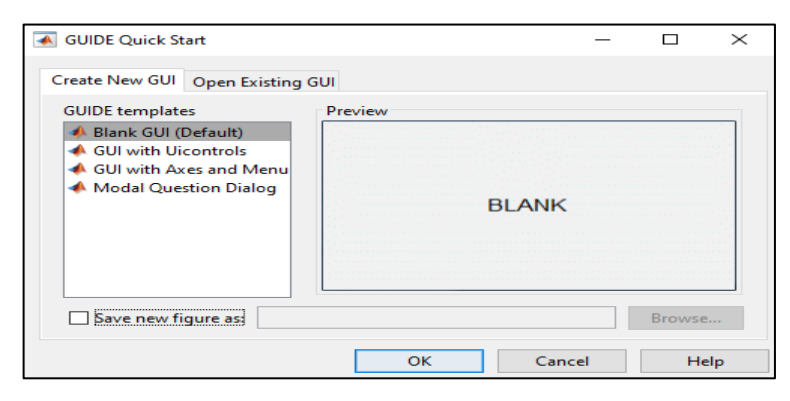

**Figura 8-3.** Asistente de creación de la interfaz gráfica

**Realizado por:** Jara, Michel, 2021.

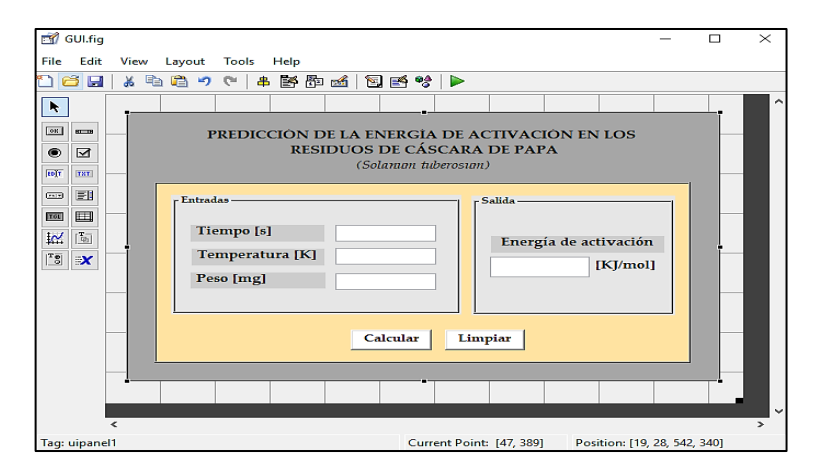

**Figura 9-3.** Panel para diseñar la interfaz gráfica

**Realizado por:** Jara, Michel, 2021.

# **CAPÍTULO IV**

# **4 GESTIÓN DEL PROYECTO**

# **4.1 Cronograma**

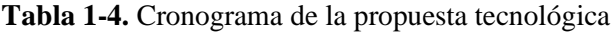

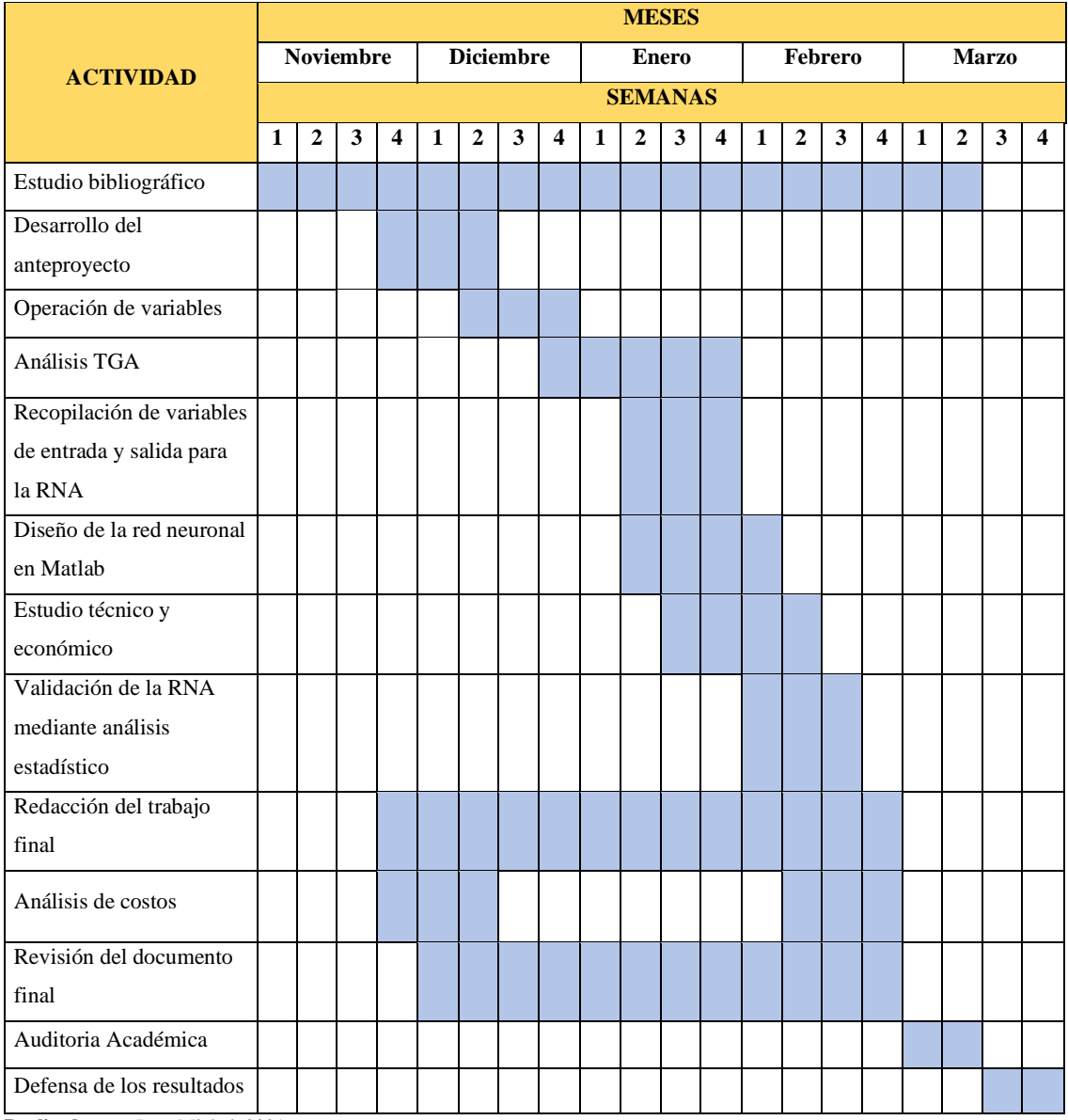

**Realizado por:** Jara, Michel, 2021.

# **4.2 Presupuesto**

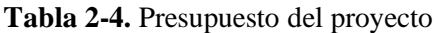

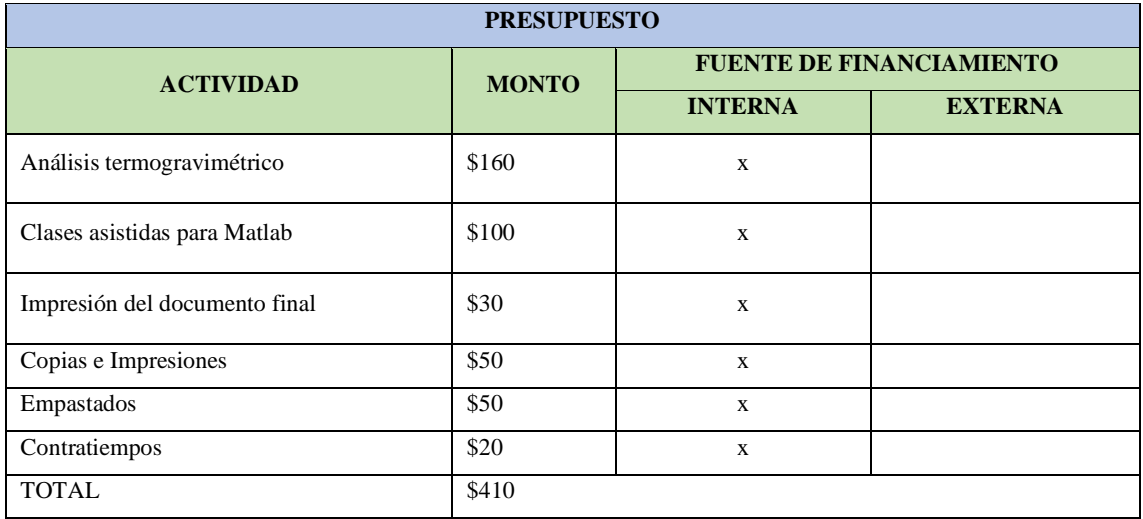

**Realizado por:** Jara, Michel. 2021

# **4.3 Recursos humanos y materiales**

## *4.3.1 Recursos humanos*

Estudiante que realiza la propuesta tecnológica: Michel Jara. Docentes de apoyo: Ing. Santiago Carrera, Ing. Marlene García.

# *4.3.2 Recursos materiales*

**Tabla 3-4.** Recursos materiales utilizados en el proyecto

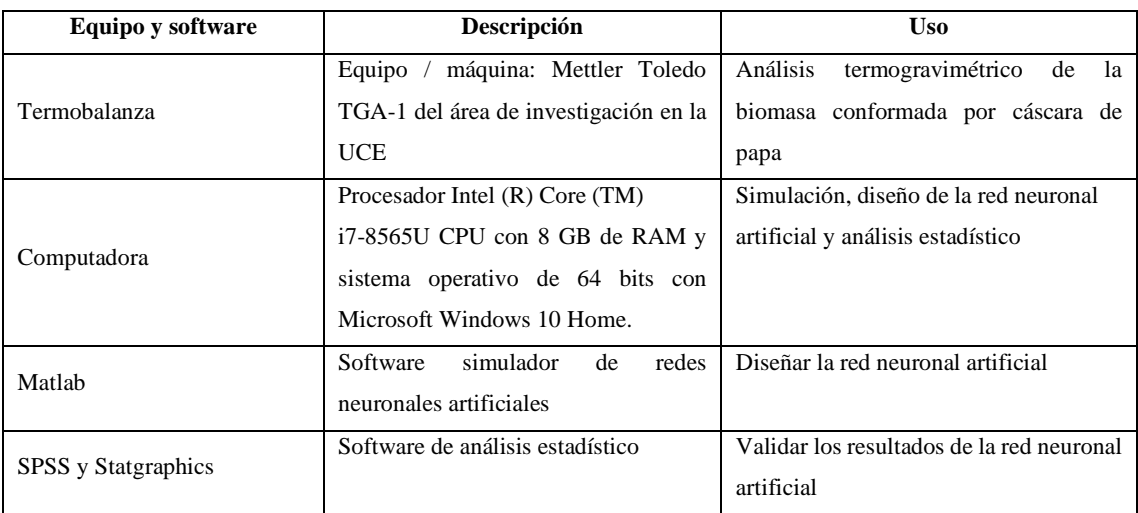

**Realizado por:** Jara, Michel, 2021

# **4.4 Resultados**

## *4.4.1 Análisis termogravimétrico*

**Tabla 4-4.** Especificaciones del ensayo

| <b>Muestra</b>         | <b>Biomasa</b>                                                          |  |  |  |  |  |
|------------------------|-------------------------------------------------------------------------|--|--|--|--|--|
| Descripción            | Cáscara de papa                                                         |  |  |  |  |  |
| Tipo de ensayo         | Termogravimetría                                                        |  |  |  |  |  |
| Equipo / máquina       | Mettler Toledo TGA-1                                                    |  |  |  |  |  |
| Descripción del método | 2 rampas de calentamiento distintas 5 y 15 $\degree$ C/min<br>$\bullet$ |  |  |  |  |  |
|                        | Programa de 25 a 900 °C<br>$\bullet$                                    |  |  |  |  |  |
|                        | Atmósfera inerte (N2) 20 ml/min<br>$\bullet$                            |  |  |  |  |  |
|                        | Resultados de TGA y dTGA (200 puntos)<br>$\bullet$                      |  |  |  |  |  |

**Realizado por:** Jara, Michel, 2021

**Fuente:** Laboratorio de investigación UCE

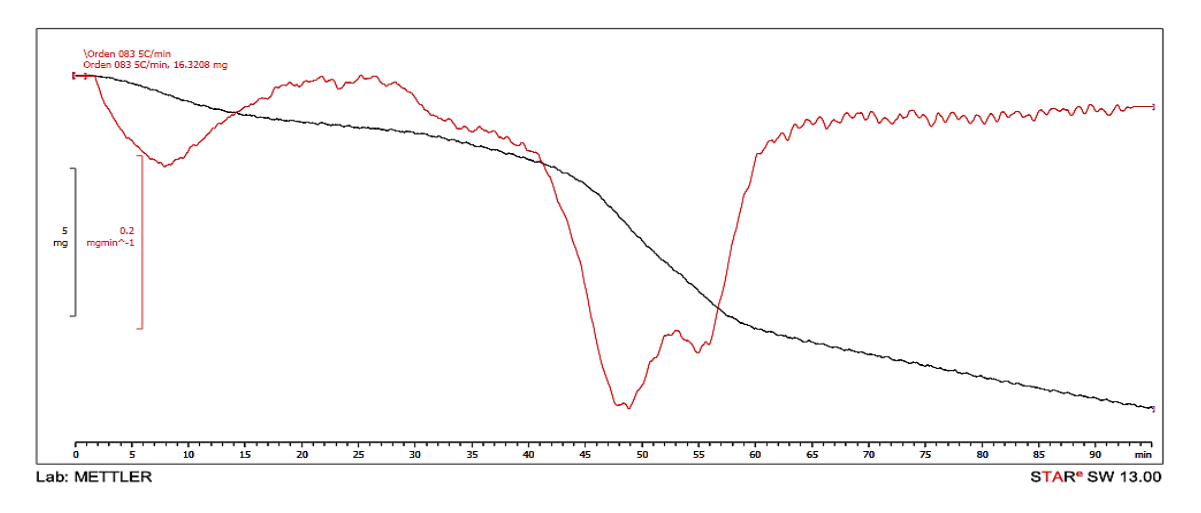

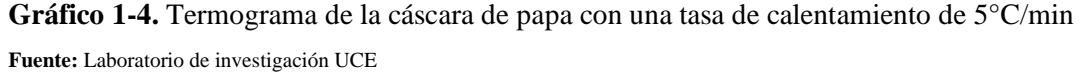

Orden 083 15C/min, 01.12.2020 11:21:38<br>Orden 083 15C/min, 12.9406 mg 5<br>mg mgmin Я  $\frac{1}{28}$ 7. 20 Lab: METTLER STAR<sup>e</sup> SW 13.00

**Gráfico 2-4.** Termograma de la cáscara de papa con una tasa de calentamiento de 15°C/min **Fuente:** Laboratorio de investigación UCE

#### *4.4.2 Cálculos de la energía de activación*

Empleando las ecuaciones presentadas en la Tabla 3-3 se calculó la energía de activación a partir de los datos TGA. Los resultados de la energía de activación por los métodos de Flynn-Wall-Ozawa (FWO), Kissinger-Akahira-Sunose (KAS) y Friedman se describen en el ANEXO D. Es importante destacar que la energía de activación calculada por el método de Friedman obtuvo una desviación estándar de 49,87; el método de KAS de 14,22 y el método de FWO de 12,63. Por lo tanto, para diseñar la red neuronal artificial se emplearon los datos de la energía de activación calculada por el método de Flynn-Wall-Ozawa (FWO).

#### *4.4.3 Base de datos para desarrollar la red neuronal artificial*

La tabla de datos que se indica en el ANEXO E corresponde al conjunto de datos empleados para entrenar la red neuronal artificial y el conjunto de datos descritos en el ANEXO F son los datos empleados en la validación de la red neuronal artificial.

#### *4.4.4 Desarrollo de la red neuronal artificial*

#### *4.4.4.1 Normalización de los datos*

Utilizando la ecuación descrita en el capítulo 3 para la Normalización de datos en Matlab, se normalizan tanto los datos de las variables de entrada y como los datos de salida de la red neuronal artificial. En el ANEXO G se describe la normalización de los datos de entrenamiento y en el ANEXO H la normalización de los datos de validación.

## *4.4.4.2 Desarrollo y entrenamiento de la red neuronal artificial*

Luego de normalizar los datos, se desarrolla la red neuronal artificial como se observa en el script del ANEXO I. En el script del diseño de la red existe un comando denominado "hiddenLayerSize", un parámetro importante cuando se desea modificar e identificar el número óptimo de neuronas en la capa oculta para la red neuronal. Estimadores de rendimiento como la correlación lineal y el error cuadrático medio permiten determinar que una arquitectura de red que consta de 375 neuronas en la capa oculta es idónea para un correcto aprendizaje de la red y que permita predecir la energía de activación. Algunos de los resultados obtenidos luego de modificar el número de neuronas en la capa oculta se resumen en el ANEXO J. Los datos predichos durante el entrenamiento de la red neuronal se presentan en el ANEXO K.

#### *4.4.5 Validación de la red neuronal artificial*

Empleado los datos de validación descritos en la tabla del ANEXO F, se realiza un nuevo código con la finalidad de validar la red neuronal y evaluar la predicción de la energía de activación de los residuos de cáscara de papa en función del aprendizaje de la red neuronal artificial durante su entrenamiento. Dentro del script del ANEXO L, la variable "net" contiene los parámetros aprendidos por la red neuronal y que permitirán calcular la energía de activación a partir de nuevos datos de entrada que no estaban disponibles durante el entrenamiento. Los datos predichos en la validación de la red neuronal artificial se observan en el ANEXO M.

## *4.4.5.1 Análisis estadístico de los datos predichos*

Para terminar de validar los datos predichos por la red neuronal es necesario apoyarse de un análisis estadístico que tome en cuenta los datos reales y predichos para la energía de activación.

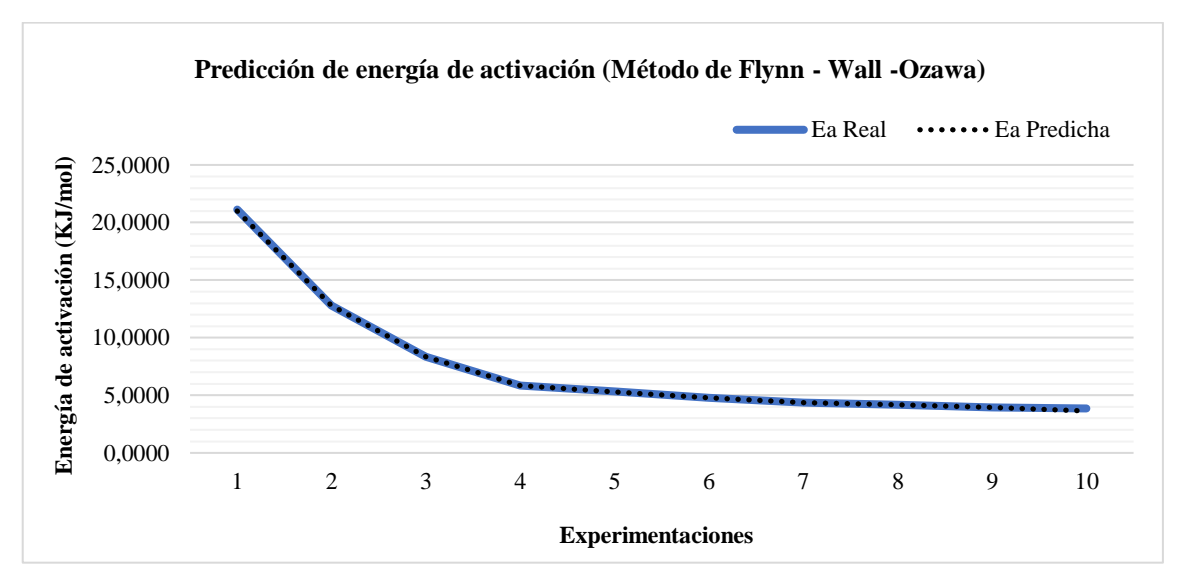

**Gráfico 3-4.** Energía de activación real y predicha por la red neuronal artificial **Realizado por:** Jara, Michel, 2021.

#### **a)** Análisis de la varianza Anova

**Tabla 5-4.** Análisis de Medias para la energía de activación real y predicha

| Variable    | Casos | Media   | <b>Límite Inferior</b> | <b>Límite Superior</b> |
|-------------|-------|---------|------------------------|------------------------|
| Ea Real     | 10    | 7.45406 | 4.858                  | 10.0501                |
| Ea Predicha | 10    | 7,41465 | 4,81859                | 10,0107                |
| Total       | 20    | 7.43436 |                        |                        |

**Realizado por:** Jara, Michel, 2021.

**Tabla 6-4.** Análisis ANOVA para la energía de activación real y predicha

| <b>Fuente</b> | Suma de Cuadrados | Gl | Cuadrado Medio | Razón-F     | Valor-P |
|---------------|-------------------|----|----------------|-------------|---------|
| Entre grupos  | 0,00776574        |    | 0,00776574     | 0,000254299 | 0,9875  |
| Intra grupos  | 549.681           | 18 | 30,5378        |             |         |
| Total (Corr.) | 549.689           | 19 |                |             |         |

**Realizado por:** Jara, Michel, 2021.

En el Gráfico 4-4 puede igualmente observarse el valor P de la tabla Anova y los intervalos de las medias, pueden apreciarse en el Gráfico 5-4. En la prueba de rangos múltiples, estos intervalos se usan para determinar cuáles medias son significativamente diferentes de otras.

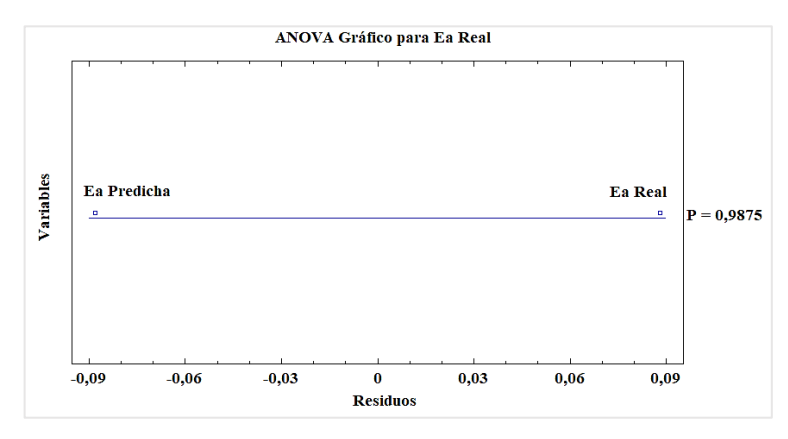

**Gráfico 4-4.** Gráfico Anova para la energía de activación **Realizado por:** Jara, Michel, 2021.

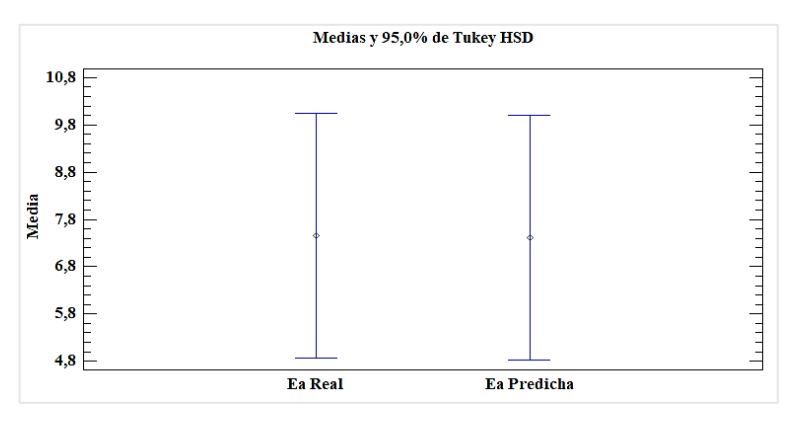

**Gráfico 5-4.** Gráfico de Medias para la energía de activación **Realizado por:** Jara, Michel, 2021.

**b)** Prueba de rangos múltiples

**Tabla 7-4.** Prueba de rangos múltiples para la energía de activación real y predicha

| <b>Variables</b> | Casos | Media   | Semejanza entre variables | <b>Diferencia</b> | $+/-$ Límites |
|------------------|-------|---------|---------------------------|-------------------|---------------|
| Ea Predicha      | 10    | 7.41465 |                           | 0.03941           | 5.19212       |
| Ea Real          | 10    | 7.45406 |                           |                   |               |

**Realizado por:** Jara, Michel, 2021.

Un análisis de rangos múltiples permite analizar la igualdad entre las medias de las variables a comparar, y mediante la alineación de las "X" se identificarán a aquellas variables que no presenten una diferencia estadística significativa. El método empleado para discriminar entre las medias es el procedimiento de diferencia mínima significativa (LSD) de Fisher.

La Tabla 5-4 y el Gráfico 5-4, describe las medias de los datos reales y predichos de la energía de activación, mientras que, la Tabla 6-4 y el Gráfico 4-4 describen un valor-P mayor a 0,05; por tanto, no existe una diferencia estadísticamente significativa entre las medias de los datos reales y los predichos por la red neuronal para la energía de activación con un 95,0% de confianza. Adicionalmente, mediante la prueba de rangos múltiples presentada en la Tabla 7-4, se observa que los datos de la energía de activación real y predicha presentan una media homogénea.

# *4.4.6 Desarrollo de la interfaz gráfica de usuario*

Usando el comando "guide" para diseñar la interfaz gráfica, Matlab automáticamente desarrolla un espacio de trabajo con el script para la interfaz donde será posible agregar la codificación de la red neuronal artificial. En el script descrito en el ANEXO N se detalla la programación de la interfaz gráfica de usuario.

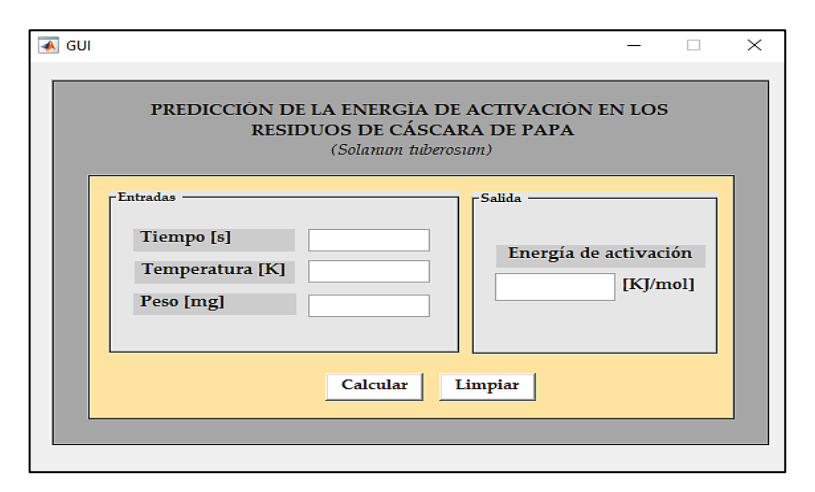

**Figura 1-4.** Interfaz gráfica de usuario para la red neuronal artificial

**Realizado por:** Jara, Michel, 2021.

## **CONCLUSIONES**

- El modelo de predicción se basa en una red neuronal prealimentada (Feedforward Neural Networks) de aprendizaje supervisado que emplea datos experimentales del análisis termogravimétrico y cinético realizado en los residuos de cáscara de papa (*Solanum tuberosum*) para calcular la energía de activación.
- La base de datos se elaboró primordialmente con los resultados TGA de la variación del peso de la muestra en función del tiempo y temperatura seleccionando la tasa de calentamiento de 15 °C/min en atmosfera inerte con inyección de N<sub>2</sub> a 20 mL/min; debido a que el termograma no presenta una diferencia significativa con la tasa de calentamiento de 5°C/min, además proporciona mayor cantidad de datos para luego calcular la energía de activación mediante modelos cinéticos establecidos por Flynn-Wall-Ozawa (FWO), Kissinger-Akahira-Sunose (KAS) y Friedman, sin embargo, el método FWO con  $\sigma = 12,623$ ; es el método con menor desviación estándar y por ende el mejor modelo cinético para calcular la energía de activación en los residuos de cáscara de papa del cantón Guano.
- La red neuronal artificial se diseñó en el software Matlab y está conformada por 3 neuronas de entrada correspondiente a tiempo, temperatura y peso de la muestra de cáscara de papa en el TGA, 375 neuronas en la capa oculta y 1 neurona de salida que corresponde a la energía de activación predicha; además, la red se entrenó con el algoritmo de regularización bayesiana obteniendo un coeficiente de correlación de 1 y error cuadrático medio de 2,327E-09.
- Los resultados predichos por la red neuronal para la energía de activación se compararon estadísticamente con los resultados calculados por el modelo cinético de Flynn-Wall-Ozawa (FWO); un valor P mayor a 0,05 demuestra que no existe diferencias significativas entre la media de los datos experimentales y los predichos por la red; adicionalmente, la prueba de rangos múltiples identifica como grupos homogéneos a la energía de activación real y predicha.
- La interfaz gráfica permite al usuario interactuar con la red neuronal artificial ingresando datos de tiempo, temperatura y peso de una muestra de cáscara de papa para calcular la energía de activación de estos residuos; brindando la posibilidad de realizar un análisis previo de estos residuos para ser utilizados como fuente de biomasa en procesos de conversión térmica.

# **RECOMENDACIONES**

- Comparar el modelo de predicción con otras redes neuronales que empleen diferentes tasas de calentamiento en el análisis termogravimétrico de los residuos de cáscara de papa.
- Basarse en el modelo de predicción desarrollado para predecir no sólo la energía de activación, también otros parámetros importantes en el estudio cinético de la biomasa que son posibles de calcular a partir de un análisis termogravimétrico.
- Aplicar la metodología desarrolla para diseñar redes neuronales que permitan calcular la energía de activación de otras biomasas.
- Emplear el modelo de predicción en proyectos enfocados en la pirólisis o gasificación de la biomasa conformada por residuos de cáscara de papa.

## **GLOSARIO**

**Algoritmo de entrenamiento:** un algoritmo inteligente que puede obtener sensibilidad de un conjunto proporcionado de datos de entrenamiento (Kim et al., 2015, p.103).

**Algoritmo de Levenberg-Marquardt:** Es una técnica iterativa que localiza el mínimo de una función multivariante que se expresa como la suma de cuadrados de funciones no lineales de valor real. Se ha convertido en una técnica estándar para problemas de mínimos cuadrados no lineales, ampliamente adoptada en un amplio espectro de disciplinas, como las RNA. El algoritmo de Levenberg-Marquardt actúa como un método de descenso de gradiente cuando los parámetros están lejos de su valor óptimo, y actúa como el método iterativo de Gauss-Newton cuando los parámetros están cerca de su valor óptimo (Lourakis, 2005, p.2).

**Algoritmo de regularización bayesiana:** Es un algoritmo robusto ya que elimina la necesidad de una validación cruzada prolongada durante el entrenamiento de la red. La regularización bayesiana es un proceso matemático que convierte una regresión no lineal en un problema estadístico "bien planteado" a la manera de una regresión de cresta. Este algoritmo permite que la RNA no se sobreentrene, ya que los procedimientos de evidencia proporcionan un criterio bayesiano objetivo para detener el entrenamiento (Burden y Winkler, 2008, p.25).

**Algoritmo de Scaled Conjugate Gradient:** es un algoritmo de aprendizaje iterativo para redes neuronales artificiales que destaca por su velocidad de convergencia. Esto se debe a que utiliza derivadas de segundo orden (Roodschild et al., 2019, p.116).

**Análisis termogravimétrico:** La termogravimetría se ocupa de la rama del análisis térmico que investiga el cambio de peso de una sustancia en función del tiempo o la temperatura (Loganathan et al. 2017, p.68). El análisis termogravimétrico es una técnica analítica que se utiliza para determinar la estabilidad térmica de un material y su fracción de componentes volátiles al monitorear el cambio de peso que ocurre cuando una muestra se calienta a una velocidad constante (Rajisha et al., 2011, p.262).

**Arquitectura de red:** organización particular de neuronas artificiales y conexiones entre ellas en una red neuronal artificial (Peng y Magoulas, 2011, p.1415).

**Energía de activación:** El término de energía de activación fue introducido en 1889 por Svante Arrhenius. Modela y la define como la energía mínima que debe estar disponible en un sistema químico con reactivos potenciales para producir una reacción química (Dhlamini et al. 2019, p.2). Es decir, la energía de activación, es la energía mínima requerida para iniciar una reacción química.

**Entrenamiento de red:** Es un procedimiento que permite ajustar los pesos de conexión de una red neuronal artificial. En el entrenamiento supervisado, la salida deseada (correcta) para cada vector de entrada de un conjunto de entrenamiento se presenta a la red, y pueden ser necesarias muchas iteraciones a través de los datos de entrenamiento para ajustar los pesos. En el entrenamiento no supervisado, los pesos se ajustan sin especificar la salida correcta para ninguno de los vectores de entrada (Peng y Magoulas, 2011, p.1411).

**Interfaz gráfica de usuario:** herramienta visual de interacción con una computadora a través de representaciones visuales (mosaicos, menús, iconos y otros) (Shalin, 2020, p.111).

**Red neuronal artificial:** Es un método de aprendizaje automático desarrollado a partir de la idea de simular el cerebro humano (Zou et al., 2008, p.15). Las RNA son una serie de técnicas matemáticas que se pueden utilizar para el procesamiento, pronóstico y agrupamiento de señales, denominadas técnicas de regresión paralela no lineales, de múltiples capas. Además, se afirma que el modelado de redes neuronales consiste en ajustar una línea, plano o hiperplano a través de cualquier conjunto de datos para definir las relaciones que pueden existir entre (lo que el usuario elige) las entradas y las salidas; o se puede adaptar para identificar una representación de los datos en una escala más pequeña (Shanmuganathan, 2016, p.4).

# **BIBLIOGRAFÍA**

**BASU, P.** Definition of Biomass. *Biomass Gasification, Pyrolysis and Torrefaction*. Canadá: Elsevier Inc, pp. 497-499, 2018. ISBN 9780128129920.

**BEZERRA, E; et al.** "Artificial neural network (ANN) prediction of kinetic parameters of (CRFC) composites". *Computational Materials Science* [en línea], 2008, 44, pp. 656-663. [Consulta: 11 enero 2021]. ISSN 09270256. Disponible en: http://dx.doi.org/10.1016/j.commatsci.2008.05.002.

**BURDEN, F. & WINKLER, D.** "Bayesian regularization of neural networks". *Methods in Molecular Biology* [en línea], 2008, 458, pp. 25-44. ISSN 10643745. DOI 10.1007/978-1-60327- 101-1\_3.

**BURGAZ, E; et al.** "Prediction of thermal stability, crystallinity and thermomechanical properties of poly(ethylene oxide)/clay nanocomposites with artificial neural networks". *Thermochimica Acta* [en línea], 2014, 575, pp. 159-166. [Consulta: 11 enero 2021]. ISSN 00406031. Disponible en: http://dx.doi.org/10.1016/j.tca.2013.10.032.

**CHEN, H;et al.** "Experimental research on cellulosic biomass pyrolysis and BP neural network prediction". *PEAM 2011 - Proceedings: 2011 IEEE Power Engineering and Automation Conference* [en línea], 2011, 1, pp. 26-29. DOI 10.1109/PEAM.2011.6134787.

**CHEN, N; et al.** "Kinetics of coffee industrial residue pyrolysis using distributed activation energy model and components separation of bio-oil by sequencing temperature-raising pyrolysis". *Bioresource Technology* [en línea], 2017, 161, pp. 435-760. [Consulta: 12 noviembre 2021]. ISSN 18732976. Disponible en: http://dx.doi.org/10.1016/j.biortech.2016.09.062.

**CONESA, J; et al.** "Artificial neural network for modelling thermal decompositions". *Analytical and Applied Pyrolysis* [en línea], 2004, 71, pp. 343-352. ISSN 01652370. DOI 10.1016/S0165- 2370(03)00093-7.

**CORTÉS, A, & BRIDGWATER, A.** "Kinetic study of the pyrolysis of miscanthus and its acid hydrolysis residue by thermogravimetric analysis." *Fuel Processing Technology* [en línea], 2015, 138, pp. 184–193. DOI 10.1016/j.fuproc.2015.05.013.

**DHLAMINI, M; et al.** "Activation energy and binary chemical reaction effects in mixed convective nanofluid flow with convective boundary conditions". *Computational Design and Engineering* [en línea], 2019, 6, pp. 149-158. [Consulta: 23 febrero 2021]. ISSN 22885048. Disponible en: https://doi.org/10.1016/j.jcde.2018.07.002.

**FINKELSTEIN, D; et al.** "A Beginner's Guide to Thermogravimetric Analysis". *Technometrics* [en línea], 2015, 47, p. 522-522. [Consulta: 12 enero 2021]. ISSN 0040-1706. Disponible en: http://www.tandfonline.com/doi/abs/10.1198/tech.2005.s328.

**GOH, G; et al.** "Deep learning for computational chemistry". *Computational Chemistry* [en línea], 2017, 38, pp. 1291-1307. ISSN 1096987X. DOI 10.1002/jcc.24764.

**GÓMEZ, A; et al.** *Arrhenius y el cálculo de la energía de activación* [en línea], 2019. México: Universidad Nacional Autónoma de México. [Consulta: 11 diciembre 2020]. Disponible en: https://www.feriadelasciencias.unam.mx/anteriores/feria23/feria105\_04\_arrhenius\_y\_el\_calculo \_de\_la\_energia\_de\_activacion.pdf.

**HAEFNER, N; et al.** "Artificial intelligence and innovation management: A review, framework". *Technological Forecasting and Social Change* [en línea], 2021, 162, p. 120392. [Consulta: 12 enero 2021]. ISSN 00401625. Disponible en: https://doi.org/10.1016/j.techfore.2020.120392.

JAISWAL, P; et al. " Estudio comparativo de varios algoritmos de entrenamiento de redes neuronales artificiales [en línea]*,* 2018, pp. 1087-1191. DOI 10.1109/ICACCCN.2018.8748660.

**KARACI, A; et al.** "The pyrolysis process verification of hydrogen rich gas (H-rG) production by artificial neural network (ANN)". *International Journal of Hydrogen Energy* [en línea], 2016, 41, pp. 4570-4578. [Consulta: 12 enero 2021]. ISSN 03603199. Disponible en: http://dx.doi.org/10.1016/j.ijhydene.2016.01.094.

**KIM, D; et al.** "Nonlinear Vibration Control of 3D Irregular Structures Subjected to Seismic Loads" *International Journal of System Dynamics Applications* [en línea]*,* 2015 , pp. 103-119. DOI 10.4018/978-1-4666-9479-8.ch003.

**KUMAR, A, & SELVARAJO, A.** "Feedforward neural network modeling of biomass pyrolysis process for biochar production". *Chemical Engineering Transactions* [en línea], 2015, 45, pp. 1681-1686. ISSN 22839216. DOI 10.3303/CET1545281.

**LECUN, Y; et al.** "Deep learning". *Nature* [en línea], 2015, 521, pp. 436-444. ISSN 14764687. DOI 10.1038/nature14539.

**LOGANATHAN, S; et al.** *Thermogravimetric Analysis for Characterization of Nanomaterials* [en línea], 2017. S.l.: Elsevier Inc. [Consulta: 22 febrero 2021]. ISBN 9780323461450. Disponible en: http://dx.doi.org/10.1016/B978-0-323-46139-9.00004-9.

**LOURAKIS, M.** "A Brief Description of the Levenberg-Marquardt Algorithm Implemened by levmar". *Matrix* [en línea], 2005, 3, p. 2. [Consulta: 23 febrero 2021]. ISSN 02684012. Disponible en: http://www.ics.forth.gr/~lourakis/.

**MAGAP.** Ecuador se proyecta a ser exportador de papa. *Ministerio de Agricultura, Ganadería, Acuacultura y Pesca* [en línea], 2020. [Consulta: 10 noviembre 2020]. Disponible en: https://www.agricultura.gob.ec/ecuador-se-proyecta-a-ser-exportador-de-papa/.

**MATHWORKS.** Redes neuronales artificiales. [en línea] 2020. [Consulta: 15 diciembre 2020]. Disponible en: https://es.mathworks.com/discovery/neural-network.html.

**NAQVI, S; et al.** "Synergistic effect on co-pyrolysis of rice husk and sewage sludge by thermal behavior, kinetics, thermodynamic parameters and artificial neural network". *Waste Management* [en línea], 2019, 85, pp. 131-140. [Consulta: 12 enero 2021]. ISSN 18792456. Disponible en: https://doi.org/10.1016/j.wasman.2018.12.031.

**NAQVI, S; et al.** "Pirólisis de lodos de depuradora con alto contenido de cenizas: Estudio termocinético utilizando TGA y redes neuronales artificiales". *Fuel* [en línea], 2018, 233, pp. 529- 538. [Consulta: 12 enero 2021]. ISSN 00162361. Disponible en: https://doi.org/10.1016/j.fuel.2018.06.089.

**OSMAN, A; et al.** "Physicochemical Characterization and Kinetic Modeling concerning Combustion of Waste Berry Pomace". *ACS Sustainable Chemistry and Engineering* [en línea], 2020, 8, pp. 17573-17586. ISSN 21680485. DOI 10.1021/acssuschemeng.0c07390.

**OZGE, C; et al.** "A study to predict pyrolytic behaviors of refuse-derived fuel (RDF): Artificial neural network application". *Analytical and Applied Pyrolysis* [en línea], 2016, 122, pp. 84-94. ISSN 01652370. DOI 10.1016/j.jaap.2016.10.013.

**OZGE, C; et al.** "Activation energy prediction of biomass wastes based on different neural network topologies". *Fuel* [en línea], 2018, 220, pp. 535-545. ISSN 00162361. DOI 10.1016/j.fuel.2018.02.045.

PENG, C, & MAGOULAS, G. "Sequence Processing with Recurrent Neural Networks". *Encyclopedia of Artificial Intelligence* [en línea], 2011, pp. 1411-1417. DOI 10.4018/9781599048499.ch207.

**PHOTOMETRICS**. Thermogravimetric Analysis (TGA). [en línea], 2010. [Consulta: 12 enero 2021]. Disponible en: https://photometrics.net/thermogravimetric-analysis-tga/.

**PUIG-ARNAVAT, M; et al.** " Modelos de redes neuronales artificiales para la gasificación de biomasa en gasificadores de lecho fluidizado ". *Biomass and Bioenergy* [en línea], 2013, 49, pp. 279-289. ISSN 09619534. DOI 10.1016/j.biombioe.2012.12.012.

**RAJISHA, K; et al.** "Thermomechanical and spectroscopic characterization of natural fibre composites". *Interface Engineering of Natural Fibre Composites for Maximum Performance* [en línea], 2011, pp. 241-274. DOI 10.1533/9780857092281.2.241.

**ROODSCHILD, M; et al.** "Optimización de Scaled Conjugate Gradient para Froog Neural Networks". *Simposio Argentino de Inteligencia Artificial* [en línea], 2019, pp. 116-122. [Consulta: 23 febrero 2021]. ISSN 2451-7585. Disponible en: http://170.210.201.137/pdfs/asai/ASAI-12.pdf.

**ROSARIO, Brayan.** Modelo de predicción de la concentración de cloroformo durante el proceso de destilación de una mezcla metanol-cloroformo [en línea] (Trabajo de titulación). Escuela Superior Politécnica De Chimborazo, Riobamba, Ecuador. 2020.

**SHALIN, H.** Orientation, Functions, Navigation, and Experiences: User Interface Designs and Wireframes. *IGI Global* [en línea], 2020, pp. 84-115. DOI 10.4018/978-1-7998-3946-0.ch004.

**SHANMUGANATHAN, S.** "Studies in Computational Intelligence. *Artificial Neural Network Modelling* [en línea], 2016, pp. 145-159. [Consulta: 23 febrero 2021]. Disponible en: http://www.springer.com/series/7092.

**SUNPHORKA, S; et al.** "Application of artificial neural network for kinetic parameters prediction of biomass oxidation from biomass properties". *Energy Institute* [en línea], 2017, 90, pp. 51-61. [Consulta: 12 enero 2021]. ISSN 17460220. Disponible en: http://dx.doi.org/10.1016/j.joei.2015.10.007.

**YILDIZ, Z; et al.** "Application of artificial neural networks to co-combustion of hazelnut husklignite coal blends". *Bioresource Technology* [en línea], 2016, 200, pp. 42-47. ISSN 18732976. DOI 10.1016/j.biortech.2015.09.114.

**ZOU, J, HAN, Y, & SO, S.** "Overview of artificial neural networks". *Methods in Molecular Biology* [en línea], 2008, 458, pp. 15-23. ISSN 10643745. DOI 10.1007/978-1-60327-101-1\_2.

# **ANEXOS**

**ANEXO A.** Preparación de la muestra de biomasa conformada por cáscara de papa

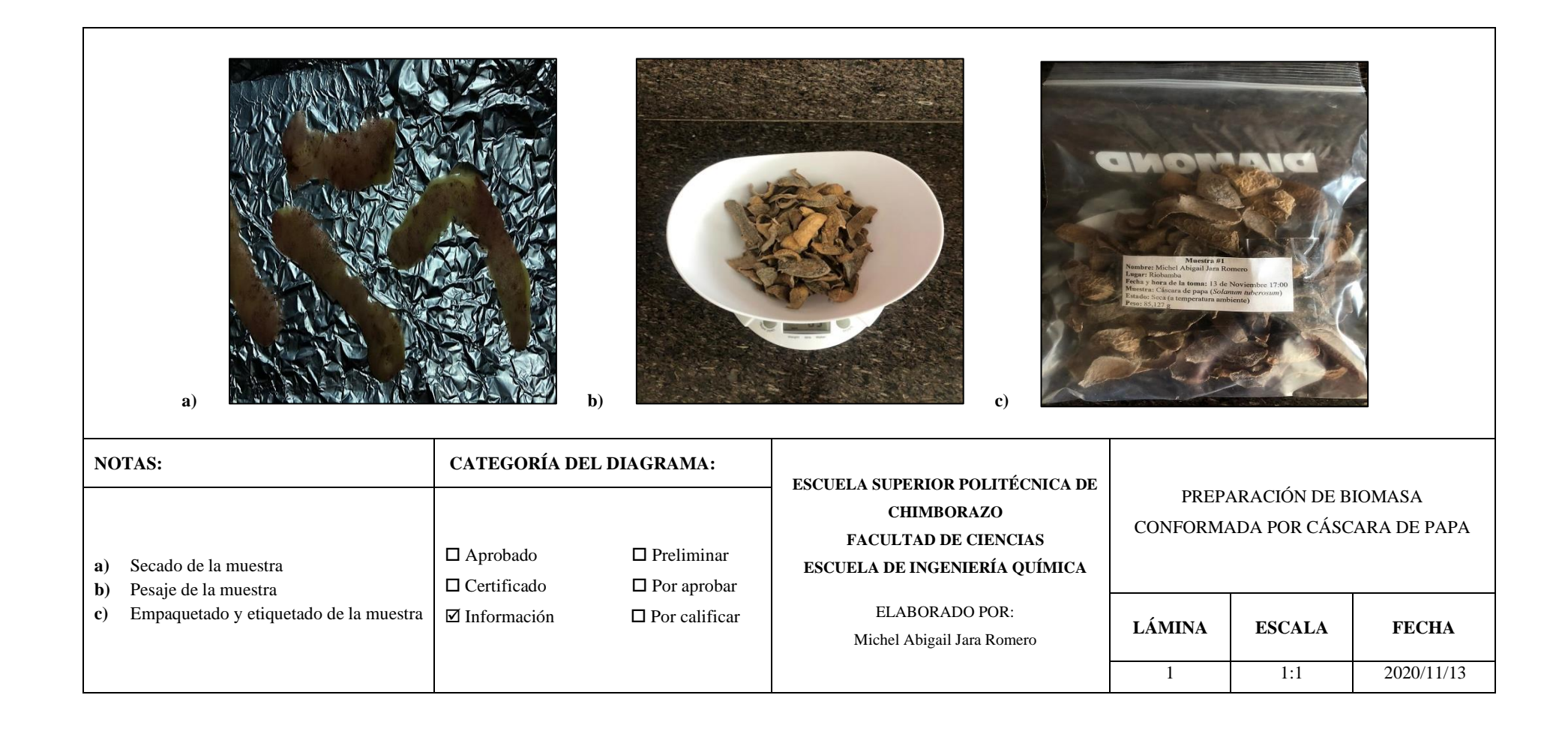

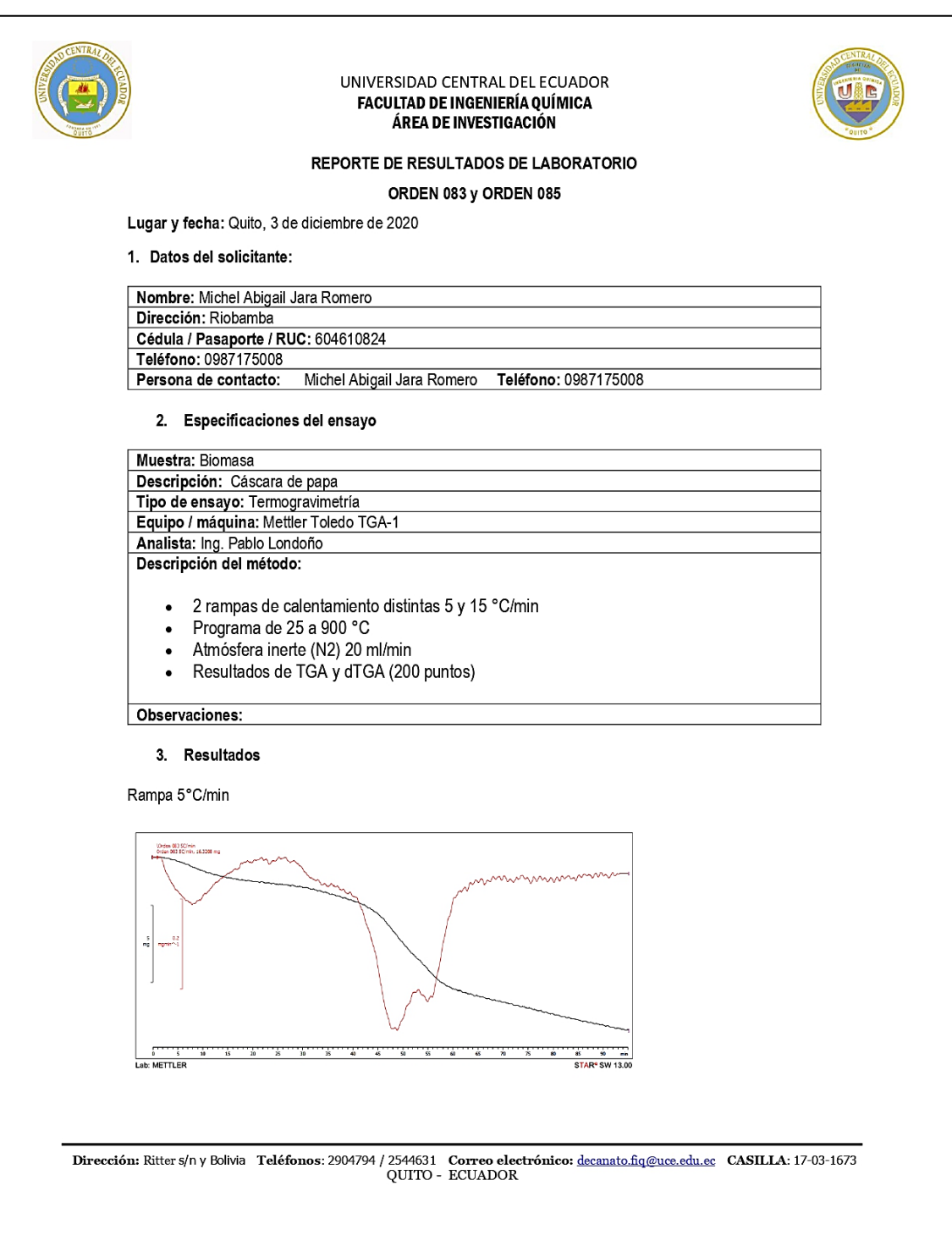

**ANEXO B.** Análisis TGA en laboratorio de investigación de la UCE

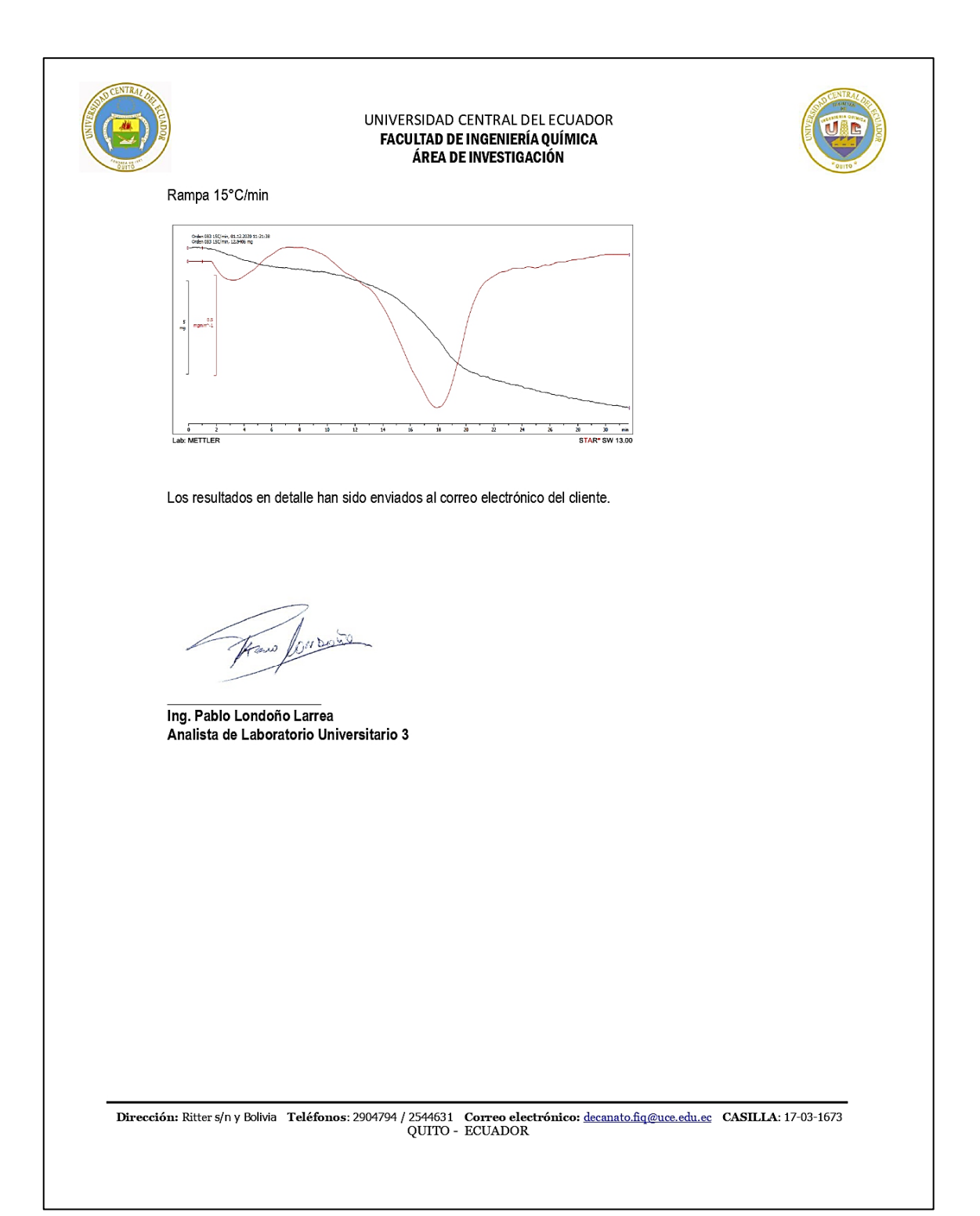

# **ANEXO C.** Resultados del análisis Termogravimétrico

\_\_\_\_\_\_\_\_\_\_\_\_\_\_\_\_\_\_\_\_\_\_\_\_\_\_\_\_\_\_\_\_\_\_\_\_\_\_\_\_\_\_\_\_\_\_\_\_\_\_\_\_\_\_\_\_\_\_\_\_

Title 23.06.2020 11:20

Title

Evaluation Categories:

Curve Name:

Orden 068-1, 23.06.2020 10:03:44

Performed 23.06.2020 10:03:43

Curve Values:

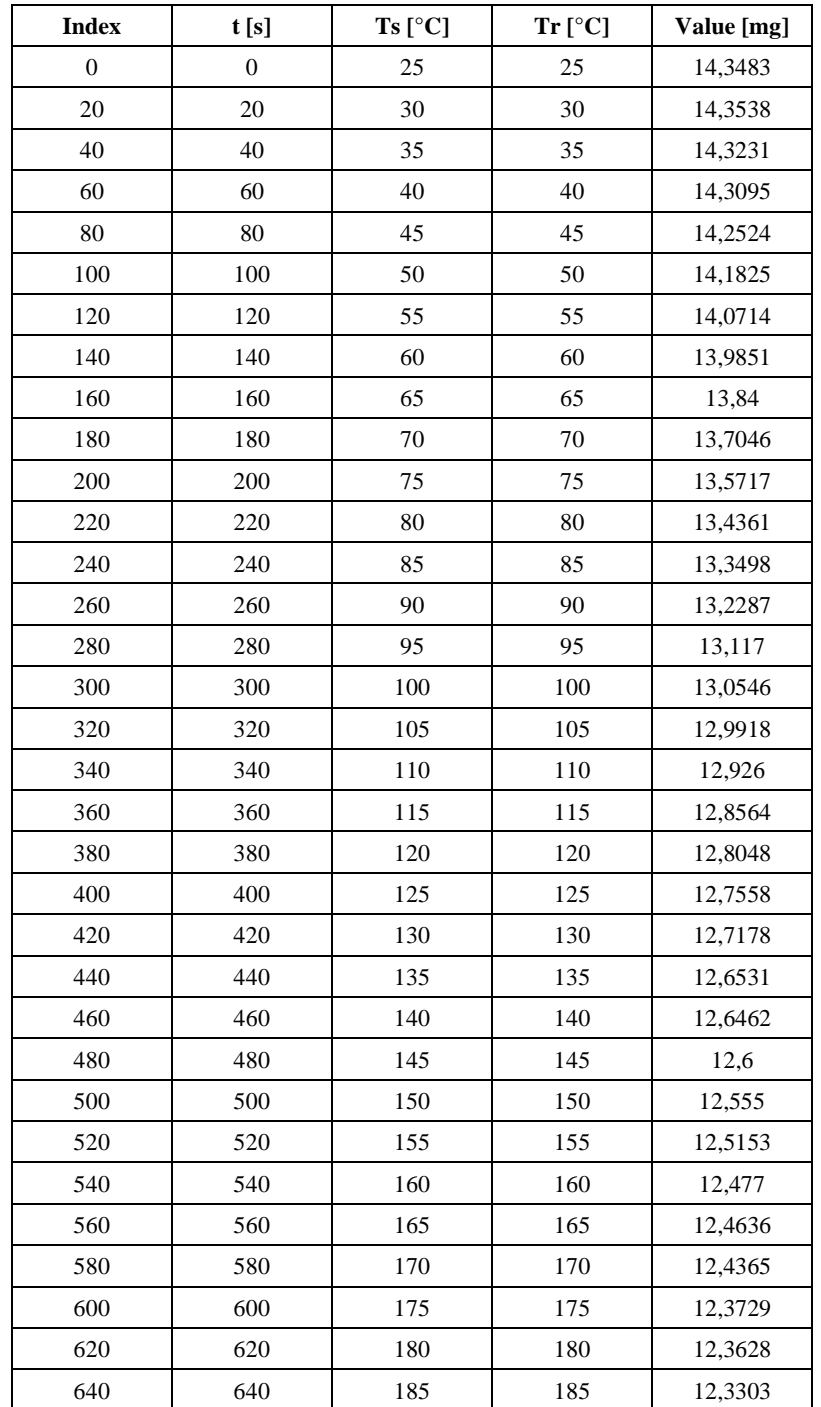

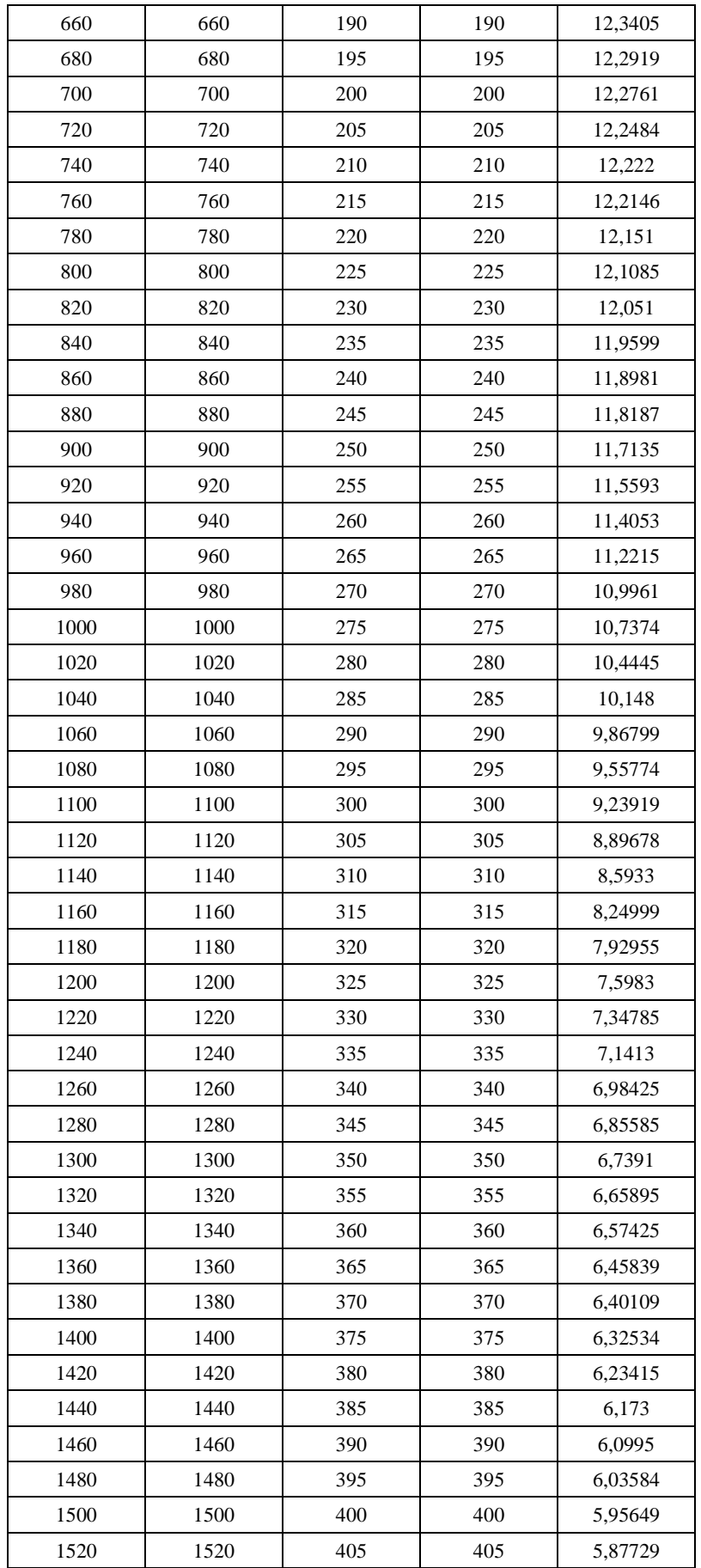

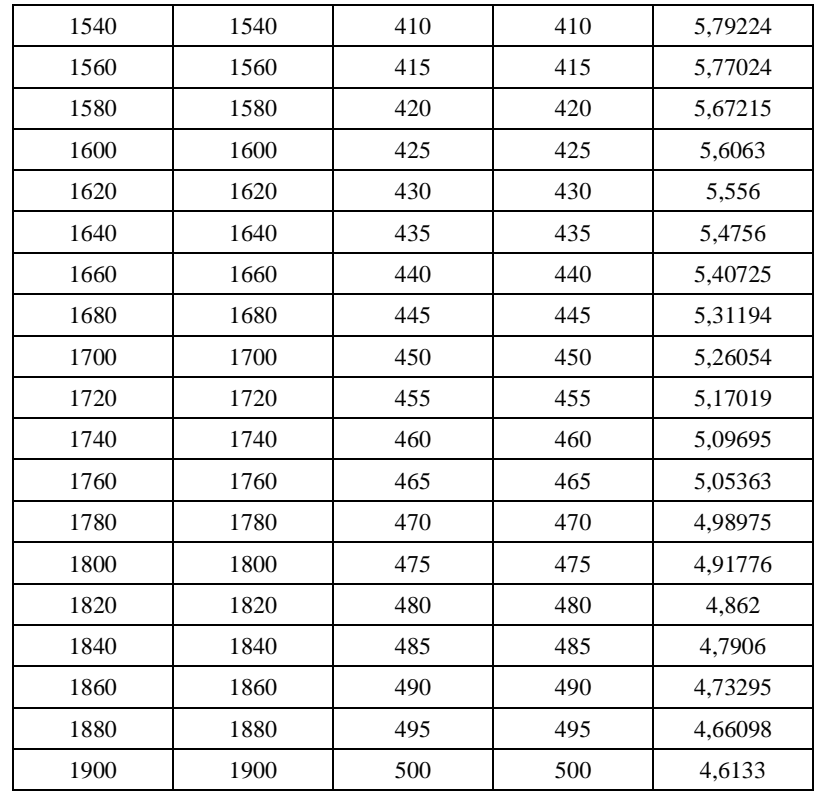

## Results:

Texts:

 Orden 068-1, 23.06.2020 10:03:44 Orden 068-1, 14.3483 mg Sample: Orden 068-1, 14.3483 mg

Method:

Orden 068

Adjustment:

From 0.00 to 31.67 min

RTyp, adjusted 27.07.2015 12:26:06

Tc  $: 25.00 °C$ 

 $dTC(T): 6.3238 + 3.6462e-03*T + 0.0000*T^2C$ 

Balance:

Type : XP5

adjusted: 04.02.2016 10:59:30

External Adjust.: No

Sample Holder:

Alumina 70ul

Weight : 0

Material: Ceramic

## Curve Name:

## \Orden 068-1

# Curve Values:

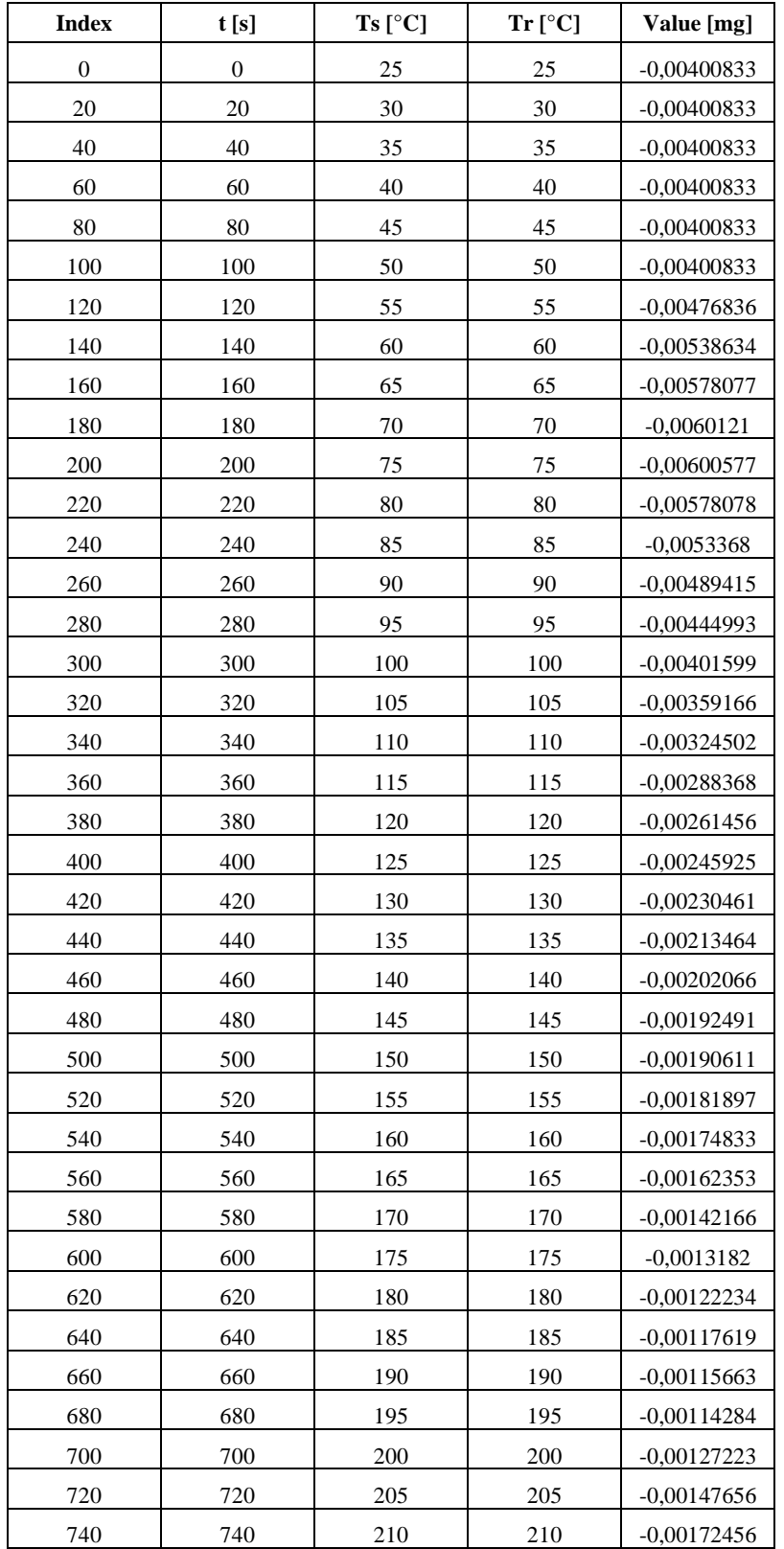

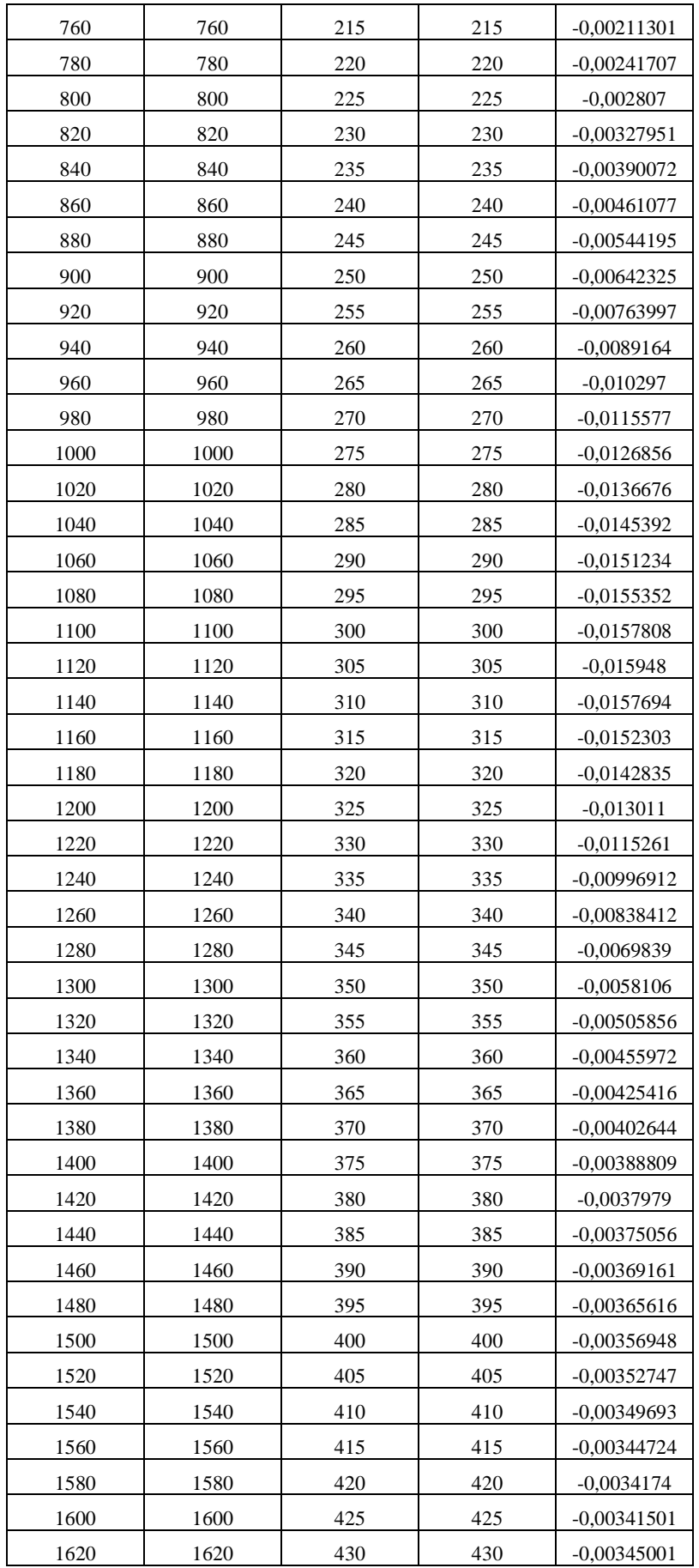

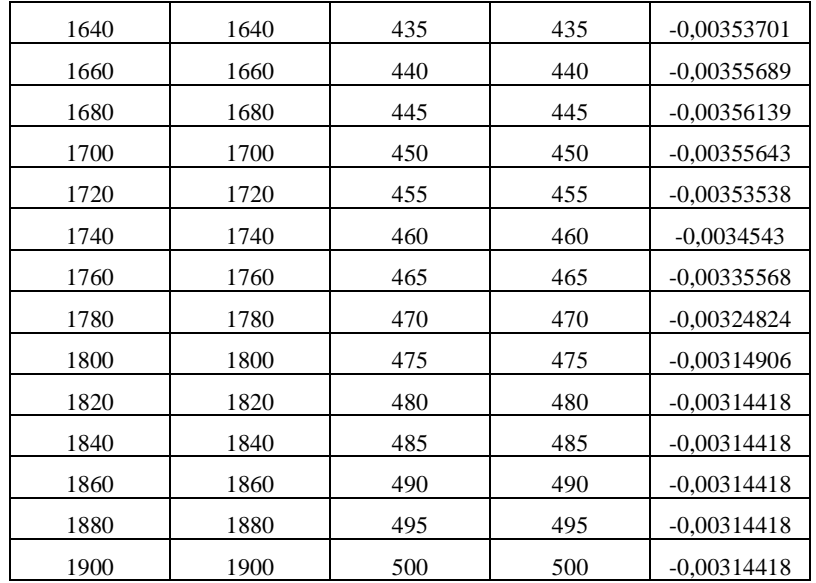

\_\_\_\_\_\_\_\_\_\_\_\_\_\_\_\_\_\_\_\_\_\_\_\_\_\_\_\_\_\_\_\_\_\_\_\_\_\_\_\_\_\_\_\_\_\_\_\_\_\_\_\_\_\_\_\_\_\_\_\_\_\_\_\_\_\_\_\_\_\_\_\_\_\_\_\_\_\_\_\_

## Results:

\Orden 068-1

Orden 068-1, 14.3483 mg

Sample:

Orden 068-1, 14.3483 mg

Method:

Orden 068

Adjustment:

From 0.00 to 31.67 min

 RTyp, adjusted 27.07.2015 12:26:06 Tc  $: 25.00 °C$ dTc(T) :  $6.3238 + 3.6462e-03*T + 0.0000*T^2$  °C Balance: Type : XP5 adjusted: 04.02.2016 10:59:30 External Adjust.: No

Sample Holder: Alumina 70ul

Weight : 0

Material: Ceramic

User: METTLER

Not signed STARe SW 13.00

| t[s] | T[K]   | P[mg]   | dT/dt          | ln(dT/dt) | 1/T           | Pendiente   Ea(FWO) |                | $T^{\wedge}2$ | $(B/T^2)$      | $Ln(B/T^2)$    | Pendiente      | Ea(KAS)      | conversión | da/dt        | B*da/dt        | $ln(B * da/dt)$ | pendiente      | Ea(Friedman)   |
|------|--------|---------|----------------|-----------|---------------|---------------------|----------------|---------------|----------------|----------------|----------------|--------------|------------|--------------|----------------|-----------------|----------------|----------------|
| -0   | 298,15 | 12,9641 | $\overline{0}$ | $\bf{0}$  | 0,0034        | $\overline{0}$      | $\overline{0}$ | 88893,42      | $\overline{0}$ | $\overline{0}$ | $\overline{0}$ | $\mathbf{0}$ | $\Omega$   | $\mathbf{0}$ | $\overline{0}$ | $\mathbf{0}$    | $\overline{0}$ | $\overline{0}$ |
| 20   | 303,15 | 12,9628 | 15,158         | 2,7185    | 0,0033        | 12644,53            | -99,9302       | 91899,92      | 4594,996       | 8,4327         | $1,23E+04$     | $-102,5855$  | 0,0002     | 0,00001      | 0,000115       | $-9,072$        | 28486,19       | 236,8342       |
| 40   | 308,15 | 12,9406 | 7,704          | 2,0417    | 0,0032        | 7514,61             | $-59,3883$     | 94956.42      | 2373,911       | 7,7723         | 7,20E+03       | $-59,8938$   | 0.0027     | 0,00007      | 0,000527       | $-7.548$        | 38439,46       | $-319,5857$    |
| 60   | 313,15 | 12,957  | 5,219          | 1,6523    | 0,0032        | 5416,64             | $-42,8079$     | 98062,92      | 1634,382       | 7,3990         | $5,10E+03$     | $-42,4097$   | 0,0008     | 0,00001      | 0,000072       | $-9,539$        | $-28716,87$    | 238,7520       |
| 80   | 318,15 | 12,9116 | 3,977          | 1,3805    | 0,0031        | 4267,65             | $-33,7274$     | 101219,42     | 1265,243       | 7,1430         | 3,95E+03       | $-32,8155$   | 0.0061     | 0.00008      | 0,000304       | $-8,098$        | $-362,89$      | 3,0171         |
| 100  | 323,15 | 12,8819 | 3,232          | 1,1729    | 0,0031        | 3541,10             | $-27,9855$     | 104425,92     | 1044,259       | 6,9511         | $3,22E+03$     | $-26,7334$   | 0,0096     | 0,00010      | 0,000310       | $-8,081$        | $-7137,29$     | 59,3394        |
| 120  | 328,15 | 12,8009 | 2,735          | 1,0060    | 0,0030        | 3039,81             | $-24,0238$     | 107682,42     | 897,354        | 6,7994         | 2,71E+03       | $-22,5241$   | 0.0190     | 0,00016      | 0,000433       | $-7,744$        | $-1626,82$     | 13,5254        |
| 140  | 333,15 | 12,7284 | 2,380          | 0,8670    | 0,0030        | 2672,95             | $-21,1244$     | 110988,92     | 792,778        | 6,6755         | $2,34E+03$     | $-19,4324$   | 0,0275     | 0,00020      | 0,000467       | $-7,670$        | $-2586,73$     | 21,5061        |
| 160  | 338,15 | 12,6239 | 2,113          | 0,7483    | 0,0030        | 2392,78             | $-18,9102$     | 114345,42     | 714,659        | 6,5718         | $2,05E+03$     | $-17,0615$   | 0.0396     | 0,00025      | 0,000524       | $-7,555$        | 396,74         | $-3,2985$      |
| 180  | 343,15 | 12,547  | 1,906          | 0,6452    | 0,0029        | 2171,80             | $-17,1638$     | 117751,92     | 654,177        | 6,4834         | 1,83E+03       | $-15,1827$   | 0,0486     | 0,00027      | 0,000515       | $-7,572$        | 1243,71        | $-10,3402$     |
| 200  | 348,15 | 12,4823 | 1,741          | 0,5543    | 0,0029        | 1993,02             | $-15,7509$     | 121208,42     | 606,042        | 6,4069         | 1,64E+03       | $-13,6548$   | 0.0561     | 0,00028      | 0,000489       | $-7,624$        | $-1000,90$     | 8,3214         |
| 220  | 353,15 | 12,3655 | 1,605          | 0,4733    | 0,0028        | 1845,41             | $-14,5844$     | 124714,92     | 566,886        | 6,3402         | 1,49E+03       | $-12,3860$   | 0.0697     | 0.00032      | 0,000509       | $-7,583$        | 506,99         | $-4,2151$      |
| 240  | 358,15 | 12,2756 | 1,492          | 0,4003    | 0,0028        | 1721,47             | $-13,6048$     | 128271,42     | 534,464        | 6,2813         | 1,36E+03       | $-11,3139$   | 0,0802     | 0,00033      | 0,000499       | $-7,603$        | 2011,67        | $-16,7250$     |
| 260  | 363,15 | 12,2265 | 1,397          | 0,3341    | 0,0028        | 1615,91             | $-12,7706$     | 131877,92     | 507,223        | 6,2290         | 1,25E+03       | $-10,3948$   | 0.0859     | 0.00033      | 0,000462       | $-7,681$        | 1667,75        | $-13,8657$     |
| 280  | 368,15 | 12,1713 | 1,315          | 0,2737    | 0,0027        | 1524,94             | $-12,0517$     | 135534,42     | 484,052        | 6,1822         | $1,15E+03$     | $-9,5969$    | 0,0924     | 0,00033      | 0,000434       | $-7,743$        | 441,31         | $-3,6691$      |
| 300  | 373,15 | 12,0805 | 1,244          | 0.2182    | 0,0027        | 1445,72             | $-11.4256$     | 139240.92     | 464,136        | 6,1402         | $1,07E+03$     | $-8,8967$    | 0.1030     | 0.00034      | 0,000427       | $-7,759$        | 1623,14        | $-13,4948$     |
| 320  | 378,15 | 12,0275 | 1,182          |           | 0,1670 0,0026 | 1376,12             | $-10,8755$     | 142997,42     | 446,867        | 6,1023         | 9,95E+02       | $-8,2764$    | 0,1091     | 0,00034      | 0,000403       | $-7,817$        | 2333,40        | $-19,3999$     |
| 340  | 383,15 | 12,0013 | 1,127          | 0.1195    | 0,0026        | 1314,48             | $-10.3884$     | 146803,92     | 431,776        | 6,0679         | $9,29E+02$     | $-7,7224$    | 0.1122     | 0.00033      | 0,000372       | $-7,897$        | 2072,00        | $-17,2266$     |
| 360  | 388,15 | 11,9703 | 1,078          | 0,0753    | 0,0026        | 1259,50             | -9,9539        | 150660,42     | 418,501        | 6,0367         | 8,69E+02       | $-7,2237$    | 0,1158     | 0,00032      | 0,000347       | $-7,967$        | 932,82         | $-7,7554$      |
| 380  | 393,15 | 11,9038 | 1,035          | 0,0340    | 0,0025        | 1210,18             | $-9,5641$      | 154566,92     | 406,755        | 6,0082         | 8,15E+02       | $-6,7721$    | 0,1235     | 0,00033      | 0,000336       | $-7,997$        | 2291,89        | $-19,0547$     |
| 400  | 398,15 | 11,8859 | 0,995          | $-0,0046$ | 0,0025        | 1165,66             | $-9,2123$      | 158523,42     | 396,309        | 5,9822         | 7,65E+02       | $-6,3604$    | 0,1256     | 0,00031      | 0,000313       | $-8,071$        | 2699,23        | $-22,4414$     |
| 420  | 403,15 | 11,8848 | 0,960          | $-0,0409$ | 0,0025        | 1125,29             | $-8,8932$      | 162529,92     | 386,976        | 5,9584         | 7,20E+02       | $-5,9832$    | 0,1258     | 0,00030      | 0,000287       | $-8,155$        | 1570,55        | $-13,0576$     |
| 440  | 408,15 | 11,8486 | 0,928          | $-0.0751$ | 0,0025        | 1088,52             | $-8,6026$      | 166586,42     | 378,606        | 5,9365         | 6,78E+02       | $-5,6359$    | 0,1300     | 0,00030      | 0,000274       | $-8,202$        | 1250,98        | $-10,4007$     |
| 460  | 413,15 | 11,8035 | 0,898          | $-0,1074$ | 0,0024        | 1054,87             | $-8,3367$      | 170692,92     | 371,072        | 5,9164         | 6,39E+02       | $-5,3145$    | 0,1352     | 0,00029      | 0,000264       | $-8,239$        | 2052,30        | $-17,0628$     |

**ANEXO D.** Energía de activación calculada por diferentes métodos cinéticos

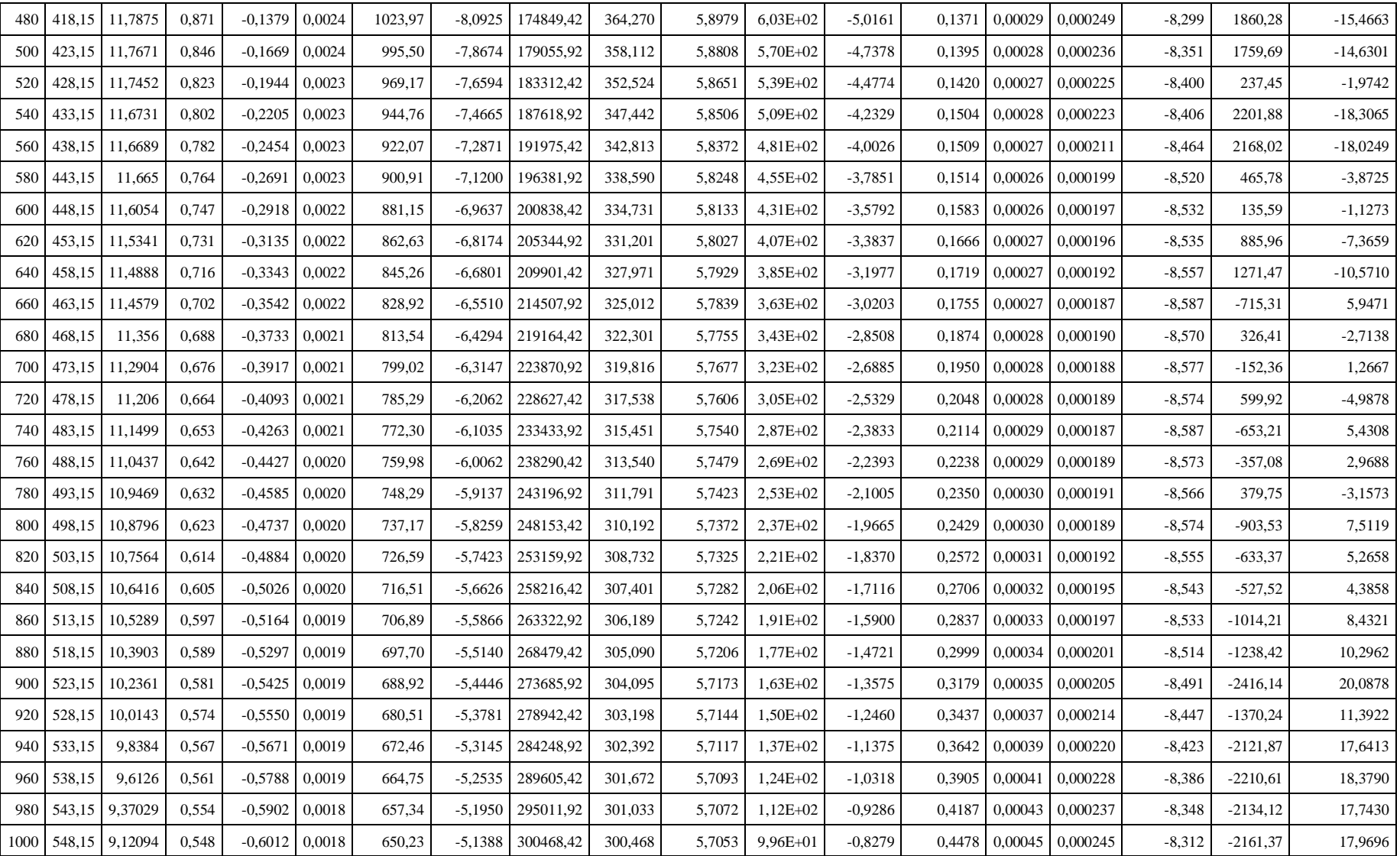

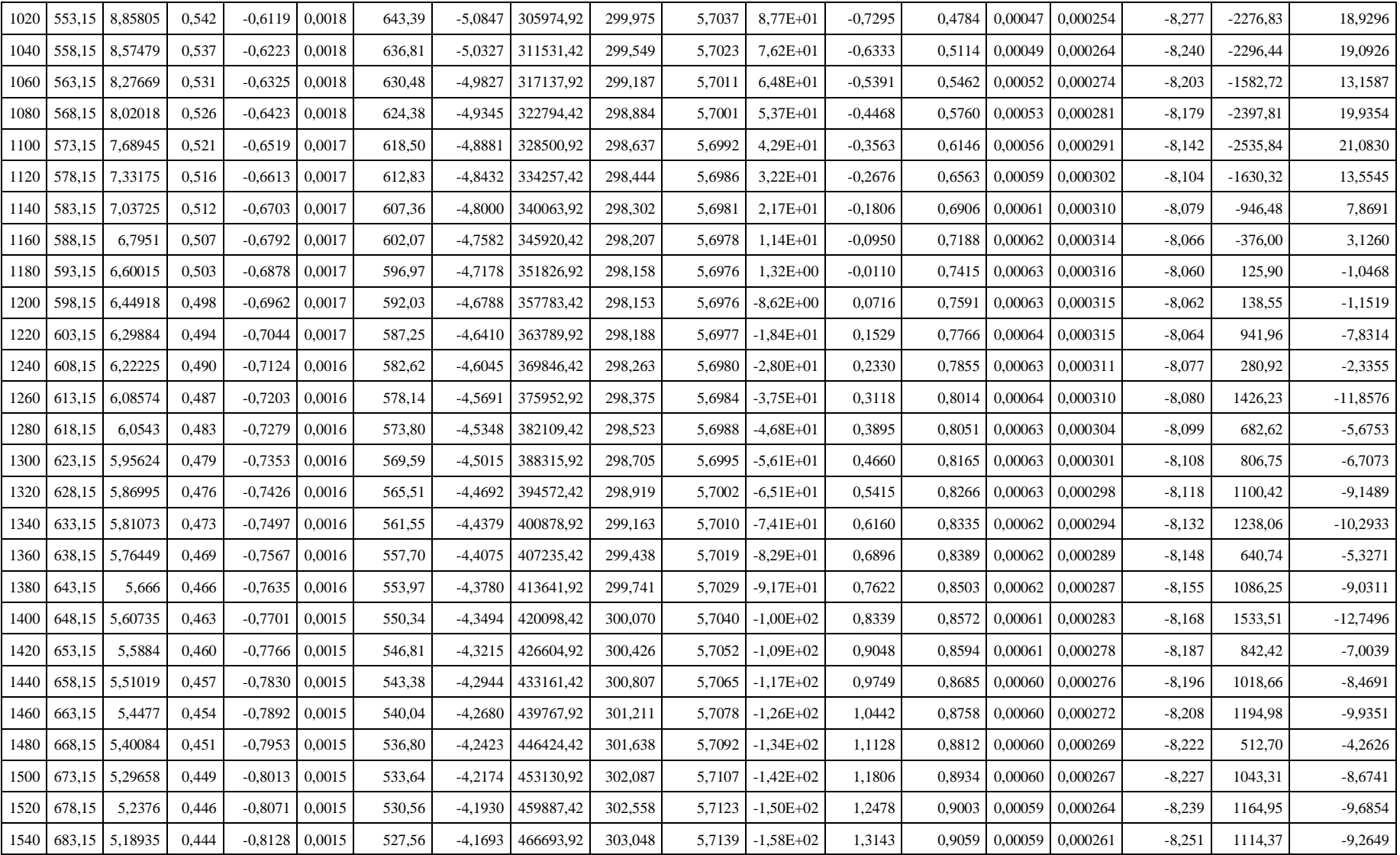

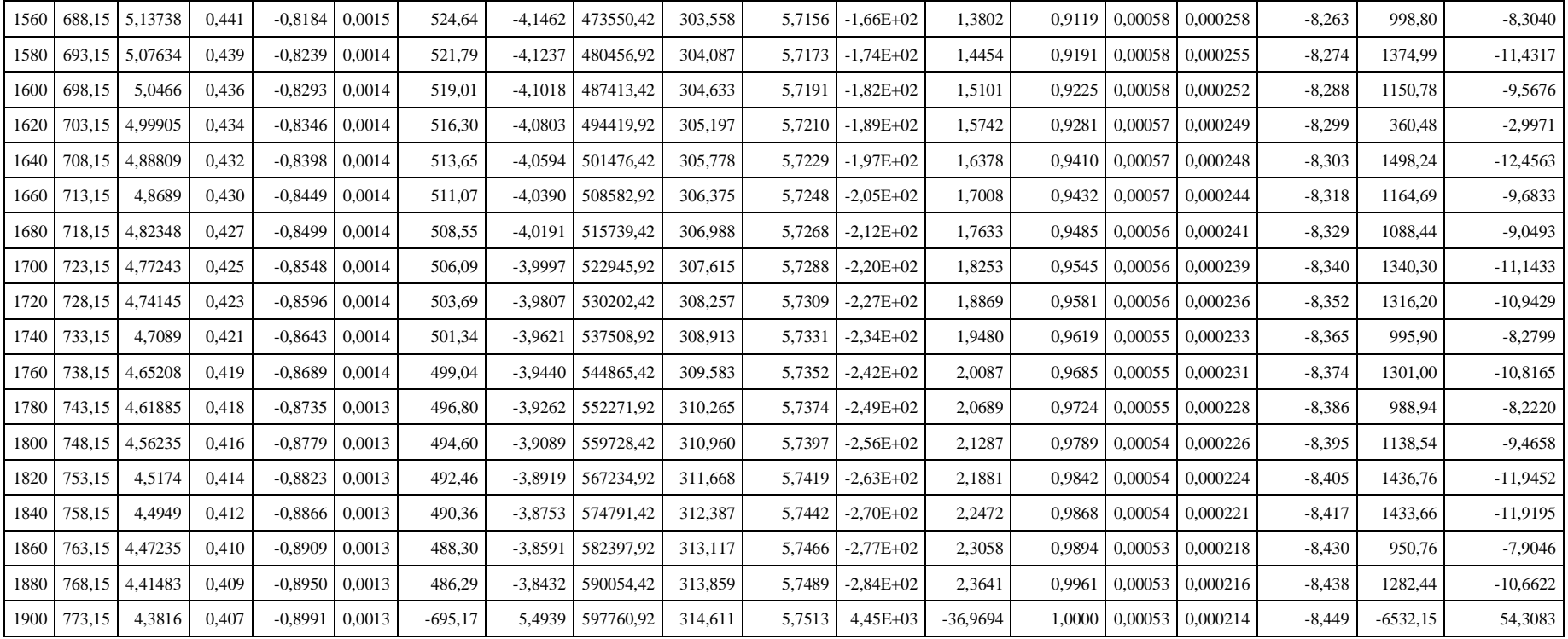

**Realizado por:** Jara, Michel. 2021

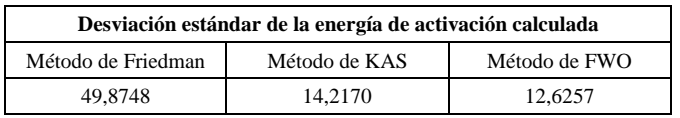

**Realizado por:** Jara, Michel. 2021

|              |                 | Variable de salida |                  |  |  |
|--------------|-----------------|--------------------|------------------|--|--|
| Tiempo (s)   | Temperatura (K) | Peso(mg)           | Ea (FWO)         |  |  |
| $\mathbf{0}$ | 298,15          | 12,9641            | $\boldsymbol{0}$ |  |  |
| $20\,$       | 303,15          | 12,9628            | 99,9302          |  |  |
| 40           | 308,15          | 12,9406            | 59,3883          |  |  |
| 60           | 313,15          | 12,9570            | 42,8079          |  |  |
| 80           | 318,15          | 12,9116            | 33,7274          |  |  |
| 100          | 323,15          | 12,8819            | 27,9855          |  |  |
| 120          | 328,15          | 12,8009            | 24,0238          |  |  |
| 160          | 338,15          | 12,6239            | 18,9102          |  |  |
| 180          | 343,15          | 12,5470            | 17,1638          |  |  |
| 200          | 348,15          | 12,4823            | 15,7509          |  |  |
| 220          | 353,15          | 12,3655            | 14,5844          |  |  |
| 240          | 358,15          | 12,2756            | 13,6048          |  |  |
| 280          | 368,15          | 12,1713            | 12,0517          |  |  |
| 300          | 373,15          | 12,0805            | 11,4256          |  |  |
| 320          | 378,15          | 12,0275            | 10,8755          |  |  |
| 340          | 383,15          | 12,0013            | 10,3884          |  |  |
| 360          | 388,15          | 11,9703            | 9,9539           |  |  |
| 380          | 393,15          | 11,9038            | 9,5641           |  |  |
| 400          | 398,15          | 11,8859            | 9,2123           |  |  |
| 420          | 403,15          | 11,8848            | 8,8932           |  |  |
| 440          | 408,15          | 11,8486            | 8,6026           |  |  |
| 480          | 418,15          | 11,7875            | 8,0925           |  |  |
| 500          | 423,15          | 11,7671            | 7,8674           |  |  |
| 520          | 428,15          | 11,7452            | 7,6594           |  |  |
| 540          | 433,15          | 11,6731            | 7,4665           |  |  |
| 560          | 438,15          | 11,6689            | 7,2871           |  |  |
| 580          | 443,15          | 11,6650            | 7,1200           |  |  |
| 600          | 448,15          | 11,6054            | 6,9637           |  |  |
| 620          | 453,15          | 11,5341            | 6,8174           |  |  |
| 640          | 458,15          | 11,4888            | 6,6801           |  |  |
| 660          | 463,15          | 11,4579            | 6,5510           |  |  |
| 680          | 468,15          | 11,3560            | 6,4294           |  |  |
| 700          | 473,15          | 11,2904            | 6,3147           |  |  |
| 720          | 478,15          | 11,2060            | 6,2062           |  |  |
| 740          | 483,15          | 11,1499            | 6,1035           |  |  |
| 760          | 488,15          | 11,0437            | 6,0062           |  |  |
| 780          | 493,15          | 10,9469            | 5,9137           |  |  |
| 820          | 503,15          | 10,7564            | 5,7423           |  |  |
| 840          | 508,15          | 10,6416            | 5,6626           |  |  |
| 860          | 513,15          | 10,5289            | 5,5866           |  |  |
| 880          | 518,15          | 10,3903            | 5,5140           |  |  |

**ANEXO E.** Base de datos de entrenamiento para diseñar la red neuronal artificial

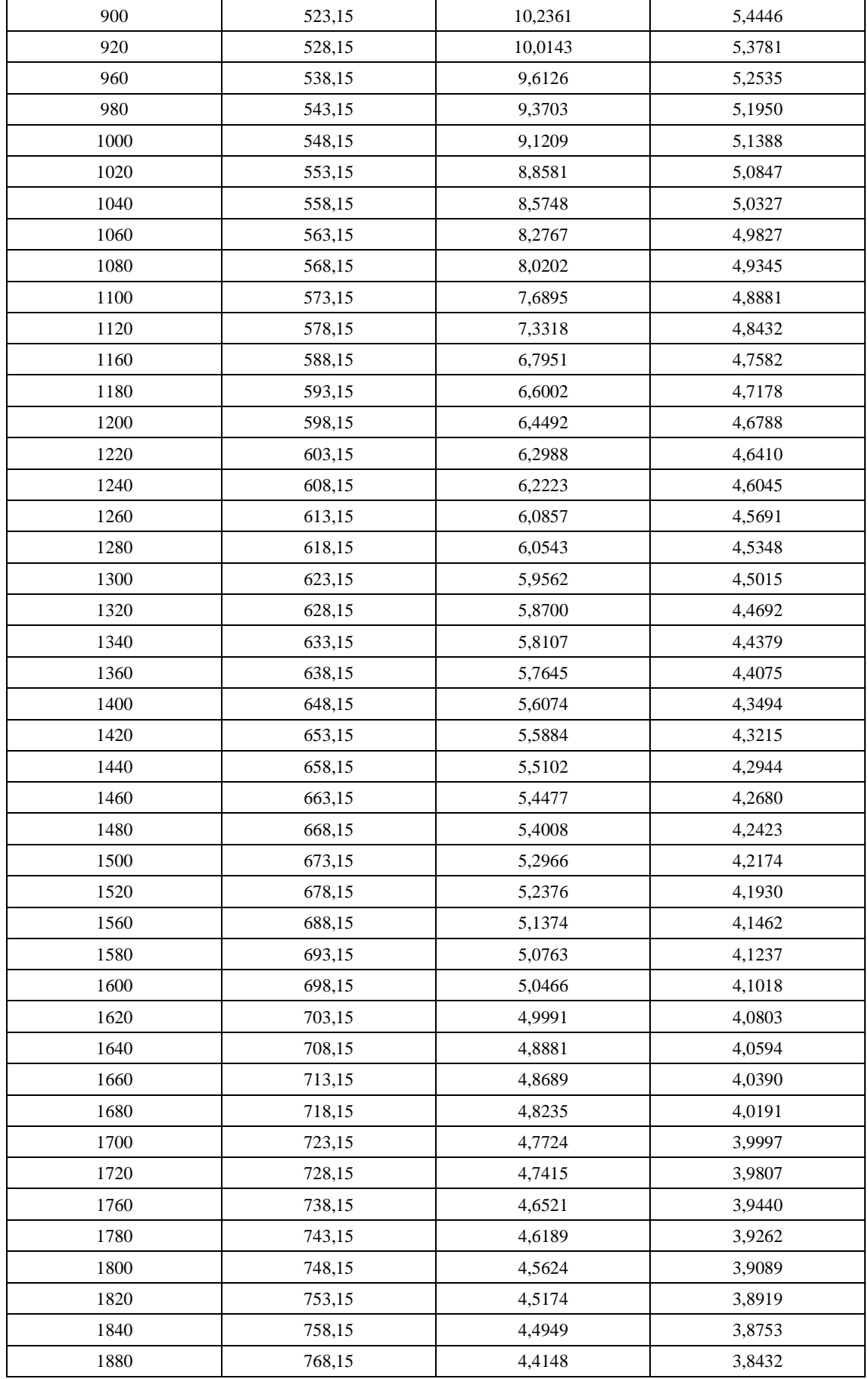

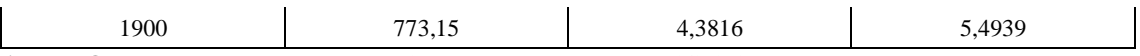

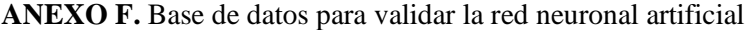

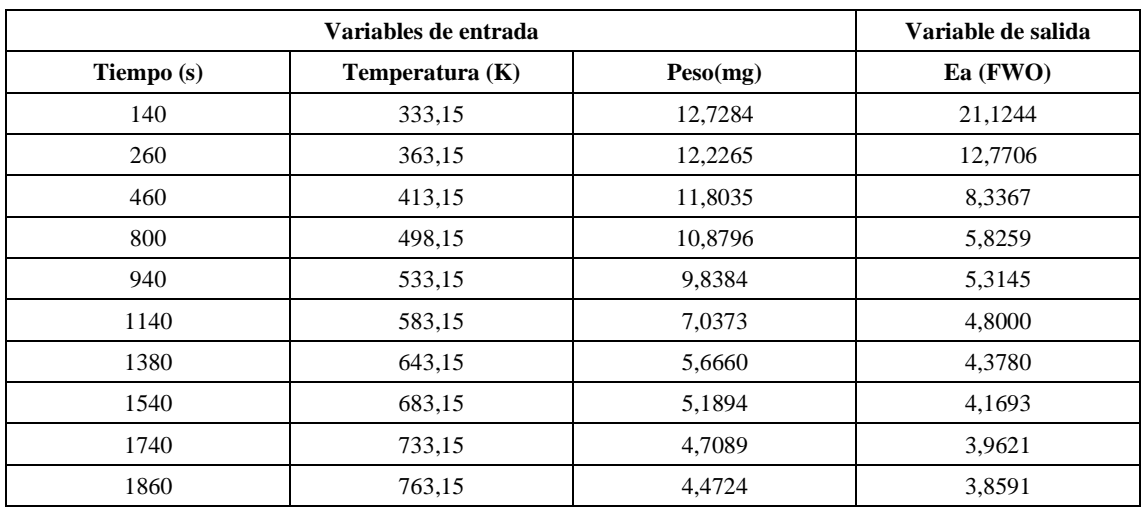

**Realizado por:** Jara, Michel. 2021

#### **ANEXO G.** Script de la normalización de los datos de entrenamiento

% EXTRACCIÓN DE BASE DE DATOS DE EXCEL

%Leer base de datos de Excel Extraer=readtable('Datos TGA.xlsx','Sheet','Datos de entrenamiento'); %Convertir la tabla a Matriz Numérica  $Date2array(Extract)$ :

#### % NORMALIZACIÓN DE ENTRADAS(TGA)

```
entradas=Datose(1:3,:);
%Tiempo
t_max=max(entradas(1,:));
t_min=min(entradas(1,:));
t_norm =[(entradas(1,1:end)-t_min)/(t_max-t_min)];
%Temperatura
T_max=max(entradas(2,:));
T_min=min(entradas(2,:));
T\_norm = [(entradas(2,1:end)-T\_min)/(T\_max-T\_min)];%Peso
p_max=max(entradas(3,:));
p_min=min(entradas(3,:));
p\_norm = [(entradas(3,1:end)-p\_min)/(p\_max-p\_min)];%Entradas normalizadas
Entradas_norm=[t_norm;T_norm;p_norm];
```
%Normalización de la salida salida=Datose(4,:); %Energía de activación Ea\_max=max(salida $(1,$ :)); Ea\_min=min(salida $(1,$ :)); Salidas\_norm =[(salida(1,1:end)-Ea\_min)/(Ea\_max-Ea\_min)];
### **ANEXO H.** Script de la normalización de los datos de validación

%Leer datos de validación desde la Hoja de Excel Extraerv=readtable('Datos TGA.xlsx','Sheet','Datos de validación');

%Convertir la tabla a Matriz Numérica Datosv = table2array(Extraerv)';

%Cargar archivo net y parámetros maximos y minimos de la Salida de la red neuronal load('RNA375BR.mat');

%Normalización de datos de Entrada entradasv=Datosv(1:3,:);

### %tiempo

t\_normv =[(entradasv(1,1:end)-t\_min)/(t\_max-t\_min)]; %temperatura  $T_$ normv =[(entradasv(2,1:end)- $T_$ min)/( $T_$ max- $T_$ min)]; %peso p\_normv =[(entradasv(3,1:end)-p\_min)/(p\_max-p\_min)]; %Entradas normalizadas Ent\_normval=[t\_normv;T\_normv;p\_normv];

#### **ANEXO I.** Diseño y entrenamiento de la red neuronal artificial

- % DISEÑO DE LA RED NEURONAL ARTIFICIAL
- % Solve an Input-Output Fitting problem with a Neural Network
- % Script generated by Neural Fitting app
- % Created 16-ene-2021 14:27:56
- % This script assumes these variables are defined:
- % Entradas\_norm input data.
- % Salidas\_norm target data.

#### $x = Entradas$  norm;

- $t =$  Salidas\_norm;
- % Choose a Training Function
- % For a list of all training functions type: help nntrain
- % 'trainlm' is usually fastest.
- % 'trainbr' takes longer but may be better for challenging problems.
- % 'trainscg' uses less memory. Suitable in low memory situations.
- trainFcn = 'trainbr'; % Levenberg-Marquardt backpropagation.

# % Create a Fitting Network hiddenLayerSize = 375; net = fitnet(hiddenLayerSize,trainFcn);

% Choose Input and Output Pre/Post-Processing Functions % For a list of all processing functions type: help nnprocess net.input.processFcns = {'removeconstantrows','mapminmax'}; net.output.processFcns = {'removeconstantrows','mapminmax'};

- % Setup Division of Data for Training, Validation, Testing % For a list of all data division functions type: help nndivision net.divideFcn = 'dividerand'; % Divide data randomly net.divideMode = 'sample'; % Divide up every sample net.divideParam.trainRatio = 70/100; net.divideParam.valRatio = 15/100; net.divideParam.testRatio = 15/100;
- % Choose a Performance Function
- % For a list of all performance functions type: help nnperformance

net.performFcn = 'mse'; % Mean Squared Error

% Choose Plot Functions % For a list of all plot functions type: help nnplot net.plotFcns = {'plotperform','plottrainstate','ploterrhist', ... 'plotregression', 'plotfit'};

% Train the Network  $[net,tr] = train(net, x, t);$ 

% Test the Network  $y = net(x)$ ;  $e =$  gsubtract(t,y);  $performance = perform(net, t, y)$ 

% Recalculate Training, Validation and Test Performance trainTargets =  $t.*$  tr.trainMask{1}; valTargets =  $t.*$  tr.valMask{1}; testTargets =  $t.*$  tr.testMask{1};  $trainPerformance = perform(net, trainTargets, y)$ valPerformance = perform(net,valTargets,y) testPerformance = perform(net,testTargets,y)

% View the Network

view(net)

% Plots

% Uncomment these lines to enable various plots.

%figure, plotperform(tr)

%figure, plottrainstate(tr)

%figure, ploterrhist(e)

%figure, plotregression(t,y)

% figure, plotfit(net, $x,t$ )

% Deployment

% Change the (false) values to (true) to enable the following code blocks.

% See the help for each generation function for more information.

if (false)

% Generate MATLAB function for neural network for application

% deployment in MATLAB scripts or with MATLAB Compiler and Builder

% tools, or simply to examine the calculations your trained neural

% network performs.

genFunction(net,'myNeuralNetworkFunction');

 $y = myNeuralNetworkFunction(x);$ 

end

if (false)

% Generate a matrix-only MATLAB function for neural network code

% generation with MATLAB Coder tools.

genFunction(net,'myNeuralNetworkFunction','MatrixOnly','yes');

 $y = myNeuralNetworkFunction(x);$ 

end

if (false)

% Generate a Simulink diagram for simulation or deployment with.

% Simulink Coder tools.

gensim(net);

end

% RESULTADOS

%Predicción de energía de activación normalizada

Ea\_pred\_Norm = net(Entradas\_norm(1:end,:))

%Energía de activación predicha

Ea\_predicha = [Ea\_pred\_Norm(1,:).\*(Ea\_max-Ea\_min)+Ea\_min]';

**ANEXO J.** Entrenamiento de la red modificando la cantidad de neuronas en la capa oculta

• Resultados con 7 neuronas en la capa oculta

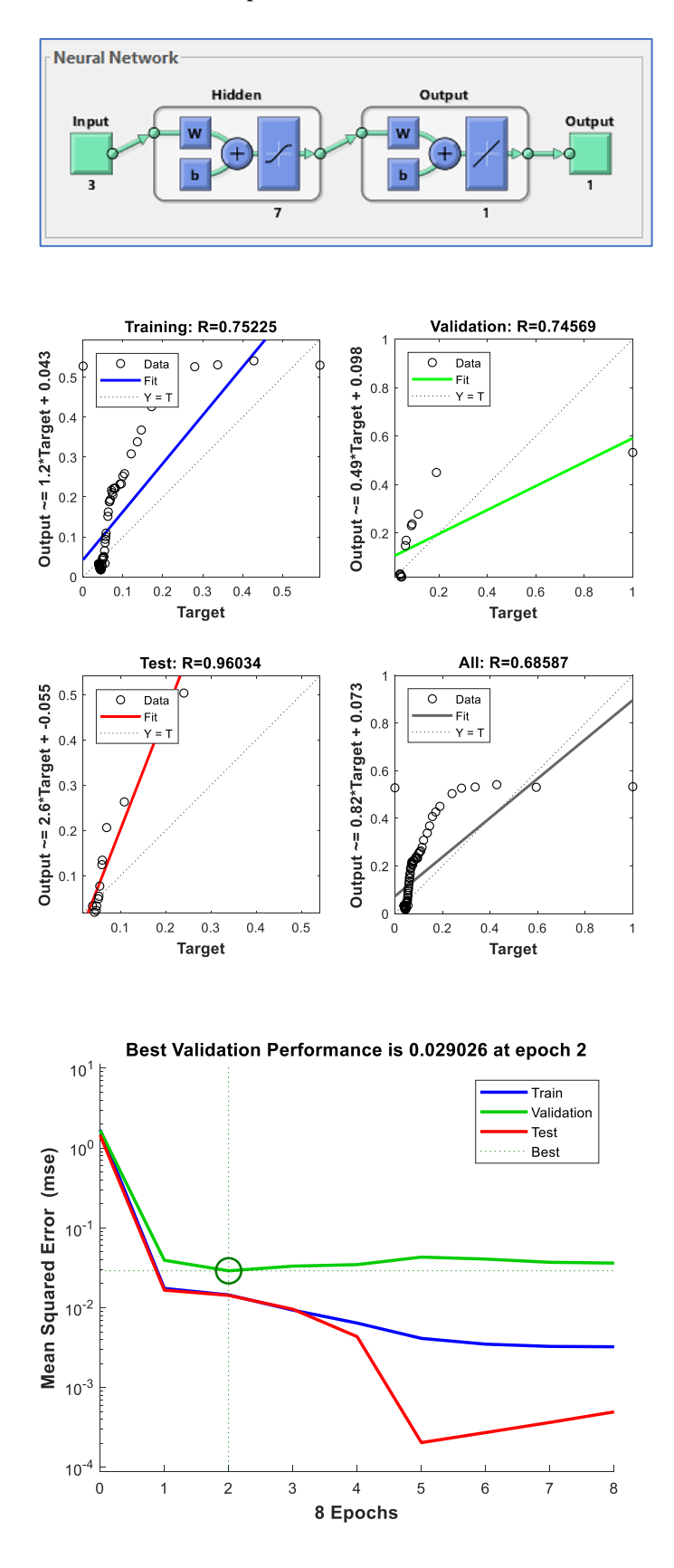

• Resultados con 128 neuronas en la capa oculta

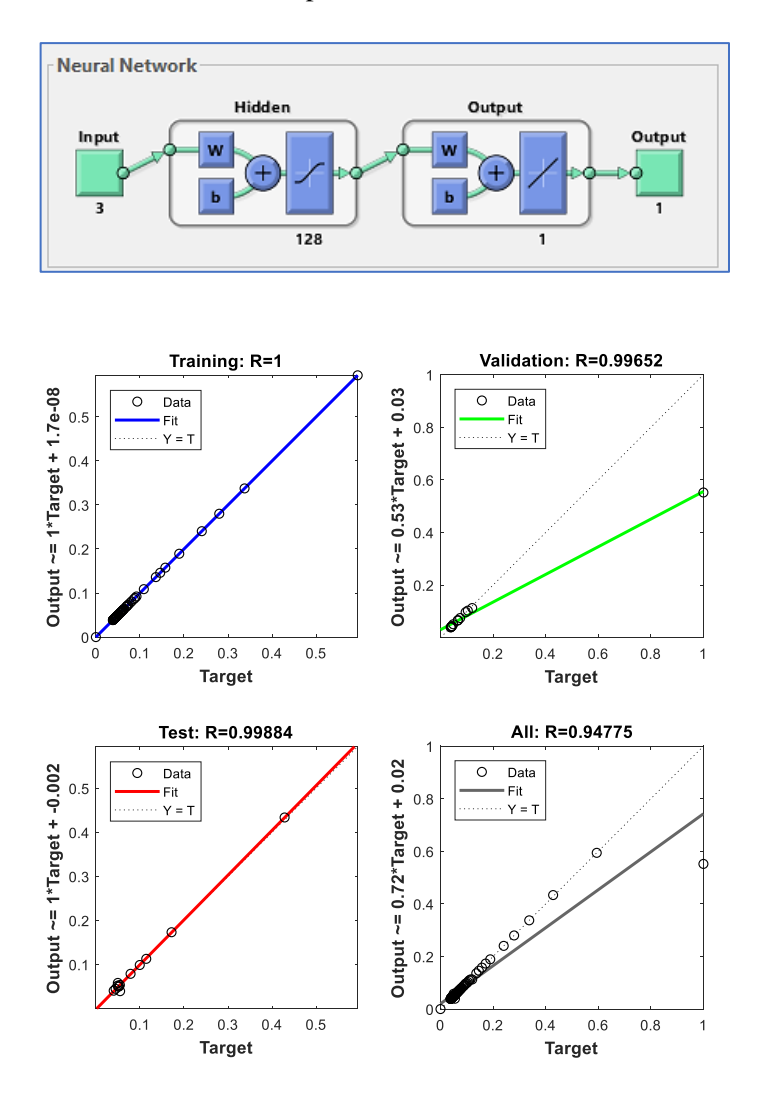

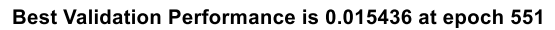

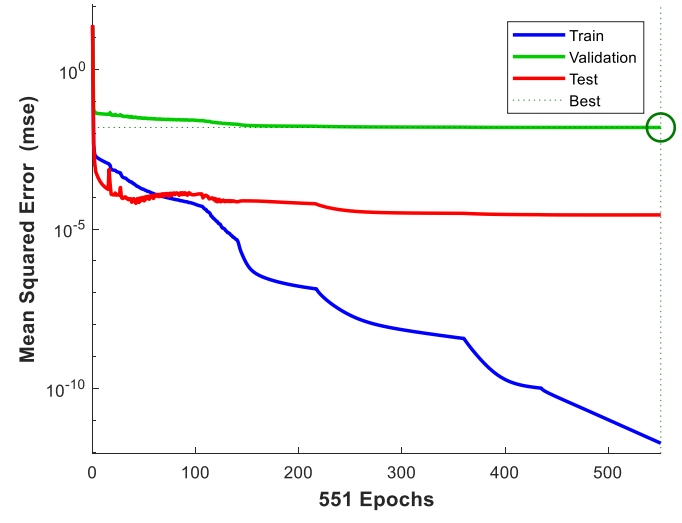

• Resultados con 362 neuronas en la capa oculta

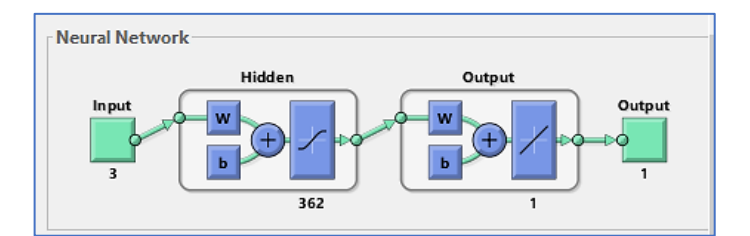

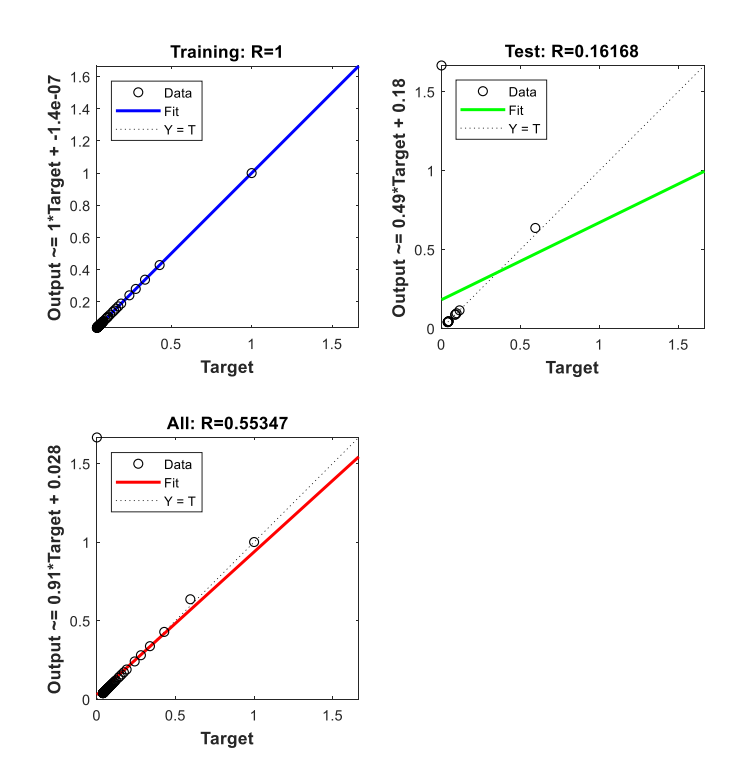

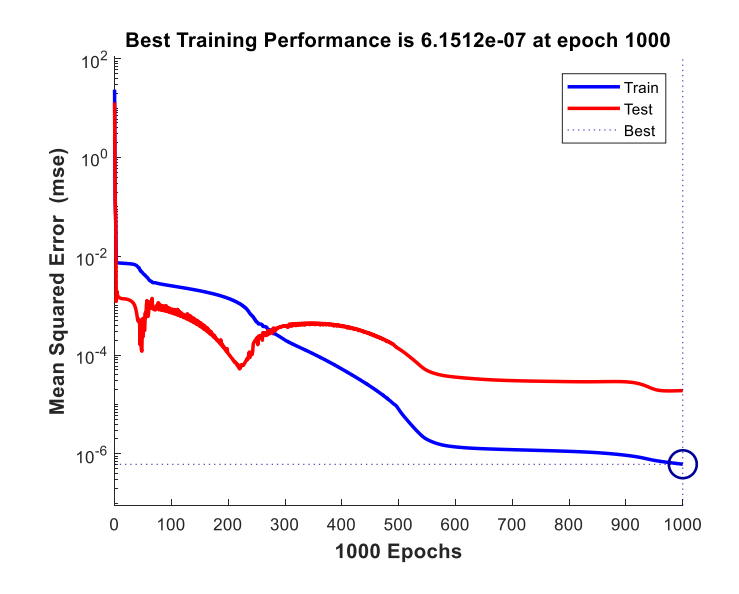

• Resultados con 375 neuronas en la capa oculta

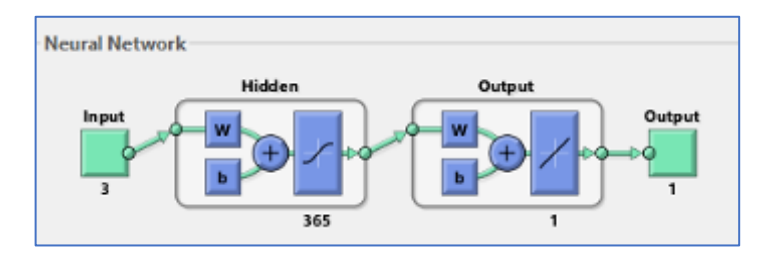

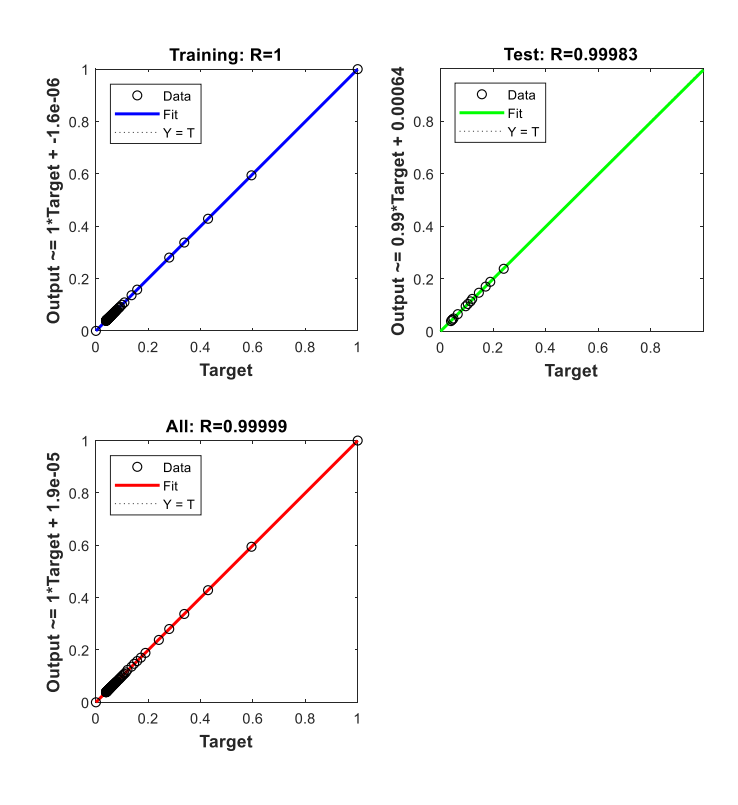

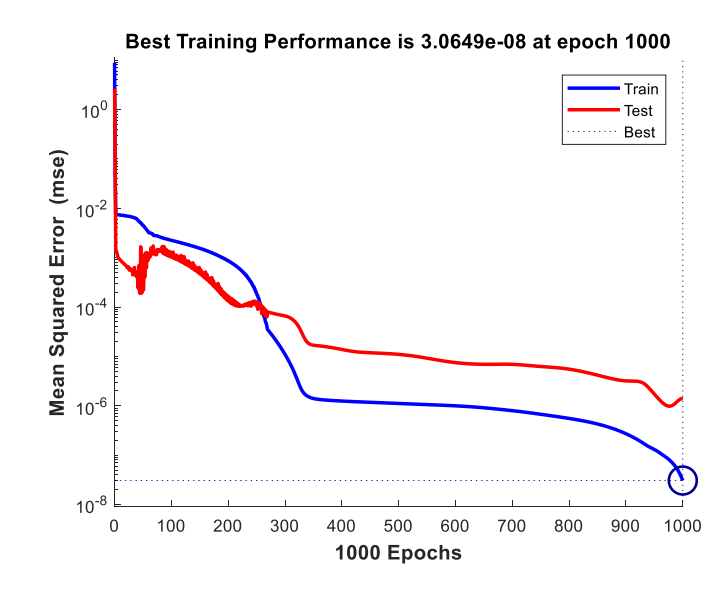

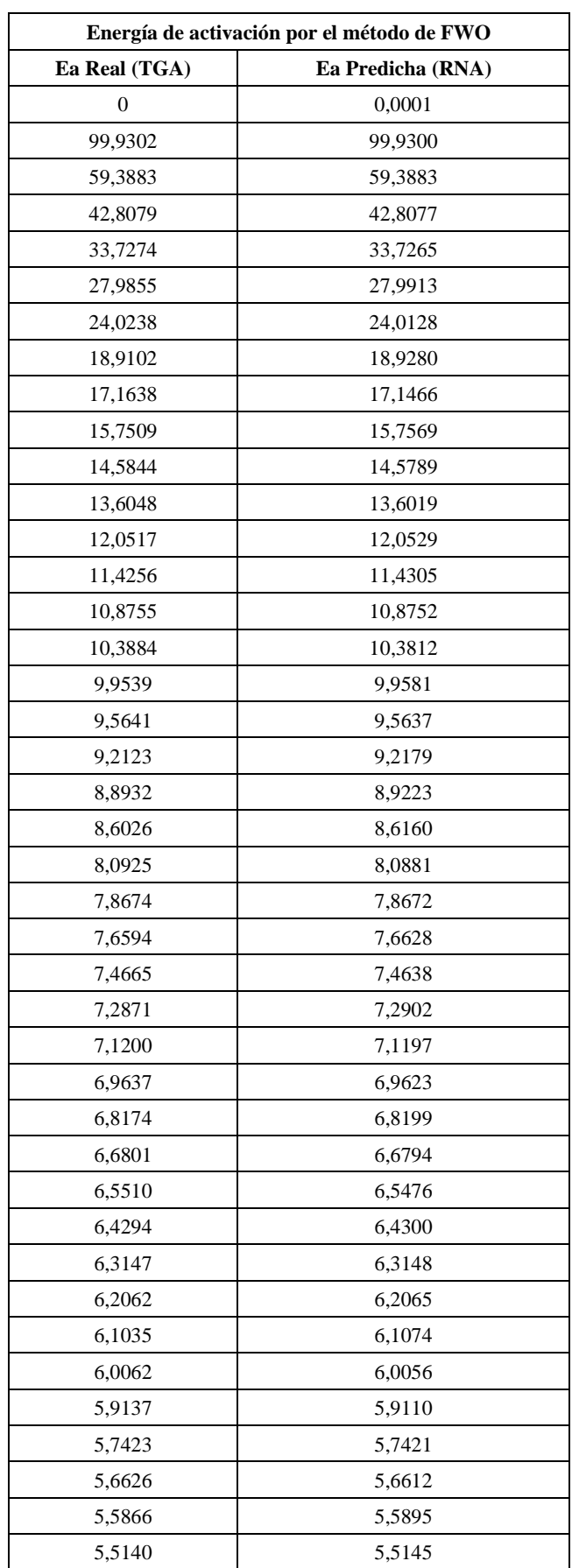

# **ANEXO K.** Resultados predichos por la red neuronal artificial en el entrenamiento

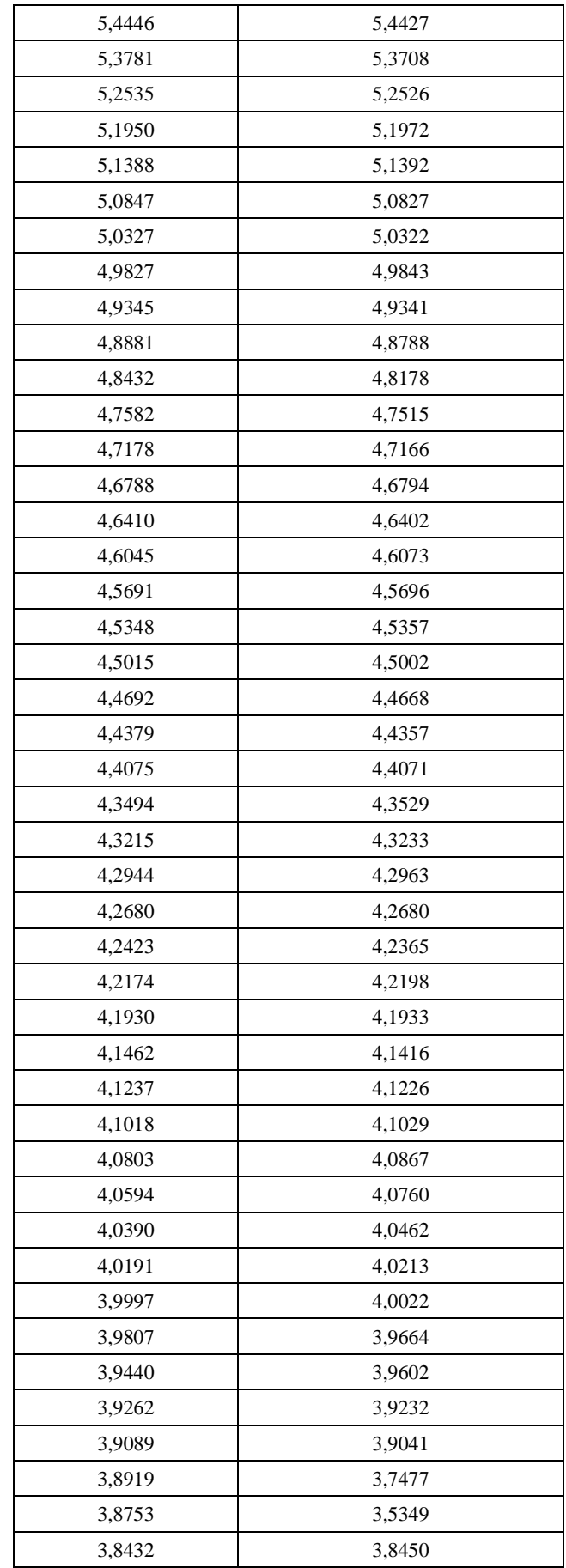

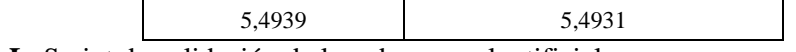

**ANEXO L.** Script de validación de la red neuronal artificial

%Validación de la red neuronal

 $PropPred\_val = net(Ent\_normal(1:end,:));$ 

% Resultados

%Energía de activación predicha---------------------------------------

Ea\_predval = [PropPred\_val(1,:).\*(Ea\_max-Ea\_min)+Ea\_min]';

% Gráficos

salidav=Datosv(4,:); Valor\_RealVal=salidav'

%Valores reales por TGA y valores predichos por la RNA

Realval= Valor\_RealVal'; Prediccionval= Ea\_predval'; Valor\_PredichoVal=Ea\_predval

### %Energía de activación

figure;  $plot(Realval(1,:))$  hold on plot(Prediccionval(1,:));grid;legend('Ea Real','Ea Predicha') xlabel('Experimentaciones') ylabel('Energía de activación (KJ/mol)') title('Predicción de la Energía de activación por el método de Flynn-Wall-Ozawa (FWO)')

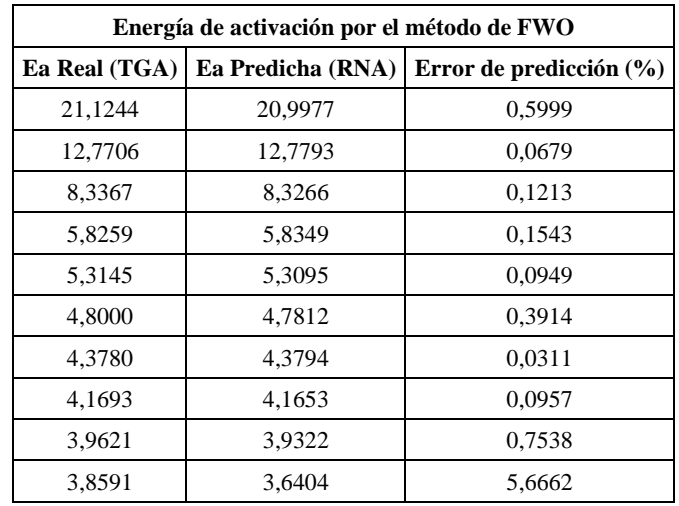

# **ANEXO M.** Resultados predichos por la red en la validación

 **Realizado por:** Jara, Michel. 2021

**ANEXO N.** Script de la interfaz gráfica de usuario

```
function varargout = GUI(varargin)%GUI MATLAB code file for GUI.fig
% See also: GUIDE, GUIDATA, GUIHANDLES
% Edit the above text to modify the response to help GUI
% Last Modified by GUIDE v2.5 30-Jan-2021 23:16:24
% Begin initialization code - DO NOT EDIT
gui_Singleton = 1;
gui_State = struct('gui_Name', mfilename, ...
            'gui_Singleton', gui_Singleton, ...
            'gui_OpeningFcn', @GUI_OpeningFcn, ...
            'gui_OutputFcn', @GUI_OutputFcn, ...
           'gui_LayoutFcn', [], ...
           'gui_Callback', []);
if nargin && ischar(varargin\{1\})
```

```
gui_State.gui_Callback = str2func(varargin{1});
```
end

```
if nargout
```

```
\{varagcup\{1:nargout\}\} = \{gui\_mainfon(gui\_State, varargin\};
```
else

```
 gui_mainfcn(gui_State, varargin{:});
```
#### end

```
% End initialization code - DO NOT EDIT
```
% --- Executes just before GUI is made visible.

function GUI\_OpeningFcn(hObject, eventdata, handles, varargin)

% Choose default command line output for GUI

handles.output = hObject;

```
% Update handles structure
```
guidata(hObject, handles);

```
% UIWAIT makes GUI wait for user response (see UIRESUME)
```

```
% uiwait(handles.figure1);
```
% --- Outputs from this function are returned to the command line.

function varargout = GUI\_OutputFcn(hObject, eventdata, handles)

% varargout cell array for returning output args (see VARARGOUT);

% hObject handle to figure

% eventdata reserved - to be defined in a future version of MATLAB

% handles structure with handles and user data (see GUIDATA)

% Get default command line output from handles structure varargout $\{1\}$  = handles.output;

% --- Executes on button press in Calcular. function Calcular\_Callback(hObject, eventdata, handles) % hObject handle to Calcular (see GCBO) % eventdata reserved - to be defined in a future version of MATLAB % handles structure with handles and user data (see GUIDATA) Tiempo=str2double(get(handles.Tiempo,'String')); Temperatura=str2double(get(handles.Temperatura,'String')); Peso=str2double(get(handles.Peso,'String'));

### %Normalizar Entradas

 $t_n = [(Tiempo-0)/(1900-0)];$ T\_n =[(Temperatura-298.15)/(773.15-298.15)]; P\_n =[(Peso-4.3816)/(12.9641-4.3816)];

%Variable con las entradas normalizadas EntradasRNA=[t\_n;T\_n;P\_n]; assignin('base','Entradas\_RNA',EntradasRNA)

%Cargar la red neuronal artificial entrenada Variables\_RNA=load('RNA375BR.mat'); assignin('base','Variables\_RNA',Variables\_RNA);  $RNA = getfield (Variables_RNA, 'net');$ assignin('base','RNA',RNA);

### %cargar salidas aprendida%

 $E$ amax = getfield (Variables\_RNA, 'Ea\_max');  $Eamin = getfield (Variable S_RNA, 'Ea-min');$ 

%Propiedades de la red neuronal artificial Propiedades\_RNA = RNA(EntradasRNA); assignin('base','Propiedades\_RNA',Propiedades\_RNA)

%Resultados de la red neuronal artificial Ea\_predicho = Propiedades\_RNA $(1,:)$ .\* $(Eamax-Eamin)+Eamin$  assignin('base','Ea\_Predicho',Ea\_predicho)

%Mostrar resultado en Interfaz set(handles.Ea,'String',Ea\_predicho);

% --- Executes on button press in Limpiar. function Limpiar\_Callback(hObject, eventdata, handles) % hObject handle to Limpiar (see GCBO) % eventdata reserved - to be defined in a future version of MATLAB % handles structure with handles and user data (see GUIDATA) %Limpiar Entradas set(handles.Tiempo,'String',''); set(handles.Temperatura,'String',''); set(handles.Peso,'String',''); %Limpiar Salida set(handles.Ea,'String',''); clc;

function Ea\_Callback(hObject, eventdata, handles) % hObject handle to Ea (see GCBO) % eventdata reserved - to be defined in a future version of MATLAB

% handles structure with handles and user data (see GUIDATA)

% Hints: get(hObject,'String') returns contents of Ea as text

% str2double(get(hObject,'String')) returns contents of Ea as a double

% --- Executes during object creation, after setting all properties.

function Ea\_CreateFcn(hObject, eventdata, handles)

% hObject handle to Ea (see GCBO)

% eventdata reserved - to be defined in a future version of MATLAB

% handles empty - handles not created until after all CreateFcns called

% Hint: edit controls usually have a white background on Windows.

% See ISPC and COMPUTER.

if ispc && isequal(get(hObject,'BackgroundColor'), get(0,'defaultUicontrolBackgroundColor')) set(hObject,'BackgroundColor','white');

end

function Tiempo\_Callback(hObject, eventdata, handles)

% hObject handle to Tiempo (see GCBO)

% eventdata reserved - to be defined in a future version of MATLAB

% handles structure with handles and user data (see GUIDATA)

% Hints: get(hObject,'String') returns contents of Tiempo as text

% str2double(get(hObject,'String')) returns contents of Tiempo as a double Tiempo=str2double(get(hObject,'String')) assignin('base','Tiempo',Tiempo)

% --- Executes during object creation, after setting all properties. function Tiempo\_CreateFcn(hObject, eventdata, handles) % hObject handle to Tiempo (see GCBO) % eventdata reserved - to be defined in a future version of MATLAB % handles empty - handles not created until after all CreateFcns called

% Hint: edit controls usually have a white background on Windows.

% See ISPC and COMPUTER.

if ispc && isequal(get(hObject,'BackgroundColor'), get(0,'defaultUicontrolBackgroundColor')) set(hObject,'BackgroundColor','white');

end

function Temperatura\_Callback(hObject, eventdata, handles)

% hObject handle to Temperatura (see GCBO)

% eventdata reserved - to be defined in a future version of MATLAB

% handles structure with handles and user data (see GUIDATA)

% Hints: get(hObject,'String') returns contents of Temperatura as text

% str2double(get(hObject,'String')) returns contents of Temperatura as a double Temperatura=str2double(get(hObject,'String')) assignin('base','Temperatura',Temperatura)

% --- Executes during object creation, after setting all properties. function Temperatura\_CreateFcn(hObject, eventdata, handles) % hObject handle to Temperatura (see GCBO) % eventdata reserved - to be defined in a future version of MATLAB % handles empty - handles not created until after all CreateFcns called

% Hint: edit controls usually have a white background on Windows.

% See ISPC and COMPUTER.

if ispc && isequal(get(hObject,'BackgroundColor'), get(0,'defaultUicontrolBackgroundColor')) set(hObject,'BackgroundColor','white'); end

function Peso\_Callback(hObject, eventdata, handles)

% hObject handle to Peso (see GCBO)

% eventdata reserved - to be defined in a future version of MATLAB

% handles structure with handles and user data (see GUIDATA)

% Hints: get(hObject,'String') returns contents of Peso as text

% str2double(get(hObject,'String')) returns contents of Peso as a double

Peso=str2double(get(hObject,'String'))

assignin('base','Peso',Peso)

% --- Executes during object creation, after setting all properties.

function Peso\_CreateFcn(hObject, eventdata, handles)

% hObject handle to Peso (see GCBO)

% eventdata reserved - to be defined in a future version of MATLAB

% handles empty - handles not created until after all CreateFcns called

% Hint: edit controls usually have a white background on Windows.

% See ISPC and COMPUTER.

if ispc && isequal(get(hObject,'BackgroundColor'), get(0,'defaultUicontrolBackgroundColor')) set(hObject,'BackgroundColor','white');

end

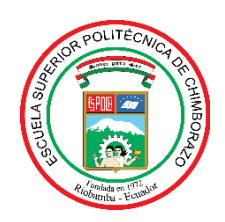

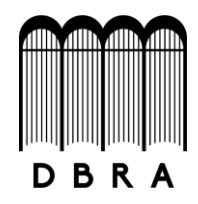

### *ESCUELA SUPERIOR POLITÉCNICA DE CHIMBORAZO*

# *DIRECCIÓN DE BIBLIOTECAS Y RECURSOS DEL APRENDIZAJE UNIDAD DE PROCESOS TÉCNICOS Y ANÁLISIS BIBLIOGRÁFICO Y DOCUMENTAL*

*REVISIÓN DE NORMAS TÉCNICAS, RESUMEN Y BIBLIOGRAFÍA*

*Fecha de entrega: 18 / 10 / 2021*

**INFORMACIÓN DEL AUTOR/A (S)**

**Nombres – Apellidos:** *Michel Abigail Jara Romero*

**INFORMACIÓN INSTITUCIONAL**

**Facultad:** *Ciencias*

**Carrera:** *Ingeniería Química*

**Título a optar:** *Ingeniera Química*

**f. Analista de Biblioteca responsable***: Lic. Luis Caminos Vargas Mgs.*

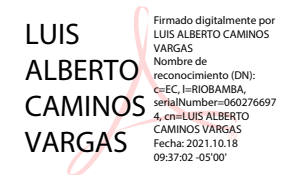

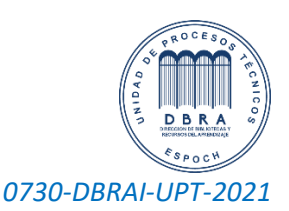